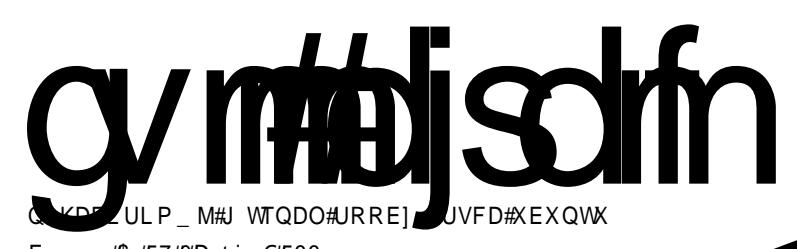

p7\$ÿ, ü%\$ XEXQWX# **XQCHDVKHG** 

F• swun #\$ #57#0#Dstio €#533<

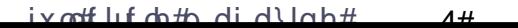

<span id="page-1-0"></span>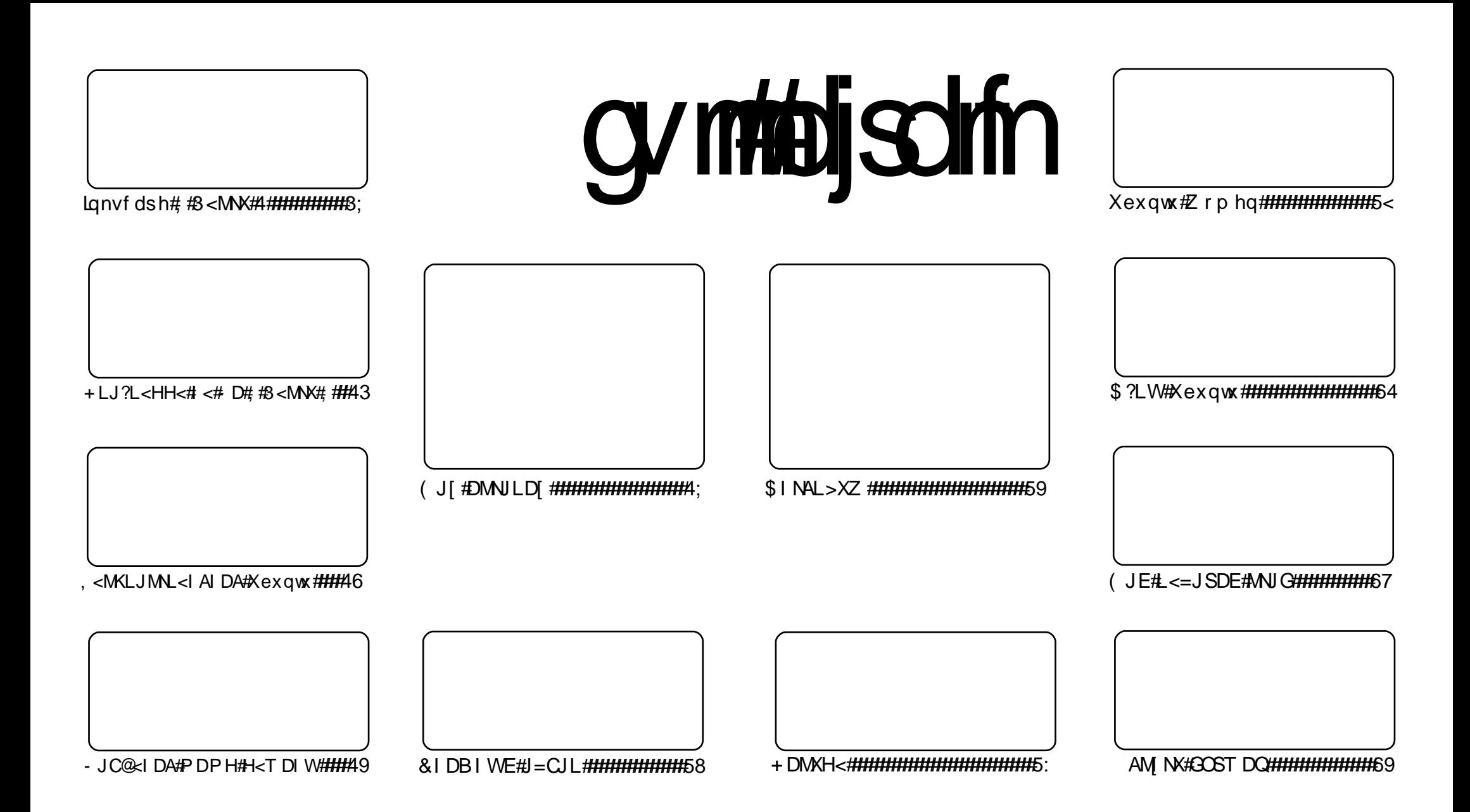

Fui#uvdv€/#rsweolnrfdqq•i#f#hdqqrp#jwtqdoi/#tdustruvtdqf,vuf#srh#olziqklim##Fuhdwlyh#Frpprqv#Dwwulexwlrq0Vkduh# Dolnh#613#Xqsruwhg1#avr#rkqd{div/#(vr#f•#prjivi#dhdsvltrfdv€/#nrsltrfdv€/#tdustruvtdqfv€#l#sitihdfdv€#uvdv€l#vro€nr# stl#ureo,hiqll#uoihw,}ly#wuorflm=##F•#refkdq•#uu•odv€uf#qd#rtlqlqdo€qw,#tdervw#l#dfvrtd#+qdstlpit/#wndkdf#lpf/# dhtiu#hpdlo#Iol#XUQ/#d#vdnji#wndk•fdv€#qdkfdqli#•vrgr#jwtqdod#+\*ixoo#flufoh#pdjd}lqh\*,#l#igr#dhtiu# zzz 1ix oof lufdhpdjd}lgh1ruj1#luol#f•#lkpigfivi/#vtdquxrtpltwivi#lol#urkhd..vi#{vr0vr#qd#rugrfi#hdqqrgr#pdvitldod/#f•#refkdq•# t dustruvtdqfv€#tikwo€vdv#d|im#tderv∙#srh#∙vrm/#sryrjim#tol#urfpiuvlprm#olziqklim1#

avrv# wt qdo#urkhdq#u#srpr} € #

roj gr#e• v€/#f• #kdpivlol/#fvr# #>vrp#piufzi# wtgdo#gipgrgr# kpiglouf#Sr{vl# hfd#grhd#p•#lusro€krfdol#hql##vi#|i#zfivd##hlkdmq/#gr#visit€#stl|od#srtd# sitipiq 1#Sr•vrpw#rvq•qi#b•#sitivrhlp#d#erthrf•m##situlnrf•m#c#qi# urpqifd, u€/#fvr#pqrqly#uelod#u#vronw#qrfdf#reorind1#Holqqrqr#t#wknrqr#lkretdiiqlf#  $er \circ f$  i #qiv#Fpiuvr#qigr#fu, #uvtdqlzw#kdsroglod#xrvrgtdxlf/#hrol{iuvfr#vinuvd# wo iq €lloru €/# #or grvls#gip grgr#kpiglou f#Qr/#i#ziorp/#hlkdmg#ruvdou f#stlf•{q•p1# D#frv#gd#uvtdglzi#urhitjdglf#f#kpiglo#pgrgri#Ndn#pgi#ndjivuf/#grfri#rxrtpoigli# eroii# qx rtpdvl for 1#c# {i q€#qdhi.u€/# vr#prf•m#hl kdmq# dp#srqtdfl vuf#l uol# vr# vdn/#gi#kdewh€vi#wsrpfqww€##g.p#gd#/odvkgrw#P•#yrvlp#srsduv€#gd#sitfw,#uvtdqlzw# • vrgr#udmvd/# vre• # usrogl v€#kdfivgw, #pi{vw#Treit vd1

Sr {i p w# yl # kp i q i q l f # wf l h i o l # uf i y # ui m { du B #  $#H$ ●vrp#piufzi# wtqdow#xlzldo€qr#usroqfivuf#hfd#qrhd\$#A/twhqr#srfitlv€\$#F#fiuv€# • vrgr#ure• vlf#nrol{iuvfr#pdvitldorf#e• or# wfiol{igr#sr{vl# #hfd#tdkd\$#Kgd, /# vr# p q r ql p #e∙or #e∙#st l f v q r #l h i v €# wt q do #v dnl p #e ~..p q • p #ndj h • m#p i u fz 1#Qr #e i k #d|l y # uvdvim#q#uqrfd#uvdqiv#e•{q•p#f#uoihw, }ip#piufzi1#Prqw#stihuvdflv€#d|i# aihrfro€uvfr/#ar# wtado#kdflulv#rv#fdliar#fnodhd1#Sridowmuvd/#ai#sridoimvi# ftipiql/#fvre•#qdsludv€#uvdv€,#qd#b,elpw,#vipw^#l..#struvr#qwjqr#qdetdv€## RshqRiilfh1ruj/#stlorjlv€#h#slu€pw#fpiuvi#u#sdtrm#loo,uvtdzlm#l#rvstdflv€#pqi1#Prm# dhtiu#gdsludg# wv€#gli i 1

Stl f v g r gr # dp # vigl f # c # # u # qi vit siglip # h w # d| l y # p g i g l m # e # vl y # I kpi gi gl fv1

Ti hdnvrt#xoo#Flufoh#Pdjd}lgh ur galhC ix of luf dip di d}lgh1r uj Xexaw #  $#$  roaruv $\epsilon$  # uf rerhadf#sitdzIraadf# ul uvi pd/#nr vrtdf#stifr uyrhqr# sr hyr hl v#nof#gr wewnr f/# nrps€, vitrf##uitfitrf# Hrpd/## nroi#ol#qd#dervi/# Xexqw:#urhitjlv#fu./#vr#dp# pri iv#srqdhrel v€uf/# no, {df# vinuvrf • m# i hdnvrt/#sr{vrf • m# noliqv##ie@tdwkit1

F dp #ai#awi ar#sodvl v€#kd# olzigkl, #F · #pri ivi# uf rerhgr#kdgt wj dv€/# dervdv€# I #hi ol v€uf#Xexqwx#u# d| I pl # ht wk€fpl /#ui p € m/#nr ooi gdpl 1

Ut dkw#sruoi #wuvdarfnl# ul uvi pd#u#sroq• p#qdertrp# stlorjiqlm#grvrfd#hof# t der v• #u# qvi t qi vr p/# gt dx I nr m# # gt dp I 1

Lusro€kwmvi# #uve onw#urhitj dqli\*# hof#sitivrhd#n# urhitj dql,  $$$ 

urniti dali#a

Nr pdghd#Xexqwx#u#grthruv€ # stihuvdfofiv#Xexqwx#<br/>\$37#nof# qduvro€q•y#nrps€, vitrf## uitfitrf/#d#vdni i#Xexawx# Qhverrn#Uhp  $\frac{1}{4}$  /#nrvrt • i # vt dhl zl r qqr #  $e$ ~i hl qf, v# udp • i # $b$ w { | | i #  $v$ nt •  $v$  • i # vivaroral I # #hd{i uvfi garp# # struvrp#lluvtlewlfi#Oqx{1

Re# urei gar uv f v # Xex g w # 37# prj qr#str{lvdv€##vrp#stiuu0  $\pm i$  of  $ki =$ 

 $k$ wws= $2x$ exgw $x$ 1 ux  $2s$ u $2q$ hvnw $s$ <37

 $k$ wws= $2x$ exqwx1ux2su $2$ uhuyhu $\times$ 37

#### $k$ wws= $2x$ exawx1ux2su2xau $\times$ 37

Srhhitj nd#Xexqwx#<br/>\$37#ndn#nof# uitfitrf/#vdn##gduvro€g•y# nrps€ vitrf/#ewhiv# ruw} i uvfofv€uf#f#vi{i al i #4:# piufzif#Sro€krfdviofp/# nrvrt • p#qireyrhlpd#eroii# hol vi o€qdf#srhhitj nd/# uoi h wi v# usro€krfdv€#Xexawx# :  $137#1$ W/1

Xexqwx# 37#dnji#fofivuf# ruarfrm#hof#arf•v#tiolkrf#  $Nx$ exqwx/#xexqwx/#Hqxexqwx/#  $Xe^{x}$ qwx Vwx glr # # $P$ | wkex qwx =

 $#$ 

 $k$ wws= $2n$ xexqwx1ruj  $2n$ hzv $2k$ 1370 **uhdndvh** 

# kws= $28 \times 8 \times 1$  is  $20hzv2 \times 1370$ **uhdndvh** 

 $#$  $k$ ws= $2h$ axexaw 1ruj 2ahz v $2570$ **uhdndvh** 

 $k$ wws=22p | wkexqwx1ruj 2<1372uhdndvh

 $#$ kws=22xexqwxvwxqlr1ruj2grzqordqv [ vr e• #und{ dv€# ol #kdndkdv€#sr # sr{vi#FG#u#Xexqwx#<137/# sruivlvi<del>t</del> kws=2*x* exaw 1ux 2 hw

Sro€krfdviol#Xexqwx#, 143# srow{dv#frkprigruv€# rearfly€uf#hr#<137# df vr p dvl {i unl  $#$ i t i k $#$ i qi hj i t  $#$ regrfoiglm1#Wkgdv€#ero€ i# pri ar#khiu€# kwws=22khos1xexawx1ux2arf2rearfoi

al i bhr brdxaw

 $7#$ 

Ndn#e•{qr/#eqrfoigli#nr# udprm#sruoihqim#fitull#Xexqwx#  $urfi$  | i ggr#ei usodvgr1

Fuip#sro€krfdviofp# tinrpighwivuf#str{lvdv€# st I pi { dql f #n # i ol kw # #n r v r t • y # rslu•fd, vuf#usrure•#i|iqlf# Ikfiuva•v#streoip1#Ral# t dusrori i q• #khi u€# kwsv=22 Inl1xexqwx1frp2MdxqwlMdfn do shallhondvhQr whvax

Wkadmyi##arfliuvfdv#tiolkd#k#  $\frac{1}{2}$  oo, uvt I t r f dggr gr # ekr t d $\neq$  $k$ ws= $2x$ exaw $k$ 1ux $2k$ exaw $k$ <37 $2ahz$ 

luol#w#fdu#frkaln#frstru/#lol# f • # eadt wilol# | lenw/#ar#ai# wfitiq • #: #> vrp/#: rusro€kwmviu€#  $LUFOndqdor p \frac{1}{100} \times e \times q \frac{wr}{100}$  f r m#

t duu • onr mtXex aw tX vhu v# ol #  $x$  r t wo r p  $#$ Xex a w  $=$ 

& xexqw: # q#uf 1iuhhqr gh1qhw kws=22dvw/txexaw.1frp 2bdlopda2dv 

kws=22z z z txexqwxiruxp v trui 2

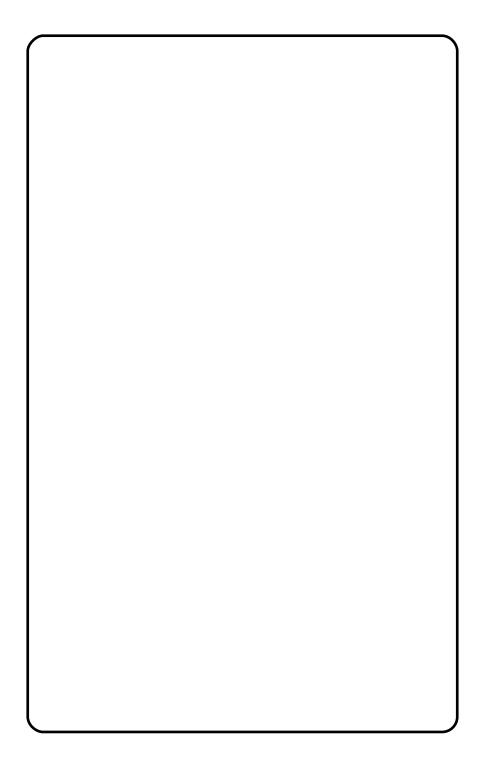

 $ix$  ocht luf oh #p di d}lgh#

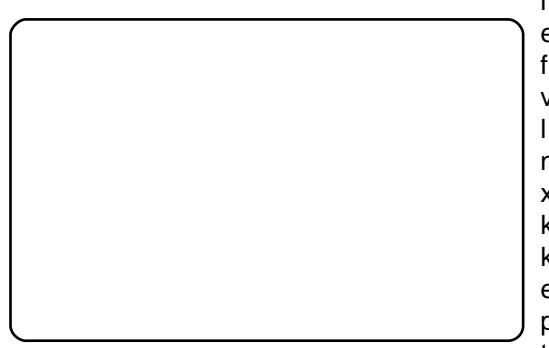

Z#vr#srs•vnd#

usorvIv€#urre}iuvfr#Xexqwx1#F#..# rugrfw#bigod#hif##vrp/#(vr#truv# rvnt • v• v#strinvrf#strluyrhlv#r0 ntwg#urre}iuvf#AM#ndjhrgr#urre}i0 u#xrvrgtdxlfpl#F#uivl#urkhdgd# uvfd#nrojqd#e•v€#frkprjqruv€# uret dv€uf##srgrfrtlv€1#F#vdnly# wuorfl fy#strluyrhlv#dkflvli##kd0 uief##kdfiuvl#htwkim1 tri higli#him#

Yrvf#x rtwp•/#sruff}..qq•i# Xexqwx/#srkfrof, v#o, hfp#uretdv€0  $uff$  piuvi##euwhlv $\in$ #viyql{iunli# frstru•/#nrvrt•i#uffkdq•#u#udprm# rsitdzlrggrm#uluviprm/#srtrm#irk0 vi#gd#rgrg..n/#stlfvgrgr#fdp#swvi0 ql ndiv#qireyrhlpruv€#wmvl#rv# • vrm#vip • # #struvr#srkqdnrplv€uf# ht wg#u#ht wgrp#sreolji#Ndnri0vr# ftipf#qd#xrtwpi#Xexqwx#e•od#sr0 s• vnd#ur khdv€#vdnl i #wuorfl f#Hof# • vrgr#e• o#urkhdq#x rtwp/#qdkfdq0 q• m# R#Erji/#x I roi vrf• i #srql •# +%Rk#P | #Jrg#Sxusoh#Srglhv%#Rhqd0 nr#e• or#vt whqr#reiusi{l fdv€#gr# t der vw#s dt dooi o€gr#u#x rtwprp# srhhitj nl /# #e or #stl q f vr # i | i 0 qli#kdnt • v€# vr v# dkhio #Lpiqqr# sr#vrm#stl{lqi#e∙od#kdsw}iqd# Ui v€#Xexqwx1

Odld#zio€#Z#stihruvdflv€#biuvr# urre} i uvf w#strinvrf#u#rvnt • v• p# luyrhq• p#nrhrp/#qhi#prjqr#ur0 et dv€uf# piuvi#P•#vrvl p#ndv€# frkpri gruv€#ndn#dktderv{lndp/# vdn##sro€krfdviofp/#gdmvl#re}li# l qvitiu• # qi #vi yql{i unr qr # nrqvinuvd/#d#vdnji#srhhitjdv€# x lorurx l,#Xexqwx1#F#uivI#w#sro€0 krfdvioim#uv€#rkprjqruv€#ur0 khdv€#ureuvfiqq•i#strxlol## eord  $#$  uol  $#$  uv  $#$  duvtrigli/ $#$ r  $#$ pri qr#srerovdv€##{dvi#ol#dd#xr0 t wpit#Wy duvglnl#vdnji#prgwv#repi0 gl f dv€uf/#zi gl f dv€# # nr p p i q v l t r f d v €# l h i r /# # v r p # l u 0 oi#kdatwiigari#gd#trxWeh##

Jrrjoht#Vr#, i#udpri#prjqr#hiodv€# qirxlzldo  $\epsilon$ qdf#dvpruxitd/#vre•# w#fdu#e•od#frkprjqruv€#•tdklv€#

l uol # • #yr vl vi #uvdv€#w{duvql nr p#  $qd$  i gr#e} i uvfiggrgr#nusitl0 piqvd/#sruivlvi#Uiv€#Xexqwx#sr#dh0 tiuw#kwws= $2$ b | xexqwx1qlqj1frp1#P•# fuighd#dh•#grf•p#o,hfp#Kdyrhl0 liuvfl f##plti#Xexqwx\$

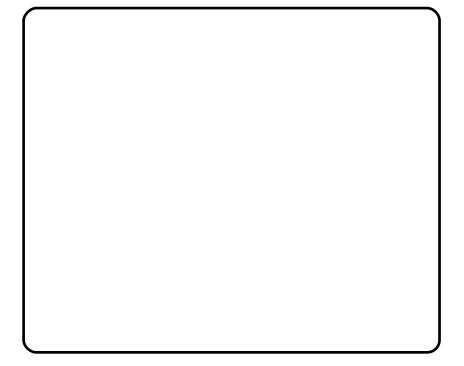

nrpdghd#Xexgwx#Qhwzrun

# **Xexgf kx\$**

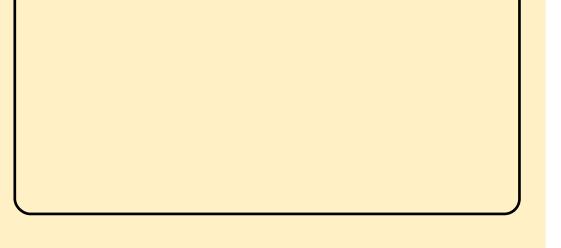

 $Z#$  vr#p dqqd/#himuvfli# nr vr tr m# dkf r t d{l f di vuf# r nt wq# Xexqwx#Oqx{1#Vt | # nr o€ql nd# k# nowed#uludhplgrf#wuvdgdfolfd, v# Xexqw\$

Pdggd#e• od#sitifihigd#gd#t wuunlm/# dggol muni m/# usdguni m/# xtdgzwkunlm/#srtvwgdo€unlm/# nrtimunlm##qhrqiklmunlm# Und{dv€#…#prigr#khiu€—# kws=2x udix oof luf dnp dj d}lghtruj 257i9; 3

nrpdghd#Xexgwx#Qhzv

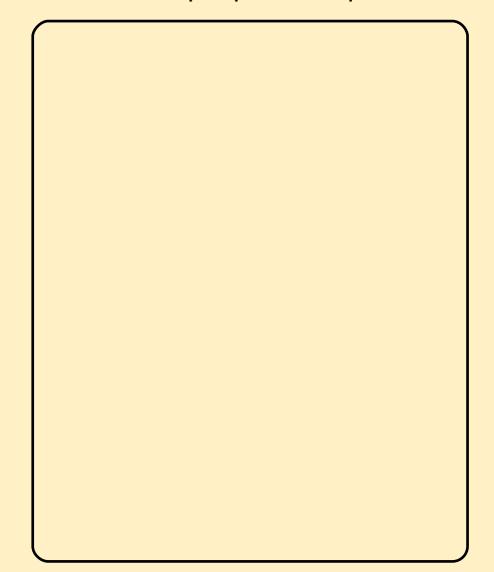

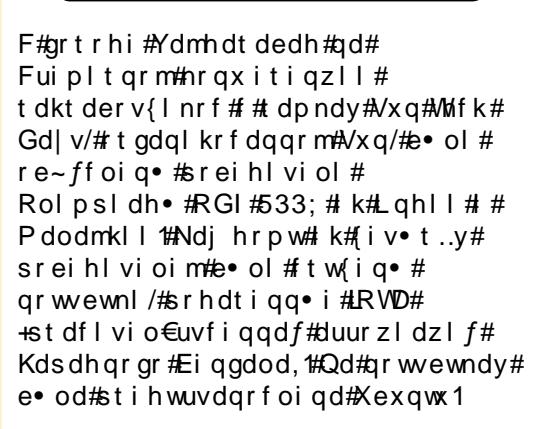

 $\#$ Xexqwx $#$ Zhhnol#Qhzv

8#

 $#$  vrp# • swuni# $\bullet$  + # t duupr vt l p#  $df$  vr p dvl kdz l  $\pm$ ij i hai f a • v# wwl aa • v# himuvflm##urkhdhlp#der{ii# ti | i ql i #hof#t i kitf qr gr #  $nr s l t r f d a l f # Fr 0 s i t f • v #$ • uziqdt Im#edvk•# #vr# uzi gdt I m/#ur uvr  $f$ } I m# k# re• { q • y#nr p dqh#edvk# # qinrvrt • y# sitdvrtrf/#nrvrt • i# ai { duvr # usr o  $E$ kw. vuf # # nr pdghgr m#uvt r ni #+wuorf l f#i0 wkhqChovh/#zlno • # $k$ kldn# # $\sqrt{h}$ 1,/# $\sqrt{h}$ # furg##vr#hiprg#+xrgrfdf# uowjed, /#nrvrt • m# • srogfiv#  $nr \cdot dgh \cdot / \# i i \cdot l \cdot l \cdot qg \cdot i \cdot \# \#$ sro€krfdvio€unrp#x dmoi# fur awde#HSr • vr p w# uol# dp# qwi qr#xdswuvlv€#xdhd{w/# vtiew, } w, #st df # uwsitsro€krfdviof/#vr# t i hdnyl t r f dy $\in$ #ioj h wi y #x dm $\pi$ # furqwde/#stlqdhoijd} lm# sro€krfdvio, #urrw#P•#ewhip# Iusro€krfdv€#struvrm#uziqdtIm# +fui ar##haw#uvtr{nw./#hrvrt•m# re~ihl qfiv##hl q#vinuvrf•m# x dmo# ui #x dmo • # hold# k# har or # ndvdorgd#F•#priivi#kpiglv€# uziqdtlm/#qdstlpit/#hof#  $re$ -ihl qiql  $f$ # dmorf# wt qdorf#  $c \# e$  - fug. /#ndn# q# der vdi v/#d# kdvip#duundi w#ndn#aduvtrlv€# fur a/# vre• #uzi adt Im# kds wundouf#ndih • i#9# dur f 1

c#stihsr{Ivd.#urkhdfdv€# uzi  $adt \perp H # i \text{ h} dwrt \text{ i} \# dd \text{ r} \#$ i uol#idp#whreqii#sro€krfdv€uf# vinuvrf• p#ihdnvrtrp#u# qt dx  $\frac{1}{1}$  i unl p # qvit x i mur p/# struvr#kdpiglvi#gdgr•#gd#  $\bullet$  i halw # Heik # hdf  $\bullet$  { i n. #  $\textsf{F}$  f i hl vi #  $nrp dqhw =$ 

## obop! G mf Dpoef ot f s

 $F$ #vitplodoi# vntrivu $f$ # tihdnvrt#gdgr#u#urfit|iggr# swuv • p #x dmorp #Ff i h l vi # uoihw. } li#uvtrnl#+unrtr#f#lv#  $sr$  fug.  $=$ 

\$" Oci o0cbt i ! ai oe! % PNF0xps1 t gbdf 0Zf bs1!22!  $obnf$ !  $\rightarrow$   $/kbwb$  !! }! xi j m ! sf be! m of  $\lt!$ ! ep! dbu! #% m of  $\lt +$ # $\lt$ ! epof

I vre•#urvt dal v€# x dmo/# adi pl vi#Fwwo  $\int$  # #Hawhuf# vre • # uhi odv $\in$ # gr# usrogfi p• p/# f • sroal vi#uoihw. } w. #hrpdahw=

#### dinpe!, y! G mf Dpoef ot f s

Visit €#uziqdt Im#prjqr# kds wuvl v€# + uvt r { nd#& \$2elq 2ed vk# # ad{doi#uziadtlf#wndk•fdiv#ad# strgtdppw/#nrvrtw,#Xexqwx# hroi ad# • kf dv€#hof# ar# ret der vnl,  $/H \bullet$  srogl f # #  $vi$  t p | qdoi =

#### / 0G mf Dpoef ot f s

lol#urkhdf#ulpfro€aw.# uu • onw# #2xvu2elq#wrghd# uziqdt Im#prjqr#ewhiv# kds wundv $\in$ /#ndn#o. ew. #nt waw. # stratdppw. =

#### t vep! mo! . t ! 0?ÉÍ Ì Ö#Ä#  $ED<sub>i</sub>$  $C<sup>o</sup>$   $\hat{E}$  $\hat{A}$  $\hat{Q}$  $\hat{A}$  $\hat{O}$  $G$   $\hat{H}$   $D$  $\hat{D}$  $\hat{Q}$  $\hat{H}$   $D$  $\hat{G}$   $\hat{H}$   $\hat{H}$ Ovt soci oog mf Dpoef ot f s

K d p i a l v i #? s w €#h # uziqdtl, A#qd#sroq•m#-mdn#vrgr# vtiew, v#ulpfro€q•i#uu•onl,# swv€#n#ufii iurkhdaarpw# uzigdtl, 1

Rugrfd#uzigdtlf##nrpdghd#  $ilqq/\#r$  vrt df#gdyrhl v## ndvdor ai #hf ds vh# ui #x dmo • /# rnda{lfd.}liuf#ad#1mdvd#Kdvip# f • frh#nrpdgh • #lgg#sitihd..vuf# z Ino w#z kloh/#nrvrt • m# #ufr. # r{itih€#sruvtr{gr#u{lv•fdiv# admhi qq• i # dmo• # # sruoi hrfdvio€ar#•frhlv# uvtrnl/#hr#viy#srt/#srnd#rql#qi# kdnr al dvuf 1

Ndn#f#wii#arfrtlo/#briar# I kpi qI v€#s wv€# #uzi qdt II/# qdstlpit/#qd#2ydu2ori2=

 $*$  M J  $\ge$   $\leq$   $\#$   $\mathbb{R}$   $\leq$   $\mathbb{R}$   $\leq$   $\mathbb{R}$   $\neq$ -  $#JH < I$   $@ < H \leq q/H$  $FJNL < 1$   $# < QJ$  @ DN# P<EGW#rdyd111

ai oe! 0wbs0mpht 0! . obnf!  $\frac{\%}{\%}$ / mph  $\rightarrow$  xi i mf ! sf be! mj of <! ep! dbu!  $\frac{90}{4}$  m of  $\sim$  epof

 $avr v$ # dt I dqv#uzi qdt I  $ft$ ur o €.. v # r i h l q r # ui  $#$  d mo • # lor j # I k#ndvdorgd#2ydu2ori2#H# srhndvdor grf,##vret dkl v# tikwo€vdv# #vitplqdoi #Lol#, i# pri qr#sitiqdstdflv€#•frh##  $x \, dm1$ 

Ivre∙#visit€#hredflv€# uzigdt Im##x dmo#turgwde/#f# stihori lo#e•#urkhdv€# ul pfro€qw, #uu• onw/# vre• # nr p dahd#e∙ od#nr tr {i 1#Qr #∘ vr #ai # refkdvio€gr#Kdswuvlvi# tihdnvrt#xdmod#urqwde=

#### dspoubc! . f

Rvnt rivuf#x dmo# ur qwde# vinw}igr#sro€krfdviof#luol# f • #yr vl vi #t i hdnvl t r f dv €# fur awde#sro€krfdviof#urrw#-hof# uzigdtlif#tikitfgrgr#  $nr s l t r f dql f# #v/h 1/#k ds wwl vi =$ 

## t vep! dspoubc! . f ! sppu

Fdigr#srpglv $\in$ /#vr#urgwde# lusro€kwiv#stihio..gg•m# x rtpdv#kdsluim=#?plqwdA# ? { du A # ? h i q € A # ? p i u f z A # ? h i q € # ai hi ol A#? nr p dahdA #ANdi hrm# srklzll#nroj gr# ur r vf i vuvf r f dv€#ndnr i  $0$ vr # f • t di i gli/# # r ol # nr vr t r gr # pri jv# • uvwsdv $\in$ # luorfri# kad{i al i /#ul pfro#srhuvdarfnl#  $\vert$  ol # y#nr pel qdzl  $f$  #Qdst l pit =

#### Ndi h • i  $#8#1$  aw =

 $+06! + 14! + 14!$  + G mf Dooef ot f s! ?! % PNF0dpoef ot f G mf / uyu

Ndi hri#fruntiuiq €i#f#9#fi{itd= 11! 29! +! +! t vo! G mf Dooef ot f s! ?! % PNF0dpoef ot f G mf / uvu

 $H$ o f#sitlrhl{i unr gr# tikitfltrfdqlf#; wtqdorf#f#e•# stihorj lo#vdnw, #kdslu€=

#### $+! +03! +! +! +!$  G mf Dooef ot f s! ?! % PNF0dpoef ot f G mf / uyu

Vdnl p# et dkr p/#uzi qdt l m# ewhiv#kdswundv€uf#dk##hfd# { dud/#d#t i kwo€vdv#ewhiv# yt dql v€uf##d| im#hrpd| qim# sdsni##xdmoi#frqqhqvhlldn1w{w# Qdnrqiz/#stlfihw#stlpit# struvrar#uziadtlf#hof# tikitf qr gr #hr sl tr f dql f #avr v# uzigdt Im#dtylfltwiv#

rstihio..ga• m#ndvdorg#ol# ai unro $\epsilon$ nr#ndvdor arf#  $+qdst$ lpit/#d| w#nrpd| q, , # sdsnw#ol#ndvdorg#urrw#gd# tikitfo∙m#dkhio#ol#ad# fail alm# ..uvnl m#hl un=

#### ubs! dww a! Onf ei b0Cbdl vg0Nvt i dl! Codl va0codl va/ ubs/ h{! % PNFON<sub>tid</sub>

Stihsrodgdivuf/#vr#d|# j ..uvnl m#hl un#ol#tikitfq•m# t dkhi o#uprqvl trfdq## 2 bgld 2Edf nx s# #gd #g..p# uv €# ndvdor q# P x vlf #Edf nx s• # Nrpdghd#wdu#kdsdnrf•fdiv#d|# ndvdor g#P x vlf # #wdu0dt yl f # edfnxs1 woluli }/#uj dv• m#stl#  $srpr$  |  $\#$  } |s/ $\#$  # $srpi$  } div# qr # # ndvdor a#2 hald Edf nxsv 2P xvlf # Edfnxs2#Prigr#kdswundv€#vw# nrpdghw#k#urqwde##eik# uzi adt l  $f$ /#ar# uol# • # urel t di viu€#hi odv€# tikitfltrfdali#fuim#uluvip•# + | ol /#nrswuvlp/#dkhiod#urrw/# vr# • #qdf i t q f nd # dyr vl vi # wndkdv€#hol aa• m#usl ur n# ndvdor grf/#hrvrt• i #qi#qwj qr# ret dedv• f dv<del>€#f</del> r kpri ar/#vrv# usl ur n#ewhi v#yt dql v€uf# # r vhi o€qr p #x dmoi, 1#Vdn#, vr #u# lusro€krfdalip#uziadtlf#vr# ewhiv#struvr#dnnwtdvaii#HEroii# vrgr/#uzigdtlm#prjgr#kdstruvr# kds wuvl v€#k#vitpl qdod1#c# tinrpighw.#fuighd# viuvItrfdv€#hrpdah•#ol# uziqdtll#qd#qiero€| rp#  $ix$  out luf on #p did } lah#

viuvrfrp#ndvdorgi/#stiihi#fip# hredfofv€#y##turqwde/#qd{i# prj qr#uvrongwv€uf#u# streoipdpl1

Hof#viv/#nvr#kdl avitiurfdouf/# fitul f#uziqdtl f#qd#fk•ni# SI wkr  $a \neq t$ kws=22o/z hywtsdywheig frp 254d8< 5d7

Wiegln#sr#urkhdal.#uzigdtlif# edvk $#$  $k$ wws =  $2z$  z z 1dg x { 1r u 2gr f v 2gg s 2kr z w r *Edvk OSur j Clawr CKRZ VR 1kwp o* 

• Olax{#Vkhoo#Vfulswlaj#zlwk#Edvk•# Ni gd#R#Eit {#Nha#R#Exuwtk.#  $\text{HVEQ}$  =  $\text{I}$   $\text{I}$  : : 0309: 506597507,

#### Twn r f r h uv f r  $#$  r  $#$  ur q  $#$

kws= $2z$ zz ff df nprmffrp $\hat{z}$ rah $\hat{z}$ ur g0wwwwddokwpo

#gdw{louf#fuipw/#fvr# kgdi v/#orpdf#ul uvipw/#nrvrtw. # srvrp#stlyrhlvuf#w{lv€uf# f r uuvdgdf ol f dv€#Nr ghd# uv€# ftipf/#rq#vdnji#fih..v#eorg#  $k$  ws  $=$   $20z$  h v v  $0$ xexqwx1egivsrwffrp1

<span id="page-7-0"></span>sdgiol##bifrm#duvl#ntdgd# st fprwgro€glndpl # Tikwo€vdv#  $\Omega$ Kdvip#adtluwmvi#ntwa# hroi i q#• qofhiv€#ndn#qd# srpiq $\in$  i/#srpiuvlf#qr## stih • hw} ip# kret dj i ql  $l =$ ziqvt#ero€| rgr1#avr#hrojqr# f• gofhiv€#vdn= Judskify Lawhughw P<sub>2</sub> hald Vivwhp Ghy  $f r v \# d n =$ [vre•#srfitgwv€# st fprwgro€gl nl /#nfd#dkd# srff fvuf#ruip €#uvtiorn#+up # stih • hw} Im# I uwgrn. #U# FG2GYG KGG XVE#Gulyh Odswrs Zluhdnvv  $srpr$   $\xi$  #p  $\bullet$  | n| # v| #uvt i on| # Visit€#>vl#hfd#ntwgd#qwjqr# pri qr#sitipiuvlv€##qwjqri# re~ihlqlv€#Mhitj lfdf#Vkliw# srori igli1 # vrp# wnrfrhuvfi#ewhiv#  $srf\{i t i h a r \#$  ..onal vi# $b \cdot$  | nrm# srndkdar/#ndn#urkhdv€# sr#hdihrpw#htwaw#Kdvip# Visit€/#whitj lfdf#Vkliw# f • ei t I vi #Nr q v wt • #A #T dk q r u v €# f • hi ol vi #ht wa# # hl a # k#  $srpr$  | # anvf dsh # Qd # h dqqrp # +Sdwk#A#Gliihuhafh.#Srow[lvuf# st fprwgro€gl nrf #Kdvip# ●vdsi#f#qi#ewhw#uol| nrp# rhlq#ntwq#u#rvfituvlip#f# f • eitl vi #Nr av wt • #A #Tdkar uv €# srhtregr#e~fugfv $\epsilon$ # zi qvt i 1 +Sdwk#A#Gliihuhqfh,#Strhiodmvi# adkad{i al i #harsrn# #Lanvfdsh# Pqi#ndjivuf/#vr#srndkdv€/#ndn# Qdt I uwmvi#st fprwgro€gl n/# • vl # quvt wpi qv• # der vd,  $v/\#$ l usro€kwf#urrvfivuvfw, } w, #

ngrsnw#gd#sdgiol#

l auvt woi avrf #Srow lfl I muf#

st fprwgro $\epsilon$ gln# • hiolvi##

srow{Iv€#igr#vr{gw,#hrsI,1#

t dusrori I vi # v#vdnl p# et dkr p =

qdj pl vi#Fwwo G/#{vre • #

Uhiodmyi#hfi#hrsll#I#

urrvfivuvfw. } w. #harsnw#ad#

Visit€#qwi qr#hredflv€#vtl#

vr# i#udpri#u#ruvdo€a• pl#

nt wgd#srpiq€| i 1#Qdt I uwmvi# nt wq/#ndn# dq€| i # #uhi odmvi # hfi# or#hrsll#Fdkpiuvlvi# v#

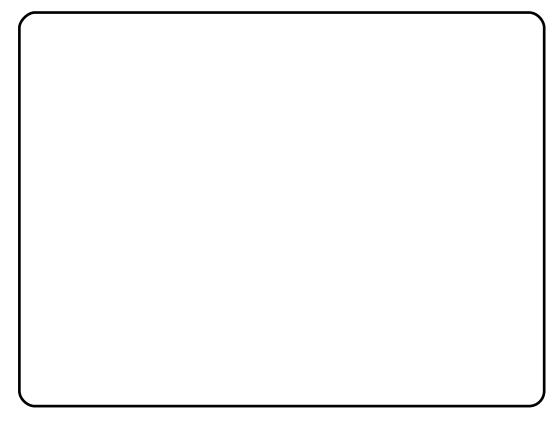

Visit €#rsfv€#gdhr#f•tikdv€# ui api av• # k#ero € rar#ht wad # Hof#vrgr/#whitilfdf#Vkliw# f•hiol vi#ero€l rm#htwq/#kdvip# rhlq#k#pdoiq€nly/##t•eitlvi# Nr gvwt • #A #Tdkgr uv €#+Sdwk #A # Gliihuhqfh, # $\sqrt{d}$ n# i #sruvwsl vi #u# ruvdo€a• pl#odoi a€nl pl# nt wodpl 1#F• go fhiv€# vr#nroj gr#  $vdn =$ 

Rvntrmvi#strgtdppw## adt I uwmvi#nt wa/# usro€kwf#

ewhiv#ow{| i#vrghd/#nrghd#rgl#

qdp $#$ rqdhre $f$ vu $f$ 1

 $ix$  out luf on #p did } lah#

 $:#$ 

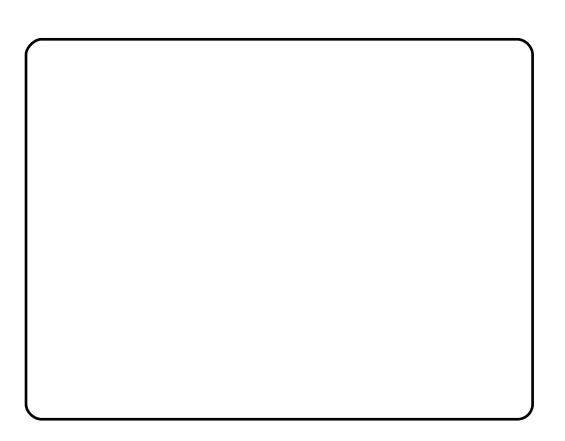

Visit €#uqrfd#qdtluwmvi#vtl# nt word/#or#} ..#piq $\in$  i or # t dkp it d/#(ip#t dq€| i #ANdnB#c# wfitiq/#fvr#visit€#f•#upri ivi# gdt I ur f dv€# y#udpr uvr fvi o€gr # Tdkpi uvl vi #nt wgl #uoi hw, } l p #  $r$  et dkr  $p =$ 

> ur vt dal vi /#adst l pit/#ndn# xexqwx Nyj#H ol#srh#o, e • p# ht wglp#gdkfdglip,/#srvrpw#fvr#  $\{$ itik#piufz#p•#}..#qipqrgr# qdh#qlp#srtdervdip##uhiodip# i ar#sr•x x i nvai i 1

Whidu#srow{louf#brarvls# Xexqwx/#nrvrt • m#stihuvrlv# t dunt dul v€#Qr #uqd{ dod# t dkei mvi # qr #qd# duvl # F • hi ol vi # ui #  $e$ ~ i nv •  $#$  $srpr$   $\in$  #Fww. D# # #piq, # f • eitl vi #swqnv#Nr qvwt • #A# Tdkel v€#+Sdwk#A#Euhdn#Dsduw1

 $Z#$ < $0$ oi val m# l ahr qi kl i z/#uvwhi qv/# kw{di v# l qx r t p dvl nw/#wf oi ndi vuf# gt dx  $\frac{1}{1}$  i unl p #h kdmgr p # #  $str$  of dpp  $l$  trf dal i p  $#$   $l$  f  $l$  # ryk• f• #stlu• odmyi#sr#dhtiuw# mal wbdwnlavraCldkrrffrp

 $Srow$  If | I muf#or gr vI s#

Ndj h • m#oipiqv#orgrvlsd#  $srf(it)$ .hqr#kdoimvi# $fivr$ p/# I usro€kwf#sdqio€#fqlkw#ntdqd#

frusro€kwmviu€#big.#Re~inv#A# Kdolfnd##efrhndtAVdp#prigr#

Frv#vr#srow loru  $\epsilon$ # #vrai =

luol# • #ai#ori ivi#admvl# st dflo€q•m#zfiv/#vr#

f•et dv€#st dflo€q•m#z fiv1

<span id="page-9-0"></span>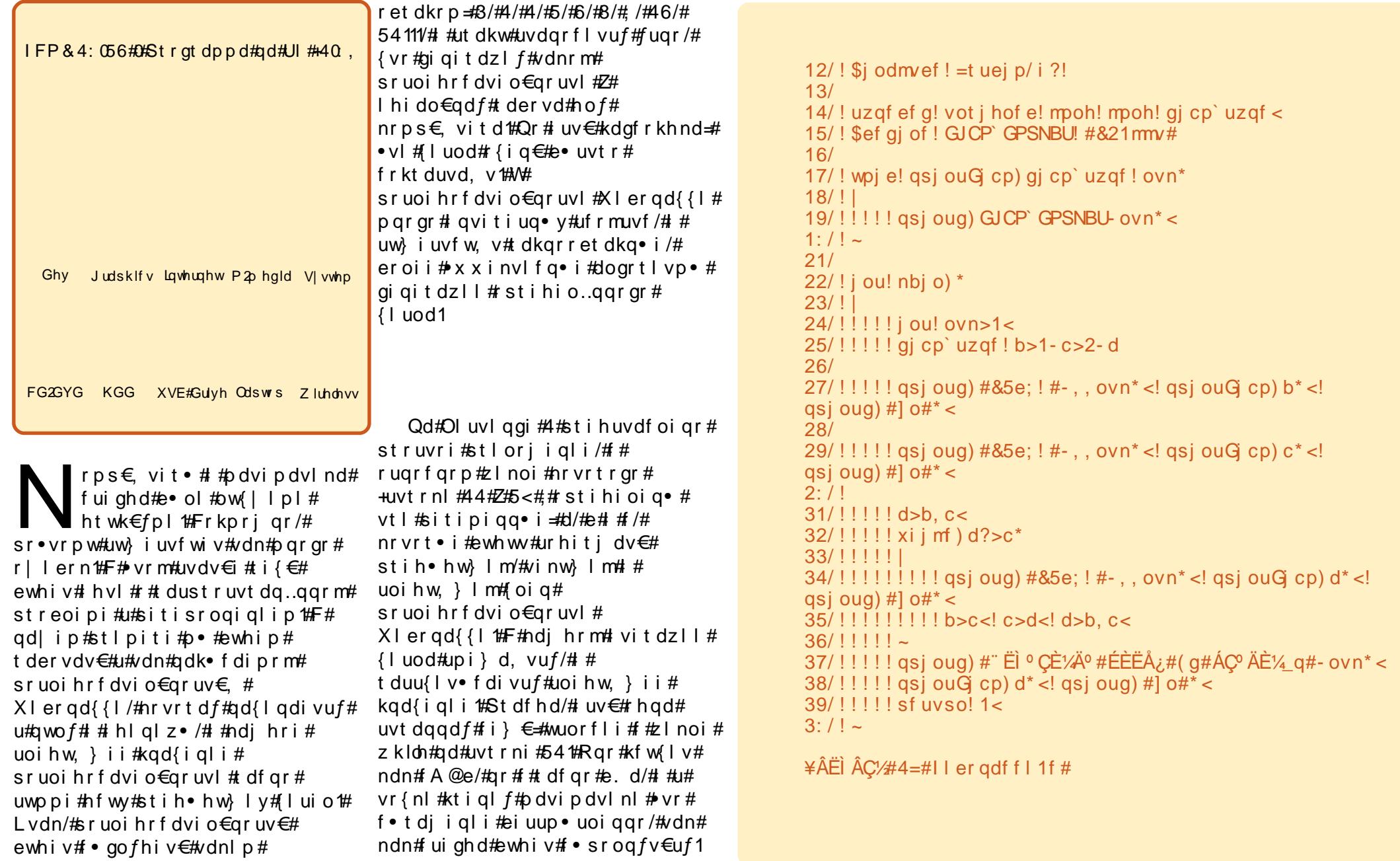

 $43\,$ 

Rhadnr/ $#$  vr#stlori i ali# t der vdiv#di#f#odvipdvl{iunrm# wwrsll/#d#qd#hrps€, viti1#avr# kad{ly/# #uow{di#u#650elva• pl# zio• pl#luodpl#eik#kqdnd# +xavli aha#awhi hu/# uol # st ledf ly $\epsilon$ #h#3{iiiiiiii# hl ql zw/#f# tikwo€vdvi#srow{lvuf#3{31#avr# outfrtly##vrp/#fvr#strlkrlor# sitisroqiqli#.dktfhqrm#uivnl/# I#qrfri#kqd{iqli#f•yrhlv#kd# stihio•#65#elv#3{433333333./# sr•vrpw#ikwo€vdv#•{Iuofivuf# vro€nr#sr#650o#oodh | I p#el vdp#  $+3$ {433333333} 3{iiiiiiii@3{3,# Htwalpl#uorfdpl/#strlkr| ..o# z  $\lceil$  no  $\lceil$  {  $\lceil$  un  $\lceil$  m#  $\lceil$  k f t dv # + z uds.  $\lceil$  #  $\lceil$  #  $\lceil$ ji#udpri#strluyrhlv#stl# t der vi#u#luodpl#ur#kadnrp/#ar# f#vrp#uow{di#sitisroqiqli# ugd{dod#strlkrmh..v##kgdnrfrp# el vi /# # # vr ai #  $\cdot$  # srow  $\vert$  vi # ero€ ri#vtlzdvio€gri# kad{i al i 1

F# uvtrnd v#6# #7#rstihio i q • # ilerbw sh##LERbIRUPDW#Ral# Iusro€kw, vuf#hof#vrgr/#(vre∙# oignr#dhdsvltrfdv€# stlori igli#h#htwglp#vlsdp# hdgg• y#Vdnl p#et dkrp#prigr# qdeo, hdv€/#ghi#stryrhlv# gt dql zd#stl# usro€krfdqll# f i ol { $\log$  #ur #kgdnr p #vlj ghg, /# lol#vlsd#vkruw#F#uow{di# xavli aha#orai#orai/#stlori iali# pri i v# • {I uol v€#<7#l uod#  $X1$  er qd $\{11$ 

Pri gr#dni i# sr•nusitlpiqvltrfdv€#u# {| uodpl#u#sodfd, } im#vr { nr m/#w# nrvrt • v#nldsdkrq#kqd{iqlm# IIti1#Qr#w{vIvi/#{vr#stI#∘vrp# vit fi vuf#vr { qr uv€#avr /# frkprj qr/#hdji#eroii#sduqr/# vdn#ndn#I uor# • gofhI v# nrttinvq• p/#gr#gd#udprp#hioi# • vr #qi #vdn#+i uol #ur p qi f di vi u€#Z# ustrul vi#viy/#nvr#sludo# strgt dpp•#hof#dniv•#Duldgh#8,1

 $F \cdot f r h$ #vdnrm#vr#vrtr|  $r / #$ {vr#pqrjiuvfr#zio• y#luio# ei unrai { ar  $#Qr$  #e or  $#e$   $#$  }  $...#$  $OW \mid i \# vol \# \cdot \# \cdot \# \cdot \# \cap \text{qol} \#$ himuvfl vi o€qr# usro€krfdv€# y# fui 1

Qw'# #himuvfl vi o€qr uvl #p• # priip#usro€krfdv€#fui/#pr# st I h..vu f#kd# vr#kdsodvl v€# strlkfrhlvio€gruv€, # Uorjiqli#nfwy#650elvq•y# fiol{lq#Z#(it vrfunl#e•uvt df# strzih wtd/#x dnvl {i unl /# vr# hiodivuf#struvrm#nrpdghrm# duuipeoitd/#gr#sfv $\in$ #i/#p•# qdv• ndi puf#qd#650el va• m# stihio#nstihio#ori iv# t dkol { dv€uf# #kdf | ul pr uvl # v# visd#strziuurtd/#ar# stluwuvfwiv##b, erp#uow{di,# Qr#uv€#revrharm#swv€1#Fpiuvr# zio •  $v#$ l uio # $v$  • # $r$  col # $e$  • # I us r o €kr f dv €#o duul f # # tidolkrfdv€#rsitdzl.#  $ix$  out luf on #p did } lah#

uori i gl f#udpruvr fvi o $\epsilon$ gr/# struvr#uhiodf#vdn/#ndn#qdu# w{lol##dd{do€grm#nroi<del></del># hredfor  $\sqrt{m}$  at  $\frac{m}{2}$  at  $\frac{m}{2}$  at  $\frac{1}{2}$ u{I vdv€#t i kwo€vdv# #v1h1#Hof# uorjigl  $f# # \cdot \{ | \text{vdd } f# \text{vr } #$ hi odi vuf#bi qnr/#qr#stl# wpqriigll/#hioiall## f • { | uoi al | # nf dht dva • v# nr t ai m # fu. #wuorj qfivuf/# #ndj ivuf# pdorfitrfvq• p/# vr#prj qr# tidolkr fdv $\in \mathcal{H}$ vl#sitdzll# •xxinvlfar#Uoriiali#nfwv#  $z \mid x$  t#kdal pdiv#uvro  $\epsilon$ nr# i# ftipigl/#ndn#uorjigli#nfwy# zio• y#luio/#sr•vrpw#uorjiqli# hf wy# i v• t ..ykgd{ q• y# l ui o# ft w {qw, #kdmp..v# # ji v • t i # dkd# ero $\in$  i#tipial/#fip## f dt I davi #u#vl srp#qwhj hul

N#u{ duv€, /#p • # | f ..p # # r vnt • vr p #ol t i #+s r #ht dmaim# piti# $d$ duvl{qr./##qiv# gireyrhlpruvl#kdgrfr# I kretivdv€#fiorul sih# Uw} i uvf wi v#el eol r vi nd#J P S# +JQX#P x ow's on#Suhflvirg#Duiwkp hwf# Obtdul / $#$  ws  $=2$  p sde 1 i ,/# # nrvrtrm#uv€#vd##pqrjiuvfr# ht wolly#rkprj qruvim#Fu../#vr# qdp#qwjqr#uhiodv€#Z#ffiuvl## nr gur ol #vxgr#dsv@ihw#gvvdoo# dejps60ghy#M#vrm#eleolrvinl# re| ltq • m#x wqnzlrqdo/#qr## • vr m#uvdv€i#p•#bl | €#strmh..puf# sr#srfitygruvl1#c#gduvrfvio€gr# tinrpighw, #Ivdvio, # f kgo f q w €#q d#n r n wp i q v d z l, #s r # DSL#qd# $k$ ws=22 p sde1ruj 2p dgxdo2#

 $\{vr e \cdot # kadm \cdot d \cdot v \in Uf \# Uf \}$ frkprigruvfpl#vrm# el eol r vi nl 1

Qd#Ol uvl qgi #5/#nr vrt • m# pri gr#unrpsloltrfdv€#  $nr$  p dahr m=

hdd! . Xbmd . mhng! G cpobddi 3/d! . p! G cpobddi 3

stihuvdfoi ad# i dol kdzl f#vr ar # ii#doortlvpd/#ar#u# Iusro€krfdqIip#JPS#F#uvtrndy# 45048#strluyrhlv# lalzldolkdzlf#sitipigg•v## wuvdar f nd# v#ad{do€a• v# kqd{iqlm'#JPS#qikdpivqr#hof# adu# • hi o fi v#s dp fv €# # strlkfrhlv#qireyrhlp•m#w{..v# tiuwturf1#Uvtrnl#u#4:#sr#58# stihuvdfof. v#urerm#aodfa•m# zl no#ei unr qi { q• m/#ghi # x wqnzl f#p s}bdqq# • sroqfi v# uori i ali#nfww#zio•v#luio## srpi} div#tikwo€vdv#f#ps}bw1# avr#dpiqfiv#sitdzl,#@d.e# D# $\mathsf{D}$  s } byz ds# usro Ekwi vuf#hof# wsrt fhr { I f dql f#xqd{ i ql m'# Khiu€#usro€kw, vuf#vro€nr#hfi# sitipigg  $\cdot$  i##hlg#epig# kqd{iql  $fpl$  /# # vol {li # v#vt ..y# sitipigg• y##nfrmgrgr#epigd# kqd{iqlfpl##Oluvlqai#41#Fr# uvt r ndy#55057#ur khd..vuf# uvtrnrfri#hiufvl{qri# stihuvdfoigli#ps}bw# strlkfrhl vuf# ar# • frh#ad# • nt da# # uf r er i hi al i #s dp f vl #

44

```
12/! $i odm/ef! = t uei p/i?
13/! $i odm/ef! = t uem c/i?
14/ ! $j odm/ef ! = t usj oh/ i ?
15/! $j odm/ef ! = hng/ i ?
16/17/! j ou! nbj o) *
18/!19/!!!!| j ou! ovn>1<
1: /!!!!! nq{ ` u! g` 2<
21/!!!!! ng{ ` u! g` 3<
22/!23/!!!!! nq{`j oj u) g`2^* <
24/!!!!! ng{`j oj u) g`3^* <
25/!!!!! nq{`t f u`vj ) g`2-1*<
26/!!!!! nq{`t f u`vi ) g`2-2* <!!!!
27/!!!! qsj oug) #&21e; ! 1] o#-,, ovn*<
28/29/!!!! xi j mf ) 2*2: / | 1 1 1 |31/!!!!!!!!!!!!!!! ng{`bee) g`2-g`3-g`2*<
32/!!!!!!!!!!!!!!! ng{`t xbq) g`2-g`3*<
33/!!!!!!!!! di bs! +! sf t ! >! ng{ ` hf u ` t us) OVMM 21- g ` 3* <
34/!!!!!!!!!gsj oug) #&21e; ! &t ] o#-,, ovn-! sf t *<
35/!!!!!!!!!gsff)sft *<
36/!!!! ~!!!
37/11138/!!!!! ng { ` dm { bs } g ` 2 \star <
39/!!!!! nq{`dm bs) g`3* <!!!
3: / ! ! ! ! s f u v so! 141/1 -
```
 $\angle$  ¥ÂËÌ ÂC\/#5=#I I er gdf f I 51f #

+fqlpdqli=#khiu€#luv€#fvr# wow{| l v€/#up r vt l vi # wst di gigl f. #Uvt rnl #59063# glnrghd#gi#usrogf, vuf/#gr#gl# srndk•fd. v/#ndn#ewhiv#  $r\{1\}$  dv $\in$ uf# qwvtiqqff# uvt wnvwt d1#avrv#stlpit#ftnr# srndk• f di v/#ndnd $f$ # $r$  } ad $f$ # vd# el eol r vi nd #U#vr { nl #xt i ql f# strgtdppluvd#u../#vr#qdp# qwi qr#uhiodv€#Z#kdpiqlv€# lqlzldolkdzl, #qd|ly# sitipigg•v#gd#•krf#  $el$  enlir vin  $H =$ l enlir vin d# ei k# qd| igr#ihrpd#srkdervlvuf#er# fu..p#ruvdo€grp1#Qr#gi# kde • f dmvi /# vr # ui # vl # • struv• i • #uori i al f#ad#udprp# hi oi #stihuvdf of, v#urerm# vt whr..pnl i  $# \cdot$  { l uoi q l  $f# #$ lusro€krfdv€#vls/#rvol{q•m#rv# lqwhihu/#hof#sitipiqqrm#qxp#Z#  $\bullet$  vr#qi# {i q€#vrtrl df# hif1

Lvdn/# vr#stlorjiqli#+nt w{i# nr vrtrgr#visit€#vro€nr#  $P$  dvt  $\vert z$  d,  $\sharp h$  d.  $\nu$  #q dp  $\sharp$ himuvfl vi o€ar#ei kat dal{ari# + aw/#ad#udprp#hioi#axp# Xlergd{{l,#nrol{iuvfr#luio#  $X$ l er ad $\{$ | 1

i#Srstrewmvi#kdswuvlv€# stlorjiqli#hof#dkol{q•y# visrf##lerodffl1f=#kdu#ur# kgdnr p#vlj ghg,# #ei k#x gvlj ghg,/#

vkruw/#orai##orai#orai/## srstrewn vi#stihiolv $\epsilon$ #y#  $gt$  dql  $z \cdot 1$ 

i#Srstrewmvi#vr#; i#u#vlsdpl# {luio#u#sodfd, } im#vr {nrm#f# Ilerodffl1f1#Ero€li#ol#fluio# srow (divuf B#Rql#nrttinvq• B#F# ndnrmptpiqv#srffofivuf#  $r$ | lendB

i#Strmhlviu€#sr#hrnwpiqvdzll# n#JPS# #rkadnrp€viu€#u# frkpri gruvfpl#eleolrvinl1

i#Str{Ivdmvi#twnrfrhuvfr#sr# JPS##pdmhlvi#dkhio#r#  $p \succeq$  bih who wutth  $\ell$  is it  $\epsilon$  the it is  $| \cdot |$  vi# I ler adf f l5#vdn/# vre• #s dp f v€#ai # f• hi ofodu€# # uf r er j hdodu€# ndj h• m# dk/#d# vre• # qd# sitit dustihi of odu $\in$ /#nr ahd# frkglndiv#gireyrhlpruv€## hrsroal vi o€a• v# dkt fhdv#

#Z#x dadvl n# Qax{# k#Ei o€al I #Tder vdi v#ad# fihw w. ##eoduvl#uswalnrfrm# uf fkl #hrpsdal. 1#Nrahd#ra#ai#ur# uf rim#ui p € m/# q #b. el v # qt dv €#u# vivaroral fpl##strfrhly#hal# ri I hdf/#nr qhd# $E$ d}}duq#qdnr qiz# f • swuvl v#Gldeor#LL1#SIIIvi#ipw=#  $\alpha$ z hvv $\beta$ 7 $C$  i p dloff r p

<span id="page-12-0"></span>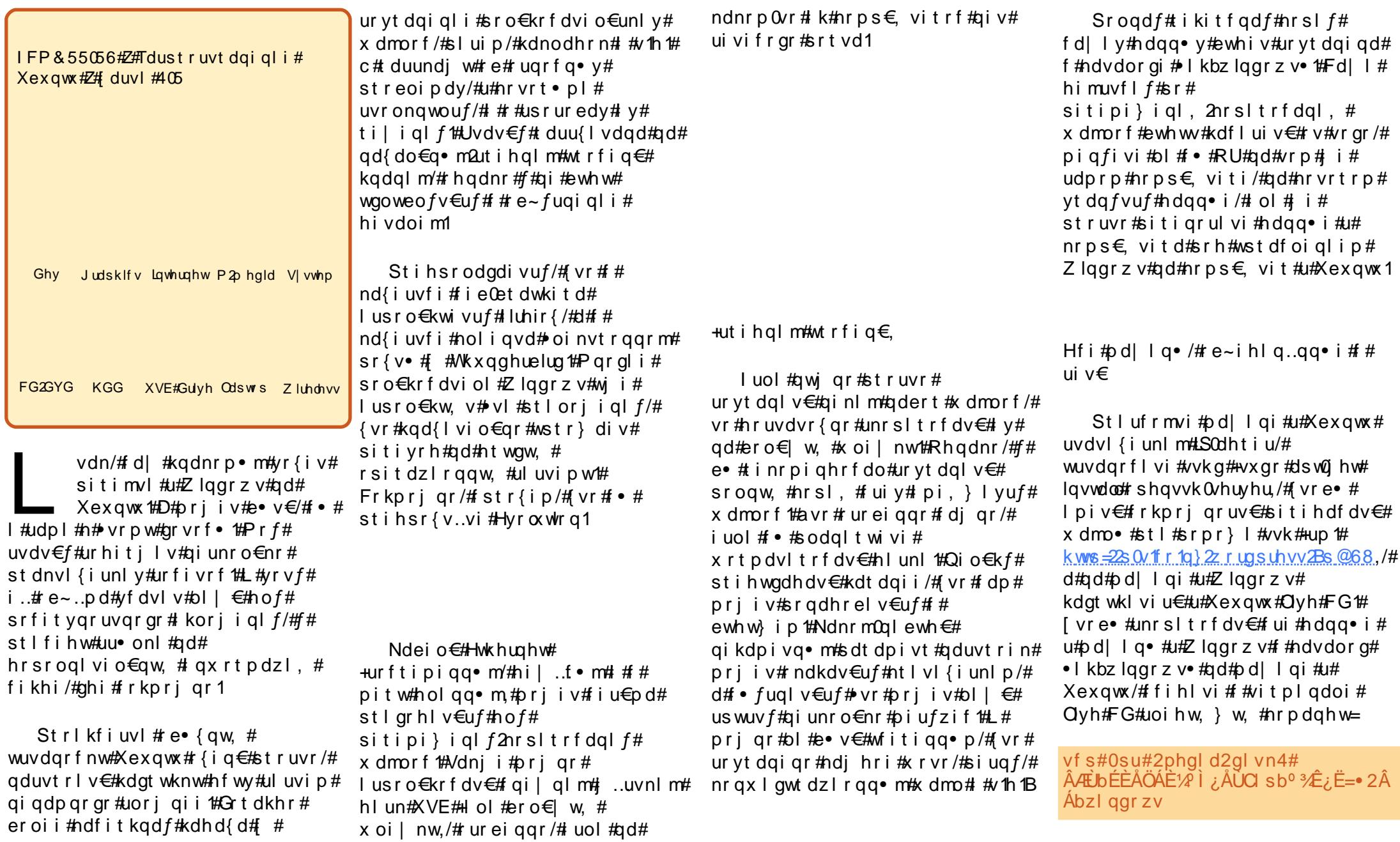

 $46\,$ 

#kdpiglvi# • I p f bs r o €kr f dvi o f • #qd# kdt i al uvt l t r f daar i # #ul uvi p i # Xexqwx#pf#sro€krfdviof/#  $adst$  | pit/# mka•/#d# lsbdhtiu•# qd#LSQdhtiu#nrps€, vitd#u# Xexqwx/#h#stlpitw/#  $4 < 549$ ;  $44$ ; : 1

 $\#$ Frkprigr#stlpigigli#  $\bullet$  vroar#srhvrhd###htwoarm# ul vwdz II  $\neq$ unrs Itwm vi $\#$ ui $\#$ hdqq• i #u#Z lqqrz v0pd| l q• # r # ftipiggri#ytdglol}i#gd# nrps€ viti#u#Xexqwx/# sroaruv $\epsilon$  #wholol vi#RU#Z laarz v# I #wuvdgrfl vi # pi uvr#qi..# Xexqwx/#d#kdvip#unrsltwmvi# hdgg• i # et dvgr #gd#vr v# i # nrps€, vit/#gr#wji#srh# wst dfoi al ip#nt war m#RU. #Swuv€# • vr#ewhiv#wstdi qiqlip#hof# {| vdvi oi m1

Hfd#nrps€, vitd#u#srtvdpl#XVE

 $St$  |  $#$  vuwwuyf |  $|$   $#$ rt vd $#$ Hwkhughw#prjqr#usro€krfdv€# f qi| ql m#qdnr sl vi o€#u# l qvitx imurp#XVE1#UnrsItrfdv€# qd#qigr#hdqq•i#k#stlgod|iqlf# GRV#nrfro€ar#struvr/# uol# kgdv€#nrpdghw#Stihsrorj lp/# Zlaarz v#stlufrlod#XVEChlunw#  $ewnfw#I =$ 

pngl  $u#J = \hat{A}$  $\hat{A}$  $bzl$  ggr zv

## $\{\text{frs} \mid \text{#F} = -1 - \text{#J} = \text{Å}$ bzl ggr zv# 2f #2g#2v#2k#2u

≢ Refkdvio€ar# whruvrfit €viu€/#fvr#fui# airevrhl p• i # dmo• # # ndvdor al # e• ol #wusi | qr#unrsltrfdq• #

Visit€#pri qr#unrsltrfdv€# hdaa• i#ad#nrps€ vit#u#Xexawx1# Fqi|qlm#qdnrslvio€#prjqr# I usro€krfdv€#ndn#sruvrfqqri# tikitfgri#ytdglol}i# rtl gl gdo $\epsilon$ g• y#ndgg• y# # aduvt rin#ul uvi p• 1

Sr uoi #ur yt dgi gl f# ui y# hdaa• v#uhi odmvi #ndvdor a#  $\bullet$  | kbz lggr z v $\bullet$  #hr uvws q $\bullet$  p # vro€nr#hof#(viqlf1#F•#prjivi# nrsltrfdv€#k#digr#xdmo•#hdn# war har/#ar#udp#ndvdorg#ow[| i# r uvdf I v€#qi vt r qwv• p/# uol # srkfrofiv#piuvr#qd#hluni1#F# ewhw} ip#vr#prjiv#dp#{iq $\in$ # stlarhly $\in$ uf1

 $+$ utih qlm#wtrfiq  $\in$ # $\#$  • | i,

Hof#aduvtrml#Wkxaahuelua##  $I$ luhir { #gi r eyr h l p r # no, {  $I$  v  $\in \mathbb{H}$ r vr et dj i ql i #unt • v• y#x dmor f/# hof#vrar#adiplvi#Fwwok/# qdyrh*f*u€##Qdxwloxv1#Lpiqd# unt •  $v$  •  $v$   $#x$  dmorf  $#$  ui ahd $#$ qd{lqd, vuf#u#vr{nl/#qdstlpit/# 1pr } loodOwkxgghuelug1

l uol #Wkxqghuelug#wj i #

 $2k r p h2 p f b s r o f k r f d v i o f2$ 

Det dndhdet d#  $#vr$  # vr 0vr #

F#Z lggr z v#sr { vd#yt dgl vuf# #

Vhww'qi v2 p fbsro€krfdviof2Dssolf

 $\uparrow$  p r } lood 0  $\&$  x g g h uelug 2

ftrhi#dw7g59y $\cdot$ 1

• Grfxphqw#dqq#

dwr q#

47

det dndhdet d1ahidxom2#

lusro€krfdouf#ad#hrps€.viti#u#

Gdwd2Wkxqqhueluq2Surildnv2detdndh det d1ahidxow2Pdlort#Srhtreaii# qdsludqr#khiu€##kwws=22s0  $v$  f r 1a  $\overline{z}$  r uas uhvv $\overline{z}$ s @681

St I #gduvt r mni #Oj kvglgj # praw#rkalnaw€#ainrvrt•i# streoi p · #u# dai i #urkhdaa · pl # fuvti{dpl #Srhtregruvl# up r vt I vi#khiu€# # kwws=22s0 v f r 1g  $2z$  r ugs uhvv $2s$  @4381

Hof#sitigrud#ndgg• y# k# R x worrn#us ro €kwm vi#R x wsruw#  $+$ k wws $=$ 2 $\frac{1}{2}$  x ws r uwtv r x uf hir uj h 1q h w2, 1#  $\mathsf{Er}\circ \in$  i# qx rtpdzl  $\mathsf{H}$ nruvwsqr# khi u $\epsilon$ #  $\frac{4}{3}$  ws = 22s 0  $v$  f r 1g  $\{2r \text{ units}$  when  $2s \text{ m}$  and  $2s \text{ m}$ 

Zlqqrz v/#vr#qwj qr#unrsltrfdv€# dhtiugw. #nal gw# #sr { yw # Dhtiuadf#nalad# #vr#xdmo# derrn1pde/#unrsltwmvi#gr#k# • I kbz laar z v11# 2Gr f xp hqw#dqq#/hwwqi v2 I p f bs r o €kr f dvi o f 2 Dssolf dwir a#Gdwd2 Wkxqghuelug2Surildnv2  $\det$  dndhdet d1ahidxo $\Phi$ ##

+ utih qIm#wtrfiq€,

anusrt vl t wmvi 2 psrt vl t wmvi #kdnodhnl #ndn#KWPO# uol #luhir {# 6# wi i # usro€krfdouf#qd# nr p s € viti#u#Z laar z v/#vr # pri gr#struvr#unrsltrfdv€# x dmo #sodf h v 1vt dwh1#Qi# wf it iq/# { vr # vl # nf d# usr ur ed#sroar uv€. # t df gr zi gg• 1

 $ix$  of  $x$  luf on  $\not\equiv$  did  $\frac{1}{2}$  lah#

Ylgdi uh# figl kw, #Up r vt I vi #  $k$  wws =  $2s$  0  $\sqrt{1}$  r 1g  $\sqrt{2}$  r ugs uhvv $2s$  @ 5: 8# hof#srhtrearuvim1

ulvwdzl. .1# uol#ad#reilv# pd l gdy#wudgrfoigd#Xexgwx/# vr#prj qr#frusro€krfdv€uf#

> Srtrm#sitigru#hdgg• y# # sro€krfdvio€unlv#aduvtrin## kdgfvli#gi#hof#uodergitfg•y/# rhqdnr/#vtiewiv#rqr#qi#vdn#wj## parar#tipial#Godfari## kdql pdv $\in$ uf#vl p# #usrnrmqrm# reuvdarfni1#L#srpalvi/#sroadf# tikitfgdf#nrslf#ndgg•v# #vr# hw| if gri#usrnrmuvfli#

> > $#$  Ifiv#

f#Rnoighi/#Orfdf#Kiodghlf#

Lpiiv#SkG#sr#urzIrorall#

J i gdv#gd#aol kdei v/#w#gl y#

 $\{i \text{ of } i \text{ t if } i \text{ u.} \circ \bullet \vee \# i \text{ vi } m \# \# \}$ 

el kqi u#sr#dkt der vni #edk#

hdqq• y#qd#kdndk#

 $+$ k wws = 22z z z 1s 0  $\sqrt{1}$  r 1g } 1

+gd{do€g•m#wtrfig€,

 $F\bullet$  srogl vi#nrpdghw $#$  vxgr# dsw2ihw#aywdoo#xexawxQuhywulfwha0 h{ wudv•/#{ vre• #wuvdgrf | v€# Dareh# odvk#Sod| hu/#Mdyd#Uxqwlph# Havlurgp haw#NUH./#adert#  $\vert$  tlx vrf#Plfur vriw#l rqwv/# t dkol{q• i#owo€vl pihld#nrhinl# +p s60urfpiuvlpri#  $nr h$ I trfdqli/#IPshj/# hrsroal vio€a• i#nrhinl# J vwthdp hu/#sdniv#nrhinrf#GYG,# I#dtvIfdvrt#xqudu#+up1#kwws=22s0  $v$  f r 1g  $2z$  r ugs uhvv $2$ Bs  $@663$ ,  $#$   $#$ weih I viu $\in \mathcal{H}$  vr# vl#himuvflf# kdnr ga• # # dl i p # ar uwhdt uvf i 1

+ wtrfiq€# • li#utihaiar.

Srprgdv€#rhuvfiqqlndp#u# nrps€ vitrp#grtdkhr#str}i# i uol#uv€#rkpri gruv€# t der vdv€#gd# y#nrps€, viti# nrpdgharm#uvtrnl/#gr#srtrm#  $air evr hlor fli hivE# der {Imf}$  $uvrot# # der vdv€#st # sprpr}$  |#  $p \cdot$  | | # #hodf | dvwt  $\cdot$  # $\cdot$  vr # srprodiv#ow{|i#srafv€#

+qd{do€q•m#wtrfiq€,

Larghd# dp#praw#stlvrhlv $\epsilon$ # slu€pd#u#stlorjiqq•p#xdmorp# •z lqp dlolgdw #Ndn# gr # vnt • v€B# Lusro€kwmvi#OrnRxwi# hrsroqiqli#hof#Wkxqghuelug# kwwsv=22daarav1pr}lond1rui2ha0 XV2 kx gahuelug 2dggr g 27766 # Srhtreqri#e~fuqiqli#lvdmvi# khi u $\epsilon$ #  $\#$  wws = 22s 0  $v$  f r 1a  $\overline{2}$  r uas uhvv $\overline{2}$ s @5551

# $kws = 22ds$ uhvv $f$ rp

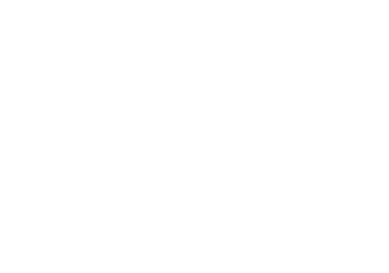

<span id="page-15-0"></span>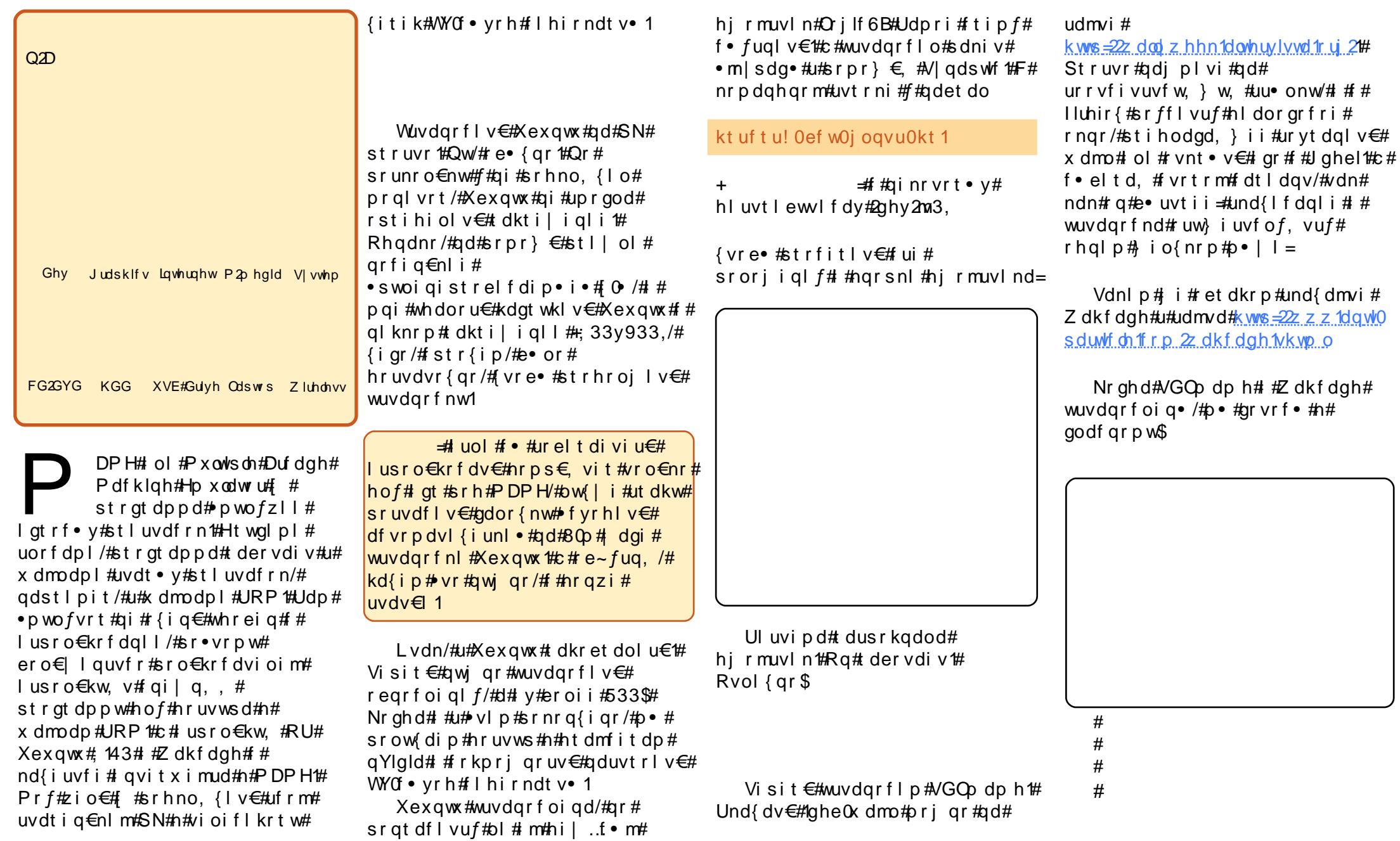

ixoo#lufoh#pdjd}lqh#

49

x dmo• #URP #Sr•vrpw## qi unro €nr#fi } i m=#qd# nodhni # udmyrf $#$ c#ndi i# • Hp x odw w • /# vnt r mvi #usl urn#  $nr p dq hqr m\#w t r ni \# q del t di p =$ ur kh do $#$ • Ovw#J hghudwlr q•/#qdj pl vi # struvia€nw.# narsnw#Eurzyh•##•eitlyi# t vep! hf ei u! vip w#h of #PDPH= F#fd|im#hrpd|qim#sdsni# ur khdaaw.  $\#$  dai i  $\#$  ds nw $\#$  of  $\#$ Of ud0t embnf 0nbnf / j oj  $k$ ws= $2\lambda r$  a alhw f n 2krph2? Ipf#sro€krfdviofA#  $h$ uff r $h$ n $2$ o dp  $h$  $2s$ r odur lab $43571$ ls ur khdmvi #sdsnw#hp xodw uv•/#  $URPQx$  dmorf# +2krph2|rxuqdph2hpxodwruv2pdp  $f$  q w t  $\vert$   $\#$   $\rangle$  ..# h q w # d s n w # Qdstrvlf#urpsdwk•#  $h2r p v$ , • p dp h • /#d# #qim#sdsnw# ur p v • # f uvdf €vi # ol #ads | | | vi #s wv €#n#  $F$ • # $r$ i i vi #aduvtrl v $\in$ # sdsni# urp v • # + vrm#, i/#, vr# #hof# avr#uvdqhdtvq•m#qdert#sdsrn# df vr p dvl {i unl m# yr h# #Xexqwx/#  $hof\mathcal{H}$  dkf dgh/#wstr } d, } l m# Qd# nodhni # PDP H#Rqd • # Z dkf dah. d#kdvip#kdmvl##big.#Uluvipd# gduvt r mw#st r gt dpp• 1 } ..onal vi #ad#narsni #hof# A#Sdt dpivt • #A#Jidqu • # # qi qi t dz  $l$  | #usl und#x dmor  $f$  #URP = hredfl v€#Z dkfdgh# #usl urn# df vr kdgt wknl t#F# vr p#uow{di# kdgt wknd# $X$ exqwx/#f yr h#f#qi..# # kds wun#Z dkf dah#ewh wv# strluyrhlv€#dfvrpdvl{iunl1#c# qi#tinrpiqhw, #fno, {dv $\in$ # df vr p dvl { i unl m# yr h # # ul uvi p  $w$  # iuol#nrps€, vit#usro€kwivuf# hof#i ar Ooler#ntrpi# at # L#qdnr qi z/# nodhnd# Nhl v• # Lqvitx i mu#Z dkf dqh#urf pi uvl p# Sruprvt I p/# vr#w#qdu# srow{loru€#Kdmhlvi## u#ero € l quvfrp#pwo fvrtrf/# # Frkprj qr/#dp#qi#stlh..vuf# Stlorjiqlf#A#Lqt • # # f • # pri i vi# gr# usro €krfdv €# ql{igr#khiu€#piqfv€/#pqi#|i# kds wuyl vi #Z dkf dah\$ hof# derv•#ur# uipl# st I l or u€#s r uvdf l v€#ador { nw#  $\bullet$  pwo f v r t dp | #  $\#$  hdi i  $\#$  $adstrv1f$ #dhslul#mlvwfn•/# wuvdgrfl v€# dkol{g•i#vip•# {vre•#prigr#e•or# rx rtpoigl f#nof#ndjhrgr#k# lusro€krfdv€#hirmuvIn#hof# al v\$ f • ert d#x dmor f #URP # #Z dkf dgh= #Z# i hdnvrt# i wtqdod#xoo#Flufoh##ywhrjqln/# F#pig, #Stlorjiglf#A#Lgt•# {€, #gdoiti, #f•#prjivi# sr ffl vuf#qi unro $\epsilon$ nr#ft o• nrf# F#sruoihq.,  $\#$ {itih $\in$ # Vipd#sr#wpro{dql,#hof# sruprytiv $\bigoplus$ hof#Zdkfdgh#Uqd{dod#kdswuvlp# z z z 1Ur galh W f nhuff r 1xn1 gduvt dl f di vuf#udpd#VGOp dp h# Z dkf dgh#uol | nr p  $#$  ..uvt df/#gr # stlorjiqli#hof#qduvtrmnl#

sdsnw/#t#nrvrtrm#vtdafvuf#

f • #pri ivi#kdqtwklv€#htwqli#u#

 $4:$ 

 $ix$  out luf on #p did } lah#

Strat dppi#awiar#wndkdv€#

Lkpial v $\in \mathcal{H}$ awi ar#fuiar#

t dkol  $\{a \bullet v#$ 

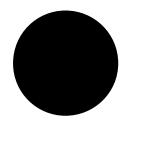

c#ui gr h g  $f#$ yr hl od#qd# nrps $\epsilon$ , vitgoi# nwt u• #Ndn#o ai #

fno, {Iv€#nrps€, vit#vfrigr# rvzdB #avr#kfrglod#Ltig/# wi i #hf di h  $\bullet$  #st dedewl nd/#  $nr vrt df$ #ql nr qhd# # | kql #qi # udhlodu€#kd#nrps€ vit#avr# e • or #ndn#gt r p #ut i h l # fugr gr # qied#Wdnrgr#rv#gi..#glnvr#gi# ri I hdo1

Ltiq#uim {  $du#$  ; /# #  $pr$  or hr uvl #  $add#$  od# sdt Inpdyitrp/#srkji# t duvl od#hivim'##vdn##ai# qdw{lodu€#frihiql, #Uim{du# rgd# If ..v#gd#rntdlgi# p doi a€nr ar #ar trhnd#ad# fruvr{grp#sreitij €i#

<span id="page-17-0"></span>Fi ol nr et I vdgl I /#ghi #gi v# re liuvfi gar gr#vt dausrt vd# Nr ghd# gd#gr h#gdkdh# rfhrfiod/#rqd#ulo€qr# r } wvl od #uf r,  $\#$  kr of z l,  $\#$   $\#$ kdflulpruv€#rv#htwgly1#I..# ui p€f#uvdt di vuf#srprgdv€/# yrvf#ql#lfw#ndoinr1

Ltig# grghd#stlyrhlyuf# i khl v€#gd#vdnul /# re} i uvfi qqrp#vt dqusrt vi /#u# htwk $\in$ f pl/# ol# #vrtrlw. # srgrhw#stryrhlv€#giero € li# hfdjh•##gihio, #sr#5#dud1 t duuvr fal f#sil nr p #Qr # ad# gi unr o€nr # dk#sdhdod/# vr # rhadi h• おtlfior #h# sitiorpw#eihtd#Sr•vrpw/#  $vr v f$ # gd#gr vr f d#n#sr hf l gdp/# tiliali#srmvl#nwhd0alewh€/# hdi i##pdqdklq/#v}dvio€qr# f kf i | | f di vuf 1

Nr ghd# ..#vi ygl {i unl # srhnrfdqq•m#pwi#}i#e•o#  $i$  If /# q# qr qhd#si {dvdo# usl unl  $#$ r nwsr n#qd#ufr..p# uvdtrp#nrps€, viti#Ltiq#  $q$  l nr ghd#qi#st l ql pdod# # vr p# w{duvl f t# #sruoi #up it vl # pwjd#nrps€, vit#ndkdouf# kdetrligg•  $p1$ 

Rhadnr#v{d $f$ ali# kduvdflor#Ltiq#sruprvtiv€# qd#nrps€, vit#sr0htwgrpw#N# fiolnrow#whifoial.#fuim# uip € # <del>#</del> # hr vr trm# ui# t dkel t d, vuf# #nr p s €, vi t dy, /# n wt u • #ur #u or f dp l = + • vr # Ltiq# $dff$ lod/# vr# kdsludodu€#gd#nrps€, vitg•i# nwt u• #hof#uvdt | i ar # frkt duvd#Stl{lgd# unrti#  $f \cdot f$ uqlodu $\in \nexists$  # rsslqq1

Nwt u  $\bullet$  #sr#t uqrf dp# nrps€, vit grm#gt dprvgruvl/#  $ad\#$ r vr t • i  $\#$  ad $\#$ r uvwsl od/ $\#$ strfrhlolu€#gisrhdo..nw/#

Ltig#duundkdod $#$ Nrghd# $#$ stil od#od#nwtu•#f#sitf•m# t dk/#ad#uvi ai #f l ui o# ratrogo m#nt da #N# nr p s € vit d p # b • # ai # st I vt r awol u€#c#uvrhl od# i } ..#qd#5#kdq fvl f/# #p • #  $\alpha$ del t dol #vi nuv# k#ndnr m0vr # nali nl #Qdp#ndi i#ai# srndkdol /#ndn# no.  $\{dv \in #$ # f• no. {dv€#nrps€, vit#Sr0  $pri p w/H #$  to  $\{i p wH$   $i H$ qdw{ | oduۥ 1

Ltiq#yrviod#gdw{lv€uf# hiodv $\epsilon$ #raodma0srnwsnl/#ar# w{ | vi o €# e ~ f u q | o/# vr # hdqq• i #nwt u• #nof# vr qr #qi # grhfvuf1#Rq#stihorjlo#m# sruvwslv€#gd#eroii# uit €.kq• i /#90gi hi o€q• i #

nwt u• ttL t i q#e• od# t dkr { dt r f dgd #Rgd#et r ul od# swuvdf#vtdvd#tipiql • 1

 $N#$  vrp w#p rpiqvw#...#uip  $\infty$  f# ai par ar # st df I odu€# v#  $srvt$  fuigl f#Rgl #tillol/# vr# htif qIm#nrps€, vit#.…#pwjd# qi#srhyrhlv#hof#qrfl{nd/# urel t d, } i gr uf  $\#$  i odv $\in \#$ r godma0srnwsnl 1#Rgl # #gi # srhrktifdol/#h#fipw#vr#u.#  $st$  If ih.  $v1$ 

Rharpw# k# oi arf#uip $\in$ # kgdnr p• m#gi hdf gr # vhdo# aiawi a• m#nrps€ vit/#  $nrvrt \cdot m#$ # $srhorvrfl$  of # $n$  of # Ltiq $#$ Kdvip# qr $#$ rhno, {lol# n# avit ai vw/# vr # • kf dor # ai nr vr t  $\bullet$  i #vt whar uvl /#vdn# ndn# ui #ndqq• i /#nrnwpi qv• # # sdt rol # ol # · uodg · #gd# ht war m#nr qiz#uvt da•# # trhuvfi qql ndp/# kdno,  $\{ \begin{bmatrix} \begin{bmatrix} \end{bmatrix} \end{bmatrix}$  b # n gr f r t /#  $\end{bmatrix}$ # urfuip#di#srjlorm#  $qdf | qd, \}$  im#  $qvi$  t  $qi v{l zi}$  # Qr#eodgrhdt f#wnruvl# siturgdod#strfdmhitd# kdvt whqiqli#e• uvtr# t dkt i | I or u€1

Fui#oi q•#ui p€l#i# sro€krfdviol#Xexqwx#Olqx{1#L# srunro€nw#w#alv#wii#e•o# rs• v# #srpr} | #grfl { ndp /#  $ee$  or # i | i qr/# vr # Xexqwx # I hido€gr#srhyrhlv#hof# st dedew nl #ndn#sr #p..gnr uvl # lusro €kr f dal *f*/#vdn# #k# urret di i gl m#ei krsdugruvl 1

Nrps€, vit#e• o# wuvdar foi a#stl#uoi hw.  $\}$  i p# f I k I v i #ui p  $\in$  #Ut d kw# i # qduvtrlol#urihlqiqli#u# l qvit qivr p/#ur khdol# qireyrhlp•i#w{..vq•i# kds lul /# # u..# uvdo  $\epsilon$ ari/# vr# e • or#qwigr#Ltig1#Qi#kde • ol# I#kd} IvIv€#hrps€, vit#rv# qijiodvio€q•y#rkhimuvflm1

 $F#$  iq, # uvdfl ol #vro $\epsilon$ nr# udp • i #qwi q • i #swqnv • #D# t dkpit#tl x vd# # t dkt i l i al i # nt dad# wuvdgrfl ol #vdnl p/# vre $\cdot$  #  $e$  or # nr p x r t vq r # der vdv $\epsilon$ # sro€krfdvio, #u# uodeoigg• p# ktiglip/#nrvrt•m#grghd# kde• f di v#qdhi v€# { nl 1

Piuvaruv $\epsilon$ # dusrori igd## krai#hruvdfnl#rharar#k# nt wsgim | y#ui vi f • y# godma0 uwsit pdt ni vrf  $#F#Q \nightharpoonup H#$ kdtigluvtltrfdol#edewo, 1

Udp#nrps€, vit/# | ltrnrsrorug• m#prhip/# nr or gnl /#gduvr o€gw, #odpsw## v1h1#srhno, {lol#n#uivl#fitik# re} w, #trkivnw/#nrvrtdf#

oi gnr# • no, { di vuf/#nr ghd# qwj qr  $#$ Fi e Oet dwkit  $#$ l luhir {,  $#$ kds wundi vuf#df vr p dvl {i unl # st I#kdqt wkni#hrps€, vit d## ut dkw# vnt • f di v#uvt dal zw# uwsitpdtnivd1

Nr ghd#gduvt r md#e od# kdnr q{i qd/#sr vt i er f dodu€# f ui gr#s dt d# dur f#gd# st dnyl {i unri# uf rigli/# dg# kd# dgrp/#strziuud#sitfrm# hof#Ltiq#qodmq0srnwsnl# Stihsrodgdoru€/# vr#stregdf# kdnwsnd# gt dgl { | vuf#  $sdtr{fnrmff}$  i m

Rhodnr#itik#sdtw#fdurf## nrtkl qi#wi i#e∙or#eroii#53# stihpivrf/#d#Ltiq# udpruvr fvi o€gr#dkret dodu€# utting unit  $\alpha$ , when  $\alpha$  is the unit of  $\alpha$  is the unit of  $\alpha$ srhvfithlod#kdndk#Rad# pwjiuvfiqqr#sitiqiuod# uori aruvl#u#ufrialip# qi kqdnr pr m#ut i h• /#srl unr p# f ui gr#sr#nt dqw# # e• { q•  $y$ # hof#grfl{nd#streoip#u# srsdhdqlip#p• | nrm#Sroq•m# wusi v1

Uowied#nruvdfnl#nr# fuire} ip w#wh rfro $\epsilon$ uvfl, # stle• od#sr#dusludgl, /# {itik#sdtw#hqim1

Qiunro $\epsilon$ nl pl#nqfpl#srkji# Ltig#srvtierfdodu $\epsilon$ # qiero€ df#srpr} €#v# trhuvfigglnrf##

 $\frac{1}{2}$  #MA?J @ [ #QJ @DG  $\lt$ # I < #FJ HKXZ NALI WA# FOLM  $#$  # LAI  $#$  ;  $#$ **GANI11** 

 $rx$ rt poi al  $l$  #  $\{i$  t i har ar # kdndkd#Rqd#sr# qifql pdvi o€qr uvl #fi od# # x rtpi#kdndkd#piuvr#grpitd# nt i hI vnl #qdkf dql i #edgnd# Trhqf#u#srpr  $\xi$ , #whdo..qqrqr# hruvwsd#e•uvtr#dkretdodu€# u#streoiprm/##kdndk# r vst df l ouf#qd# usr oqi ql i 1

Ltig#egdtwilod#hlg# stl fva• m#u. tstl k# Rndk• f di vuf#st l # godmg0 kdndki#prtrjiqrqr#nruvdfnw# strlkfrhfv#aisrutihuvfigar# Ik#prtrklo€grm#ndpit•#  $ut$  dkw#hr#hfitl1

Qd#uoihw, } im#qihioi#w# Ltig#sfv $\epsilon$ #rkglnod# streoipd#u#srhvfiti higlip# kdndkd#Nrtkl qd#e• od#sroqd/# ar#kdfit | Iv€#kdndk#ai# srow{doru€#Srkji#trhq•i# wkgdol/#{vr#\_tig#ti|lod# ret dvl v€uf#f#uowiew# srhhitj nl #sr#vioixrqw/# nrvrt • m#qd| od#qd#udmvi #Rqd# gduvrm{Ifr#s•vdodu€# hrkfrqlv€uf#iv•ti#dkd/#

sitistrerfdf#dkol{q•i#  $nr$  pel qdzl  $1$  / $#r$  nd $#q$ dnr qi z  $#$ qi#srsdod#qd#vrgr/#hvr# t dkr et douf/# # ..p #st r eoi p d # Whurvt whalnd#vivsrhhit jnl# e • o#nruvws#n#nrtkl qi#  $s$ rnwsrn#Ltiq/##rq#uprq# stlqfv€#qrpit#ntihlvqrm# ndt v•  $#$ r #vi oi x r aw $#$  } ..# rhlq#wusi| q• m#kdndk1#L#rs•v# wusil grar#kdlprhimuvfl $ft#$  $ur$ # $u$ owierm $#$ rhhitinl\$

Qi hdf qr # t i q# t dkar f dt I f dod#ur #uf r I p # kgdnr p • p/#nr vr t • m# srui} div#nrps€ vitq•i# n wt u • # wj i #5# gr hd1#Rq# yf dol ouf/# vr #gdw{l ouf# si{dvdv€#dka• pl# tlxvdpl/#ntwsgr##pionr1# Ltiq#ustrulod/#wpiiv#ol#q# hi odv€# qodmq0srnwsnl # • Qiv•/# # vfivlo#q1#Ltiq# wh If I odu€  $\neq$  Vr ghd#ndnr m#f#  $\cdot$  vr p #up  $\cdot$  uo B

Stlpitgr#gihio, #uswuvf# Ltiq#uhiodod#kdnwsnl#eik# pdoim im#srpr} l# kfqi# Fsitf•i#urfit|iggr# udpruvr fvi o $\epsilon$ gr \$

 $Q$ d#strv $f$ i igll# uoi hw. } l y#7#qi hi o€#qdf • nl # Ltig#nruvlgol#vdnlv# • urv/# { vr# m# pri ar#e • or#upior# ft w{dv€#nl sorp#usizldoluvd#  $\cdot$  sr# godma# dnwsndp#  $strhrfr$ o Euvfigg • v#

vrfdtrf●1#Stl#vrp#rad# st dnvl {i unl #srogruv€ # sitiuvdod#sro€krfdv€uf#  $srpr$   $\in$  # rhuvfi ggl nr f/#  $yryf$ # $sry$ }  $\in \mathcal{H}$  # $\in \mathcal{H}$  +  $\infty$ hruvwsad#whdo..aar1

 $Fu.$  Ovdnl #adf • nl # \_t i a # sr # t der vi#u#o• | €. #r uvdf o fol # j i odv€#ow{| i gr 1#D#udp• i # st I fvg• i #wst dj gigl f#u#  $p \cdot$  | nrm#  $\#$  vr#ord {i unli# l gt • /#gdstlpit/#Pdhirgg# Sr#vioixraw#Ltig# re-fuglol#stdflod/## vtigltrfnl#gd{dolu $\epsilon$ 1

Unihw  $\}$  | m# | k|  $v#$ trhuvfigglnrf#stll..ouf#ndn# tdk#ad#vrv#orpigy/#hrghd# Ltig# ewuyt dl f dod# ufrerhaw.  $\#$ rpadvw $\#$ rh $\#$ eroii#whreaw.#usdo $\epsilon$ a.#H...# hr{€#stihorilod#nwslv€#  $\alpha$ rfw. #ntrfdv $\in \mathcal{H}$ vdn#i/#ndn## strhwnv•/#itik#qvitqiv1

avr#srprgor# $\bullet$  # keij dv $\epsilon$ #  $ndn#$ l al pwo# harm# wurp I vio€grm#srikhn I#f# eolidm Im#ntwsq•m#grtrh# Ntrpi#vrgr/# • el t dv€# # l qvit qi vi #kqd{l vi o€qr# whreaii 1

Eodgrhdt f#srpr} I #ufrim# rs• vqrm#hr{itl#Ltiq# rurkadod#  $\}$  ..# har # stilpw i uvfr# qvitqivd#  $F\bullet$  ert#srhyrh $f\}$  im#prhiol/#

:  $#ALI$   $OG H A = A#$ I AC<sub>s</sub>>DMDHJMW

kdvip#srhert#sr#dedtlvdp#  $grfrm#htrfdvl$  /# #  $ffrnqzi$  #  $rx$  r t poigli#n r uvdf nl # # u..# •vr#prjqr#hiodv€/#ulh*f*#f# v.sorp#ntiuoi#t fhrp#u#  $hr\{i\in\#$ # #srslfd $f\#$ dt r p dvg• m# dm1

Ntrfdv€#stlfikol#(itik#7# hqf#Ltiq#e od##fruvrtgi1

U#ndi h • p# dkr p# qd# u..#  $er \circ \in$  i#ufrly#kderv#priiv# hrfitly€#nrps€ vitw# Uim{du#rqd#wpiiv#hiodv€#qd# nrps€ viti#sr{vl#fu. $\overline{M}$ fipw# vrviod#adw{Iv€uf=#raodma# srnwsnl##hdji#sitislunw# sr#oinvtrggrm#sr{vi# Nr p s  $\epsilon$ , vit # #qdf • nl # der v • # u#qlp#t{iq€#srprgd,v#lm#f# srfuihaifarm#Ikal#Pc# fit qwod#uiei# qikdflulpruv€  $#$ #grfrtlv#  $Ltiq1$ 

Srhdtigg• m#gdp#nrps $\epsilon$ , vit# f#nrtswui#oldlvdw•t/# strzi uurt#Shqwlxp 06#833# PGz/#6:7#Pe#sdpfvl/#53#Ge# i ..uvnl m#hl un/#FGOURP1  $Pr$ qlvrt#[#4:#n,mprf•m#  $a$  OV1

Prhip Otrwvit# #Qhwjhdu#  $GJ$ ; 67J W#z  $10H$ # vno, {i q, 1 \ ltrnrsroruq • m#nruvws## l qvitqivあ#Pelv/#strfdmhit# XNRadah1ahw#prhip## nr psoi nvi 1 Ul uvi pd# #Xexqwx# 137#0WV1 Rgt dql {i qqdf#w{ ..vqdf# kdslu $\in$ /#urntd}...gqri#piq./# sdai ol  $#$ # $k$ ad{nl  $#$ kdeornltrfdg• 1 Et dwkit# # luhir  $\{1$ Noligy#oinvtrggrm#sr{v•#  $1$  #Wkxqqhueluq1 Whdo..gadf#srpr  $\} \in H$ strlkfrhlodu€#srutihuvfrp# whdo..gargr#der{igr#uvrod# +YQF,# it ik#vk0v wqqi o€1 Ei usodvg • m#ui t f l u#G | gdp If  $#$ GQV# usro€krfdouf#nof# wuvdgrfoiglf#whdo..ggrgr#  $ur$  i h l q i q  $f$  1

Glilwdo#Xqlwh kws=22glilwdoxglwhffrp2

P•# uvtip I puf#stihruvdfl v€# dnvwdo€aw. ##vipdvl{iunw. # lqxrtpdzl, ##sro€krfdviofy## hof#sro€krfdvioim#Xexawx#Olax{# ur# ui qr#pltd# $P \cdot #$  euwi hdip# fui#uvrtrg•#Xexgwx#Olgx{## ufrerharar#stratdpparar# reiusi{i ql f/#uvdt di puf# ryfdvlv€#fu,#dwhlvrtl, =#rv# qd{lqd, } ly#sro€krfdvioim#hr# kdnrtigio• y#strgtdppluvrf # # fui#vip• =#rv#nrpdaharm#uvtrnl# hr#udp• y#sruoihqly#fitulm# gt dx | {i unl y# er or {i n1

Sr hnduv#ur khd..vuf#ur r e} i uvf r p # Xexaw # X N/# ur r vf i vuvf wi v# Nrhinuw#Srfihiqlf#Xexqwx## sr hyr hl v# ui p#r kt duvdp #

kws=2srgfdvwtxexgwx0xn1ruj2

● o#,o€#533:/#f#vro€nr#  $\blacksquare$  { vr#uhdo# uvwsl vi o€a• i #  $\blacksquare$  . nkdpig . # #wql fit ulviv/# r vol { ar #st r f r h l o #uf r er har i # ftip f#nrpd##qd{do#strerfdv€# Xexqwx1#c#s•vdouf#usro€krfdv€# Xex qwx# #  $d \alpha \in I$  i/# ar # all { i ar # ai # f • | or = # qd#qi #e • od#ur f p i uvl pd# u#orim#uiv€.#SSSrH/#vdn#ndn# l avit ai v0st r f dmhit #vt i er f do/#  $\{vr e \cdot \# it \mid h \# r \}$ hno.  $\{ id \mid p \# r \}$  $e^{\bullet}$  or #wuvdar foi ar  $\#$  l p  $f#$ uitflud•#U#srpr} €, #Sssrhfrqi# •vror#uhio dv€#ai#srow{loru€/#  $s$ r•vrpw#r#tipf#bivqly# ndal nwo#f#nwslo#trwvit##upra# srhno. {I v€uf#n# avit ai vw# {itik#Xexqwx1#Sruoi#vrgr## qd{dolu€#prl#stlno,{iqlf## Xexqwx1

Sr uoi # quvdoo  $fz$ l | #ul uvi p  $\bullet$  # fr#oqi#strugworu€# o,  $ers$ • vuvfr#Struprvtif# Fklghvh#Xexqw #Z lnl/#f#uvdo# l undv€# wt ado• #ad#nl vdmunr p/# sruff} ..qq• i # $\text{Qax}$ { # $\text{Ndn}$ # • # kadi vi /# wt ado•  $# \cdot \text{vr} \cdot \text{h}$  fv# ij ipiuf{qr/#(vre•#[lvdviol# e • ol # # nwt ui # sr uoi h q l y # qrfruvimt#Vrghd#f#qd| ..o# i wtqdo#Olqx{hu/#qr#rq#wji#qd# vrv#prpiqv#ero€| i#qi# I kh df douf th Vip#qi#piqii#f# und{do#hlq# • swun# #e o# fiu€pd#dkr{dtrfdq1#Qi#srvrpw/#

{vr#uvdv€l#e•ol#sorvli/#d# srvrpw/#fvr#urfivdp##uvdv€fy# e• or#uori ar#uoihrfdv€#c# lusro€kw.#Olax{#ai#hof#vrar/# { vre• #uvdv€# nusit vr p # ol # ydnitrp #Stl{lqd/#sr#nrvrtrm#f# igr#usro€kw, /#, #pqi#struvr# awi ad#utihd#der{iar#uvrod#c# vrvio#oll €#stlretiuvl# rugrfg• i #gdf • nl #wst dfoi al f# ul uviprm#ol#adw{l v€uf# t der vdv€#u# qvitiuq• pl# stlori iglfpl/#d#vdnji# wkadfdv€#arfruvl#re#vnt•vrp# strat dppgrp#eiusi{igll1

 $Lvdn/$ # $ftotr$  hroilo#ufrl# srl uni##qdi ..o#xoo#Flufoh## • oi nvt r gg• m# wt gdo/# sruff} ...qq • m $#$ Xexqwx  $#$ Qd $#$ r v $#$ prpiqv#e.o#..sw jq#vtivlm# qrpit 1#Sruoi# gr#str{viglf#f# e• o#ai# {i a€#wh r f oi v f r t .. a 1# F# j wt gdo i#e∙or#pgrgr#uvdvim#hof# dagor ar frt f} l v#sro€krfdvioim /# nr vr t • i 构i 歩r hyr hl ol #hof# ni vdmuni y#sro€krfdvioim1#Vip# qi#piqii/#rq#e∙o#qrtdkhr# ow | i/#ip#Oqx{hu1

c# duvr#kdyrhlo#qd# r x l z l do €q• m#udmv# wt qdod#xoo# Fluf on # # sr # nr ppi qvdt | fp # sr q f o/# { vr#p ar al p#vr vioru€#e • /#( vre • # w# wtgdod#e o#sitifrh#gd# nl vdmunl m#fk• n#Nr qi {qr/#hof#

• vrgr#qwjq • #e • ol # hretrfro€z•1#Fqikdsgr#pqi#f# our or fw#st II od# hi*f =*#d#sr {ip w# e• #b qi #qi #uvdv€# vl p# hretrfro€zipB#Piqf#uoiqnd# adswadod#vd#o•uo€/#vdn#ndn#f# e• o#ol | €# • swungl nr p#ut i hqim# Inro∙##alnrohd#ai#w{louf# sitifrhly€#u#dqqolmunrgr#qd# nl vdmunl m1

c#gd{do#sitifrhlv€#; wtqdo# 56#, of/# #u# vrgr# i #prpigvd# gd{dod#xrtpltrfdv€uf#nrpdghd# sitifrh{lnrf#xoo#Flufoh#Fklahvh1# c歩trfitlo# InlOuvt dal zw# sitifrhd#od#nlvdmunlm#od# udmvi #z lnl/# # ndkdor u€/# vr #nvr 0 vr#wji#qd{do#dervw#qdh# sitif rhr p# #urkhdo#vdeol zw# hof#t gdgl kdzl l #st r z i uud/#gr /# n#urjdoigl, /#rq#qi#ruvdflo# uf r I v#nr avdnvr f # #ai #kdf i t  $\vert$  I o# sitifrh# • swund # c#urkhdo# htwaw./#srvriw./#vdeolzw#srh# wji#pi, } imuf/##kdsroqlo#..# l qx r t p dz l i m# #vi nw} i p # uvdvwui#prigr#sitifrhd1

Qd#udprp#hioi/#hiodv€# sitifrh#e• or#nrfro€gr#uorj gr/# vdn#ndn#ero€| w, # gr#{duv€#f# hi odo#qd#Z lqgrz v/#srunro€nw#qd# vrv#orpigv#f#gi#r{ig€#vrtrlr# e • o # k q d n r p # u# p i v r h r p # f r h d # VFLP/# #sl udv€#gd#nl vdmunr p# #

Xexqwx#kdqfor#e•#w#piqf# qdpqrqr#ero€| i#ftipiql/#(ip## Zloterz v #Ntrpi # vror/#f#ai #pro# ffrhl v $\in$ #hl vdmunl i # itraol x • # # Vf ulex v#s r h#Oax { # Qihruvdvr  $\{$  adf#srhhitind# nl vdmunr gr #fk• nd#nr fro€gr # ul o€ar#bil dod1

c#vt dvl o#qd#sitifrh#sr#fduw# ndi h• m#niq€#Stlpitgr#fitik# vt | #qihio | #sitifrh#e● o#sr{vl# kdfit  $\vert$  ...q #Nr ghd# $f$ #wj i # kdndg{lfdo/#ur#pgrm#uffkdouf# Vw f nw # #stihorilo#ufr. # srpr} €#Hretrfro€z•/#nrqi{qr/# fui ghd#stlfivuvfw.vuf\$# Qdnr qi z/#p • #kdnr q{l ol # der vw#  $adh#i t$  if  $r h r p 1$ 

K dvip#o qi#qdhr#e ∙or#tilly€# i} ..#rhqw#uit€..kqw, #streoipw=# Vf ulexv#Ndn#f#wsrpfqwo#dqii/## Vf ulex v# vuw uvf wiv#srhhitj nd# nl vdmunr qr /# $f$ sr qunr qr # # nrtimunrgr#fk•nrf/##sr•vrpw#f# qi#prq#ffrhlv $\not \in \n#$ lvdmunli#  $litrod x \cdot # + ihd n v t i #$ pdvitldod/#gr#sruoi# v} dvio€q• y#srlunrf#f#fu..#, i# qd| ..o#usrure#sludv€#qd# nl vdmunr p $#$ hl quvf i qq $\cdot$  p $#$ usrurerp# $e$ • or#frhlv $\in \nexists$ # nl vdmunl m#vi nuv# #tihdnvrti# srh#Zlqqrzv#Arvf#p•#sr0 stij qip w#qi#prgol#rermvlu€#

eik#nrppit{iunrgr#SR/#∘vr#e∙or# ow (| i/#(ip#ql{igr1#Pgi# ndkdor u€/# vr #sr o€kr f dv€uf# Vfulexy#distruvr#AQr#f# f ql p dvi o€qr #str { ..o#uit l, # uvdvim# $#$ /fulexv# $#$ strlo•v# f • swundy#xoo#Flufoh##wusi| qr# ust df I ouf #u# i hdnvl t r f dql i p 1

parar#tipial1 adhr#e• or#admyl#usrure# fkdlprhimuvfrfdv€#biihw# urerm#P •  $#$ ruprvtiol/#ndn#vr# hiod, v#nt wal i#nrpdah • # sitifrh•#u#srpr} €, #Jrrjch#

5: #df gwuvd#e o# sweol nrfdq# sitf • m# • swun#xoo#Flufoh#gd# nl vdmunrp#fk• ni 1#c# • or j l o# .vw#arfruv€#ad#Olax{wrl1rui/#t# igr#tihdnvrt#srprg#pgi# hrqiuvl# ..#hr# ltrnly#pduu# Uim{du#f#fljw/#{vr#sitifrh# vrgr/#sitfrgr# • swund#gd# sitifrh{lndpl/#p•#vdnji# nl vdmunrp#nrfro€gr#sory1#F# urkhdol#ctwssw#Jrridn## nrppiqvdt I fy#n#grfruvI #pqrqli# lusro €kr f do l # ..# #hd{ i uvf i # j dorfdolu $\in$ #qd# | lenl## litrgolxdy##vitplgdy/#gr# eodgrhdt gruv€#pigf# frrhwliflod1

F# ui qv fet i # vr gr # gr h d# w# pi q f# ad{dodu€#w{ ..ed# #nrooi hj i/# sr•vrpw#f#wji#qi#prq#whiofv€# sitifrhw#sr#(duw#hdjh•m#hiq€#  $x$  r t wp d#  $\#$ kws=22 u x sv1 i r r j dn ff r p 2 u x s 2 F **FWW** F#nr qzi #ui qvfet f#e• o# rsweolnrfdg#vrtrm#•swun#

i wtodod#ad#nlvdmunrp/#f•swun# \$71#N#vrpw#prpiqvw#w#qdu#e•or#

Grfv#Hof#vrgr#(vre•#

Nrohd#f#wi i#drvrf#e∙o#etrulv€#

st lurihlalv $\in$ uf#n#nr pdahi/##

vdnl p#et dkr p#der vd#qdh#

sitifrhrp#strhroi lodu€#

ero€ i#vtdvlv€#gd#gigr#vdn#

Nr pdghd# • t r uod/# #gdp#

Kxdgi #kdyr vi ol #

• vr#kdqfvli/#Qlshu/#Jzrun##Plnh# grf•i# iod, } li#strhroj dol# st I ur i h I q f v€u f 1# F#uf f k I #u# v I p # p • # dkhi ol ol # der vw#ad# sitifrh##ihdnvltrfdqli#P•# vdni i#uvdol#hredfofv€# srunro €nw#o qi#qi#stlyrhloru €# lgx rtpdzl, #e#w{duvglndy#qd# dggol munw, # InlQuvt dgl { nw/#gr # i… 歩 rui } i q l i #e • or #h o f #q du# ndnl p $0$ vr#nr| pdt rp $#$ vdn/#p•# sitipiuviol#adlw#zInI0 uvt dal zw#ad#z Inl#Xexawx0FQ# Nr ghd#f#f gr f €#kd| ..o#gd#gi ..# {itik#sdtw#hqim/#f#e∙o# srvt fu.g#Rgd#uvdod# st dnvl {i unl #udpruvr fvi o€a• p# sitifrh{lnrf/##ti|lol#hiodv€# p doi q€nl p#udmyr p#Qd#qim#e• or # stifruyrhari#urhiti dali## r{iq€#whregdf#gdflgdzlrggdf# sdgio€#Usduler#Ojshu#kd#  $\frac{1}{4}$  r vol { aw. # der vw# # kws=22z Inl1xexawx1rui 1f a 2 F1

 $er \circ \in$  i#hiufvl#sitifrh{lnrf/##

srhhitj Ifdv€#uffk€#u#htwqlpl#

Urre} i uvfr#shq#vrxufh#piqf# Vdmfdqf1 qi#srhfior=#sruoi#reqrfoiqlf# Vfulexv#nr#fitul | #41616144/#g/# adnr ai z 0vr/#uvdo# der vdv€#u# nl vdmunl pl  $\#$  it r gol x dpl  $\#$   $\#$ Ogx{\$#P • # dh • #ur r e} I v€/# vr # qd{lqdf#u# • swund#\$9/# wtqdo#

lxoo#Flufoh#gd#nlvdmunrp#gd#433(# hi odi vuf#u#srpr} €, # vnt • vr qr # SR/#qd{lqdf#u#sitdzlrqqrm# ul uvi p • #  $#dndq$ {  $\mid$  f df#  $|t|$  x vdp | 1

Ftip  $f#$  or  $#e$  uvt r  $#P \cdot #M$  i  $#$ kdndq{  $\vert$  f dol  $\# \bullet$  swun#\$ : /#nr qhd# f#srow [lo#slu€pr#rv#PuGudnh/#ik# Granragd#Ra#yrvio#sitifiuvl# adlw#fitul.#xoo#Flufoh## wstr } ... q ar ar # nl v d munr ar #  $d#$ vt dhizir qq• m#ni vdmuni m#Qd# p dvit Inr frm# duvl  $#$ NIvd $f$ /# # UI qqds wt i /#P dodmkl  $1 # #$ Vdmodahi#usro€kwivuf# wstr}..qqri#nlvdmunri#slu€pr/# ar#ad#Vdmfdai/#f#Granraai## P dndr # us r o  $\notin$ kw. v # vt dhl zl r qqr i #nl vdmunr i # slu $\epsilon$ or t#Nrai {ar/#p•#e•ol#dh•# f • swundv€# i t ul l # wt adod#ndn# qd#wstr} ..qqrp/#vdn##qd# vt dhl zl r qqr p #nl vdmunr p # fk•ni/#sr•vrpw#b•#urkhdol# nrpdghw#sitifrh{lnrf#gd# vt dhizir qq• m#ni vdmuni m/# nr vr t df#uvdod# duv $\epsilon$ . # nl vdmunrm#hrpdah • #L#u#viv#srt# p • # • swundi p #sitif r h • #qd# rerly#nlvdmunly#fk•ndy#P•# r{i q€#eodgr hdt q•# hret rfro€zdp#k#Grgnrggd##

N#vrpw#prpiqvw/#ndn#p•# f • swuvl ol #440m#grpit/#p • # uhiodol#ufrm#fie0udmv#u#  $srpr$   $\in$  #Urrich# $\mathcal{N}$ lwhv#Aavr# srvt fud. } I m#uit flu#Fdp#ai# qwjqr#ql{igr#kqdv€#r#KWPO′# {vre∙#uhiodv€#qd#q…p#hrfro€qr# yrtr|lm#udmv1#Uvtdqlzd# f•swund#sitipiuvlodu€#k# Jrrjoh#Jurx sv#qd#Jrrjoh#Vlwh1# Visit€#w#qdu#sr\_fflou\_f#ufrm# rxlzldo€q∙m#udmv\$

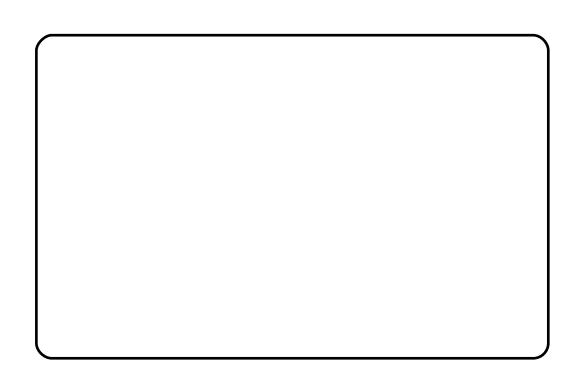

Yrvƒ#nrpdqhd#e∙uvtr#truod/# frkqlnol#qinrvrt∙i#streoip•1# Nrghd#nvr0qlewh€#yr{iv# stlurihlqlv€uƒ#n#nrpdqhi# sitifrh{Inrf/#p∙#qi#vtiewip# rv#qly#stryrjhiql*f*#viuvd#sr# dqgolmunrpw#fk∙nw#Edqg#9#lol# { i g r 0v r #s r h r e q r g r 1#N d n #f l hl vi / # qdp#stl|oru€#uvronqwv€u*f*#u# hfwpƒ#streoipdpl=#fr0sitf●y/# nd{iu∨fr#sitifrhd#e∙or#qi# uol | nr p# • ur nl p/#vdn#ndn# o,erm#prm#stlurihlqlv€u*f*#n# nrpdqhi1#Fvrtdƒ#streoipd# kdno, {dodu€# #vrp/#{vr#nrghd#f# qdkqd{do#nrpw0qlewh€#sitifrh# uvdv€l/#rq#prg#qi#kdfit|Iv€# i gr#f r f t i p  $f$  # $L$  vdn/#p •  $#$  t r f i ol  $#$ tirt gdal kdzl.  $#$ nr p dah•  $#$ sitif r h{ l nr f 1#Uvdv€# s i t i f r h{ l nr p #s r 0s t i j qi p w#p r g # o, erm⁄#qr#tihdnvltrfdv€#prgol#

vro€nr#vi/#nvr#fyrhlo/#vdn# undkdv€/# #•ol vw•#nrpdqh• 1

Sr#qinrvrt∙p#ol{q∙p# reuvrƒvio€uvfdp#pqi#stl∣oru€# srnlqwv€#nrpdqhw# sitifrh{Inrf1#[itik#piuƒz# sruoi#sitihd{l#sroqrpr{lm# Plfkdho#strhro.jlo.#pr,#dervw1# Rq#f#nrpdqhi#qihdfqr/#qr#f# fljw/#u#ndnlp#∘qvwkldkprp#rq# srhr|…o#n#hio w1#Igr#sodq∙#qd# ewhw}ii#vdn#gtdqhIrkq∙/#{vr#f# l qr ghd#hwp d, /#{ vr #ur f i t | l o#  $r$ | lenw/#srnl qwf#nrpdqhw<sup>#</sup># Fst r { $i$  p / $#$ , hl  $#$ t l yr h  $f$  v  $#$   $#$ wyr hƒv/#qr #nr p dqhd#qi #hr oj qd# t dus dhdv€uƒ/#nr ghd#wyr hl v# r hl q#l k# oi qr f $##$  unt i qqi # qdhi, u€/# vr #nr p dqhd#uvdqi v# ow{ | i #s r h#i gr #t wnr f r huvf r p 1

Fr v#vdnd $f$ # $p$  r  $f$ # uvr t l  $f$ # #  $j$  l kql  $\#$  it if r h{ l nd  $\#$ Ql ndnl y $\#$ ui qudz l m/#ql ndnl v#s r vt f ui ql m/# I uol #yr vl vi #us t r ul v€#p i qƒ/#{ vr # udp r i #uor j qr i #f r #f u.p # vr p /#f # r vf i { w=#udp r i #uor j qr i # # qd{ dv€1#Qd{ l qdv€#s t r i nv#p r j i v# e• v€#vt whqr /#qr #s r vr p #ht wgl i # o. hl  $#$ r hvfqwuf\$

# $<$ B7

lvdf#540 m#qrpit#FP/#f#u# t dhruv€. #readt wilo/#vr# f #uvdv€i #Pdt nd#Nr wop dqd#  $\blacksquare$ duf#Frohpdg,#Pr..#pqiqli $\cdot$ # kdvt dgl f di vuf#rstru/#nrvrt•m# wii#qinrvrtri#ftip $f$ #qi#nd..v# poli#srnrf1#F#Olax{#f#arfl{rn/# jiqd##hrpd|qli#srhdtlol#pqi# qd#Trjhiuvfr#Dfhu#Dvsluh#Rqh#u# wuvdqrfoiqq●p#Olqx{1#U#viy#srt# f#srvtdvlo#pqrgr#ftipigl/# I kw{d*f*/#ndn#sro€krfdv€uf# vitplgdorp/#vre•/#gdstlpit/# kdpigl v€# gr #wj dug• m# l qvitximu#qd#;ifh1#c#sro€kw, u€#  $Z$  lggrz v# #  $#$ str| orp $#$ nitj douf# f#uvrtrai#rv#Olax{/#vdn#ndn#kd# qlp#kdntislodu€#tiswdzlf#RU# hof#uit€.kq• y#vi yqdt i m•/# # parali#hwpd, v/#fvr#uol#qwiad# RU/# dervd, } df#sr#stlgzlsw#  $\bullet$  adf i h I # h w t ur t #  $\#$  ..onal  $\bullet$  /# vr # hl uvt l ewvl f • #Oqx{#vt r gdv€#qi # uoi hwi v1

F#sruoihqli#grh•#f#wuvdo#rv# strhwnvrf#strlkfrhuvfd# Plf ur vr iw# # y#ei unr qi { q • y# streoip#nr#vdnrm#uvisiql/#(vr# wuvdarflo#Kexawx#ad#ufrm# f vrtrm#nrps€, vit #Rq#t der vdiv# eik#streoip1#Or/#hdn# ust df i hol f r #kdp i vl o#Pdt n/#  $i$  uol#streoipd#fu..#i# frkalndiv/## • #adelt diviu €# upioruvI#kdhdv€#frstru/#vr#

f pi uvr # vf i vd#kd{ duvw. # srow{divi#wst..n#f# ginrttinvgruvl#rstrud#Prm# o, el p • m# vfi v $\#$  a vr  $\#$ t r uvr  $\#$ Lusro Ekwn vi #hrpdahw#vxar •/# ndn#ewhvr#ndih•m#kqdiv/#vr# gdhr#gdet dv€#sruoi#gi..\$

Frkprj qr/#f#uol | nrp# nt I vI {i q/#qr#hof#qrfl {nd# re}igli#u#Olgx{# • gofhlv# uol | nr p # p wh t ..q • p #  $\frac{1}{2}$  #  $\frac{1}{2}$  # e } i p / # qi#qrfl{rn##nrps€, vitqrp# hioi/# $dd$ Idodd# } ..# $u$ # Frpprgruh#97##Dwdul#VW#gr#f# qd | l#nql#qi#vr{w#lusro€krfdv€# vitpl qdo# Qdfihl #nwturt# # } ..ongl •# #frv#stdflo€g•m# pivrh#Pdtn#stlfrhlv# dt gwpiqv•#f#sro€kw# Qqx{2Xexqwx/##f#unrtii#u#qlpl# ur godui g #Qdf i t gr i /#Xexgwx# sruvisiggr#pigfiv#eoln# $Qax$ {/# sruvr fqqr#nredfoff#qrf•i# • oi pi qv• # qvitx i mud#Fih  $\in$ # vr # qi#struvr# iodqli/#d# qireyrhlpruv€#hof#pqrgly# sro€krfdvioim1

F#ufrerhqri#ftipf#f# stisrhd, # ugrf $\bullet$  #  $nrps \in$ , vit grm#gt dprvgruvl# o,  $hf$ p#u#qdtw| i ql  $f$ pl #uowyd# # ndn#sro€krfdv€uf#oinvtrqqrm#  $sr\$  vr m/# vr #vdnr i #x dmo • /# # ht wgl i#dusinv•# usro€krfdgl f#

11/b JCHJBI J/# KI DAHGAHWH# @DMLD=OND>JH# **Olax** { #MK | AN# Xexqws/# A#DBO## YNIH# DSA? I# KGJQJ?J1

I S#P r aw#undkdv€/# vr #hdi i # S# hof#qinrvrt • y# k#qly#uorjiq/#d# sitiyrh#qd#Olqx{#hof#qly#e∙o# e • # df qr ul oi q#srs • vni # lusro€krfdv€#nrpdghqw,# uvtrnw# $#Z$ laarz v $#N$ trpi# o..gnr uvl / $\#$ gt dx | { i unl m $#$ lqvitximu#} ..#hd..v#nrqrpl, # fr#ftipigl/#fih€#{vr#e∙#vdp#gl# grfrtlol/# $\#$ gd| i#ftipf#o, hfp# vr {i vu f/#(vre • # u..#hiodoru€# adj dvlip#harm#narsnl1

Eroii#vrgr/#Zlqgrzv#wji# wuvdgrfoig#gd#ero€ lguvfi# qrf•y#nrps€, vitrf#L# sro€krfdviol#stlf•nd, v#n# struvrvi#qvitximud##n# pivrhw#fuvdf $\in$ #hlun# #qdj pl# ngrsnw#Lqvwdoor#Qd#udprp#hioi# pai#vtwhar#stihuvdflv€/#fvr# o, hI#ewhww#wuvdqdfolfdv€#

stratdop • /# usro  $\epsilon$ kwf# tisrklyrtll#Frkprigr/#  $stli$  poi p • p $\#$ l uvt lewl frp $\#$ Ogx{#uvdgiv#Xexgwx/#gi#ljw## ● vrp#ql{igr#soryrgr1#Ndn#f# {| vdo#qd#p qr ql y#vi yql {i unl y#  $x$  r t wp dy/#er o  $\in$  l quvfr# sro€krfdvioim#Oqx{#urgoduq•#u# vip/#{vr#prqrsrolf#Plfurvriw#qi# up ri i v#strhol v $\in$ uf#hrogr/# #sr#  $pi$ iti#truvd#srswoftgruvl# $Q$ qx{# urkhdviol#nluvtlewlfrf# srow dv#duowi igari# st I kgdgl i 1

57

<span id="page-24-0"></span>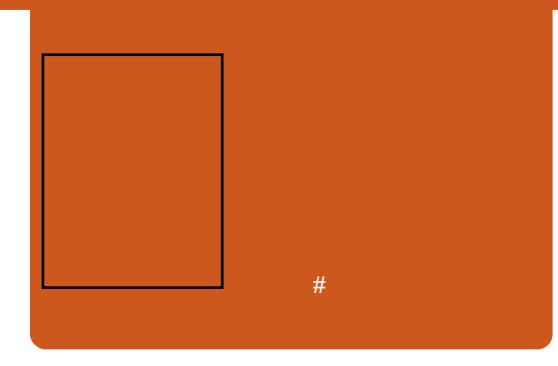

vw#nglqw#gio€kf# wstingww€##qisrogrvi# Lkhdqli#533;#grhd# dnvwdo€ar##uim{du/##533</# ai up r vt  $f$ #ad#vr/#vr# uarfdar# rgr#gd#Xexgwx#, 137#Eiusodvg•m# GYG/# hw} I m# # nr p soi nvi /# ai ur pai aar  $#t$  | ar h | vuf# par al p# {| vdvi ofp #Nql qd#qd{| qdi vuf#u# reuwi higl f#wuvdgrfnl## qduvt r ml #Xexqwx# #zi or p/# r uvdadf ol f dfu€#ad# rurei garuv fv#JQRP H/#NGH#### Yrvf#nqlgd##sruff}iqd#stijhi# Vro€nr#stlfrhfvuf#urfiv•#sr# f uigr#Xexqwx# ##JQRPH, /# #qim# qi pqr qr # duundk• f di vuf# # # utihi#NGH## ..#stlorjiql fy# Kdvip#hw#dkhio•#sr# t dkol { q• p # qvi t qi v0 stlorjiqlfp#pgqrfiqq•i# urre} i ql  $f$ /#LUF# #vrpw# srhreari./#sdnivw# RshaRiilf h tr u /# LP S/# ut i h uvf dp # kdslul#nlunrf#+nvr0qlewh€# jiodiv#srstrerfdv€#kdsludv€# GYG# k#nrpdghgrm#uvtrnlB,/#d# vdni i# qt dp #St r# qt • #undkdgr#

ai par ar /#ar #kdvt r awv• # rugrfg• i #yl v• #trhi #Txdnh/# Grrp # $#$ W6337/# $#$ ndj i#piivuf# sdt d#uvt dal z#st r #Fhahi d/#u# adhii hrm#ad#sitip dalfdali# gimpit rf#u#Zlqgrzv#gd#Olqx{#H W x 11# Lqx rt pdz II # stihruvdvr{qr/#d#fih€#vr# vro€nr#vtiv€#naldi\$

Sr uoi #godf /# duu{ I vdgg• y#gd# qd{lqd, } ly/#srhqlpd, vuf# frstru• #srf• | iggrm# uori gruvl = #rugrf • #wstdfoiglf# uluviprm# f#tijlpi#nrpdqhqrm# uvtrnl, /#qdsludqli#uziqdtlif# reror{nl#vkhoo/#hrqvtro€#kd# ur uvr fal i p#ul uvi p•/#aduvt r mnd# ui vl /#d#vdnj i #whdo..qq• m# hruvws#u#srpr} €, #VVK# #hdj i# Whoghwt#F#nglgdy#vdnrgr#re~..pd# qi#keij dv€#wsrplqdqlf### uitfit arm#fduvI1#Khiu€#ai# urkhdal. #uitfitd/#ar# $#$ t dunt • v• #srhtregruvl # gduvt rin#nr gnt i vg• y# uitfitg •  $y#$ trgtdpp#trhi# Dsdfkh#Zhe#Vhwhu/#sorv€#hr# f I t vwdo€q• y#yr uvrf 1#U, hd# vdni i#no. {i q• # r st r u• # stihruvdfoiglf#nruvwsd#n# x dmodp#srutihuvfrp#WS/# ret der vnd#oi nvt r ggr m#sr { v• #  $+$ sroi kqdf# vwnd\$,1#Qdnrqiz/## nal ai #kdvt dal fd. vuf#rstru•# stratdppltrfdqlf##Olax{#qd#

fk•ndy#Shuo/#S|wkrq/#SKS/#Prqr#t#  $F \mathcal{F}$  1

Qihruvdvnl B#Stijhi# uigr/#f# hwod. /#vr#Eiusodvari# regrfoigli#hr#Xexqwx#, 143•/# nrvrtri#ntduwivuf#qd#reorjni# ngl gl #Nr gi { gr #ei us odvgr i /# fih €#vr#i#Xexqwx\$#Qr## himuvfl vio€aruvl#srh#vl p# srhtdkwpifdivuf/#vr#•# prjivi#kdtigluvtltrfdv€#nglgw# qd#y#fie0wkoi##srow{Iv€# ei usodva• m#nr psoi nv# rearfoi al f#rv#khdvioim1#F# godf i # e#wuvt r muvf dy# tikitf qr qr #nr sl tr f dql f#ti { €# I hiv##adnrslviofv#ad# pdggl vgrm#bigvi#Z#tdkfi#hvr0vr#  $f u \ldots H$   $\ldots H$  usro Ekwi v  $H$  v B  $H$ Rsludgli#Uk|wkpEr{#hof# frustrlkfihiqlf#pwk•nl#eik# wsrpl adal f#re#Dp durn#Z#ff ari# wsw} iqli #Qi#qrfrtlvuf# #r#N6E# hof#kdslul#FG2GYGv#Qr/#frre}i# grfrt  $f/\#$  vr#rstru#ol{q•y# stihsr { vi ql m # pi qqr  $\#$  vl p/# ufrerhrm# $\bullet$  ertd# quvtwoiqvrf# hof#nruvliiglf#sruvdfoiggrm# ziol/# $Qax$ {##vrtrl1

Eik#urpqiqlf/#vr#vol{q•m# ust dfr{al n#Sitfdf#vtiv€#nal al# struvd##ufrigll##srhvrhlv#  $hof#prf$ | { $nd#pi j # wi$   $p##$ r uvdo€adf#…#duv€#hr uvr mad# sryfdo•#kd#urhitjdvio€qw,#

lgxrtpdzl,#ho*f#*grfrgr# sro€krfdviof/#ntdmai#sroikaw.# hof# derv• #  $#$  exaws 1

 $F#$  vr p  $#$  i uf z i  $#$   $*$ t dk• qt • f di p #6#  $nql$  al  $#$ 

● 1# vre● #srow{Iv €# hqw# k# qly/#nruvdvr{qr#rvfivlv€#qd# rhlg#struvrm#rstru=

#Ndndf#pwk• ndo€adf# strat dppd#qi#wsrpladivuf## ngl gi B

Rvfiv#nrojiq#e•v€# r vst df oi q#qd#dht i u# frpshylylraCixatlufolpdidlahtrui  $#$ 

 $\overline{1}$ 

Tihdnzl f#xoo Flufoh #eodgrhdtl v# I khdvi o€uvfr#VDPV#kd# i htr# stihr uvdfoi qq $\bullet$  i #hof# vr gr # nr gnwt ud#ngl gl #

#### $#$ hklagprwstzrugsuhvvffrp

<span id="page-25-0"></span>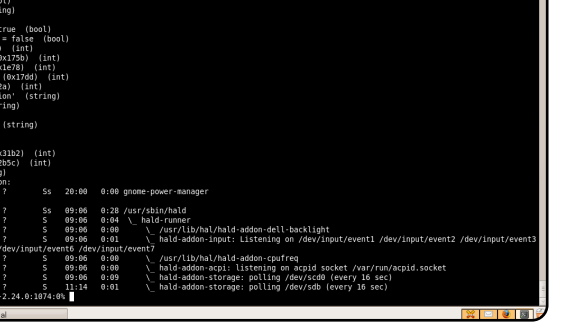

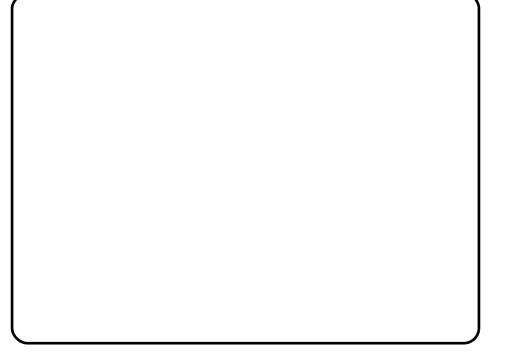

Ndn#ndf qr# • # usro€kwi vi #Oqx{/# I# ndnr m# n I uvt I ew If#e• o#  $s$ itf $\bullet$  pB c#usro€kw.#Olax{#rnror#7#biv/# gd{lgdo#u#Gheldg1

Ndn#ndfar#usro€kwivi#XexawxB Rnr or ##pi ufzif1

Ndn##nrghd#  $\bullet$ #srsdol## nr p dahw#PRWKB

c歩rsdo#t#PRWX歩ruoi#XGV# Kdual#-Xexawx#Ghvhorshuv# Vxpplw##dpplv# dkt der v{l nr f # $X$ exqwx, # # Eruvrqi1#Piqf#stlgodulol#vwhd# ndn# dkt der v{l nd/#vdp#f# # srkgdnrplouf#u#giunro€nlpl# oigdpl#PRWX1#Sruoi#•vrgr#f# gd{do#dervdv€#gdh#

wow{| i ql i p#Xexqwx/# # uqr f qr p#  $adhff$  i } dpl /# usro Ekwi p • pl # # # Xexqwx/# # #Gheldg#wdn#ndn#f# gipgr gr#dglpdouf#dkt der vnr m# hof#Gheldq, ttc: # u. # ero $\in$  i # #  $er \circ f$  i#hrqziqvtltrfdouf#qd# Xexawx/#vdn#ndn#khiu€#eroii# stlfivolfri#urre}iuvfr## str} i#qdmvl#ufr..#piuvr1

#### [vr#srprgor#dp#kw{lv€# ul uvi pw#srhgrvrfnl #sdnivrf## sr gfv€/#ndn# der vdi v#nr p dahd# XexqwxB

c#w{louf#ureltdv€#sdniv•/# nr ghd# der vdo# #Gheldg#Fu..# uf rhloru€#n#vrpw/#(vr#f# kduvt i f do# #s• vdouf#admvl # ti | i ql i # # qvit qi vi 1#c #wkqdo# qipqrgr#re#Xexqwx#qd#XGV/# rureiggr#v#Gdglho#Kroedfk/# Vwhidg#Srwlud##Uhlgkdug#Moluwohu1# Ruvdo€ari#f#wkado/#Ivdf#zlnl## kdhdfdf#rstru•1

I vr#dp#ero€l i#fui gr#at dfl vuf# f#dervi#u#nrpdghrm#PRWKB

 $F# uqrfqrp/\#hfi \#i \}$   $\mathbf{H} *r0$ sitf.  $v$ /#urre} i uvfr# # har# whrfro€uvfli#tdervdv€#u#PRWX# I#htwglpl#o, h€pl/#uffkdqq•pl# u# dkfl vlip#Xexqwx #Fr0f vrt • y/# hiodv€# vol{q• m#nl uvtlewvlf# i} ..#ow{|i#| #>vr#stintduari# { wf uvf r 1

#### [vr#prjivi#srurfivrfdv€# o,  $hf p / # i od, } l p # s p r {€ # }$ PRWKB

Struvr#rvfaww€uf#Qdmhlvi## lusro€kwiprp#dpl#sdnivi# r |  $\sqrt{1 + 4}$  #  $\sqrt{1 + 4}$  +  $\sqrt{1 + 4}$  +  $\sqrt{1 + 4}$  +  $\sqrt{1 + 4}$  +  $\sqrt{1 + 4}$ lust dflv€1#Fdjqii#wpiqli# l undv€# #st df l o€q• y#p i uvdy# # our frt Iv€#u#st dflo€a• pl# o, h€pl/#d#qi#wpiqli# strgtdppltrfdv $\in \mathcal{H}$ Qi# uviug fm viu€#kdhdfdv€#frstru• =# i uol#iorfin#upri iv/#rq# refkdvio€ar#vfivlv/#d#uol# f dp #qi#r vf i vl ol /#kqd{l v# • #

kdhdol#uol  $|$ nr p# uori q • m#frstru/#:#rv#  $i$  qr #  $i$  | i ql  $f$  #  $\bullet$  # srow( $\vert$  vi  $\#$   $\}$  ..# ero€ i#whrfro€uvfl*f*1

W duvf wi vi  $#$   $#$   $#$   $#$   $#$ ndnl v#al ewh€# pi uvq• y#Oqx{ 2Xexqw# gt wssdyB

Qip qr qr #w{ duvf w, # #Xex qwx #XN/# qr#piq€| i/#(ip#yrvioru€#e• 1

#### $\text{OdH}$   $\text{.} \text{D}$   $\text{H}$   $\bullet$   $\text{H}$   $\text{V}$   $\text{V}$  i  $\text{H}$ urutihrvr{Iv€uf##Xexqwx#43# **LawhslaB**

F#vrv#qiero€ rm#vtikrn# ftipigl/#(vr#uvdouf/#f# ureltd, u€#urutihrvr{Iv€uf#qd# lust dfoigll#ndn#prigr#  $er \circ \in$  i gr#nrol{i uvfd# | lern# Vdni i#vr{ivuf#stihiolv€# adleroii#fdi q•i#fi} $1$ /#gdh# nr vrt• pl #qdhr#ewhiv#dervdv€# hof#Xexqwx#<137#Mdxqwl1

## lip# • #kdal pdi viu€# # uf rerhqri#tip $fB$

 $S \in \mathcal{H}$  and ht # #vdgzw, #ndn# ow 1

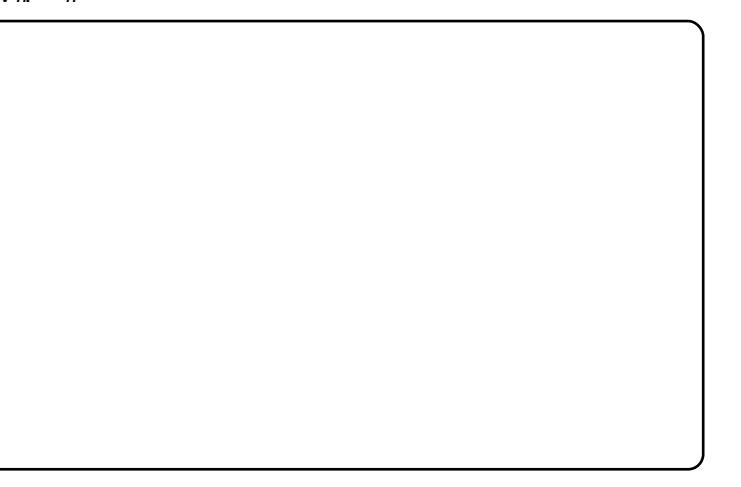

<span id="page-26-0"></span>Qd#vt i v€i m#uvt dql z i #ndj hr gr# f • swund#wndkdgr/#ndnli# strgtdpp•#•#usro€kwivi# Yrvioru€#e∙#wkadv€/#ndn#vl# stlorjiqlf#usro€kw, vuf#stl# urkhdqll# • swund#xoo#Flufoh# Ewhiv#struvr#kdpi{dvio€gr# str{lvdv€#sr|dgrf•i#  $l$  quvt wnzll/#ndn# $\circ$  # $\circ$  i i p# lusro€krfdv€#Xexqwx##..# ufrerhq•i#strgtdpp•/#(vre•# ur khdv€#nt dul f• m#p dvi t l do 1

Ti  $h \neq 0$ 

Prf#nr{€#t der vdiv#i# I khdvio€uvfi#piuvqrm#gdkiv•## qd#ufr..p#uvdtrp#arwewni# Frp sdt # usro€krfdod#Zlggrzv# 53331#Gt wkl ouf# q#qi#piq€| i#58# pl qwv/#d#str#vr/#unro€nr# vtierfdoru€#hof#kdgtwknl# stloriiglf/#f#frre}i#pro{w#F# nr qzi#nr qzrf# ..#vitsiqli# orsowor\$#Sr•vrpw#f#srprg#im# wuvdgrfl v€# xexgwx1#W#gdu# frkalnol#streoip•#vro€nr#u#  $s$ r I unr p#nt dmf i t d#n of# stl qvitd#Eurwkhu1# qr#p•# up r gol #qdmvl #qd#udmvi #vr m#  $nr$   $p$   $sdq$  $l$   $l$  1

Rgd#uvrongwodu€#u#sdtrm# vt whar uvim##vi{iali#sitf•y# hf wy#gihio €/#gr#e• uvtr#ly# stirhroiodt#Visit €#m# qt df I vuf#Olqx{/#d#prm#kfv€# grfrtlv/#{vr#srstrerfdo#e # gr# grt dkhr#dq€| i/# uol #e• #kqdo/# ndnrm# q#struvrm1

Visit €#Xexqwx#strewiv#qr# kadnrp• m#Musiv#stlvrhlv#da# kd# dgrp1

# usro€kw, #Olgx{#ur# ftip..q#/odfnzduh#618#  $\frac{4}{3}$  ol # nr or #vr gr, /#qr # ai unro€nr#biufzif#adkdh#f# wuvdgrflo#gd#ufrm#GHOO# Lavslurg#1834#DPG#5#JE/# 48%HDWL#Zlqqrzv#S#k0kd# r{iq €#dkht dj d, } im# r | I enl # #Xexqwx #Nodf I | d# Dowlu# grghd# gikdsgr# sitiuvdfdod#dervdv€#F# l qvit qivi#f#str{l vdo/# vr# • vr#streoipd#qi#Xexqwx/#d#  $f$ ht d1# $V$ dn#ndn# $f$ # $i$  If w $\bullet$  #  $#$ I qvit qi vi #r et dkqr # f•t di dfu€/#st i huvdf €vi/#  $ndndff$ # vr#streoi pd/#nrqhd#f# qi#prqw#qdsludv€#ulpfro#C#

P•#u#ntwk€fpl#sitistrerfdol#

 $r$ | lern/# # q#qi qdh..i i q#Hdji# qi#srpq, /#unro€nr#tdk#strziuu# wuvdgrfnl#kdfit|douf#..tq•p#

hi uvtiew if rf# #stil ol#n#

f • frhw/#fvr##Olax{#barar#

gi unr o€nr # dkg• y#

Ik0kd#vrm#| lenl #Pqi# r { i q €# at wu v q r # du u v df d v € u f # u # Clax{#H#L#Xexawx/#prlp# o. el  $p \cdot p$ #ni uvti ewvifrp./#gr# pqi#qdhr#dervdv€#Mip#qi# piqii/#qd#uitfitdy#w#piqf#hr# ul y#srt #wuvdgrfoi g#Ogx{1

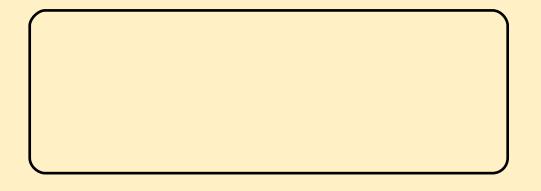

 $\bullet$  nt darp#u#pl gd, } lp#nwt urtrp/# I ol #sruoi#sitikdgtwknl# t dkt i | i al i #uvdar fl or u€#  $973\{7:3$  #Hroj gr#e  $v \in \#$  piggr# sr•vrpw#Oqx{# usro€kwivuf# piqii/#fip#qd#4(#hrps€ vitrf#+ c#qi#stdfB

 $\overline{1}$ 

c#qi#wfitiq/#{vr#f#rstrui#re# l at dv# k# • swund#56# l qx rt pdzl f#st i huvdf oi qd# nrttinvgr1#F#g.p#undkdgr/#vr# <3 (#str|iqq•y#yrviol#nwslv€#  $\frac{1}{1}$  gt • #hof#Olgx{ #Qr #hdj i #<3( # urre} i uvfd#Oqx{#Z#vr#urfuip# qi#pqrqr/#vr#stlpitqr# urrvfivuvfwiv#hqrpw#ol#nfwp# strziqvdp#urre}iuvfd# Z lggr z v#Ndn#e #ul o€gr #f#gl # o, el o# $\log x$ {# # gt • /#f#n wp d, /# { vr # n o f # vr qr /# vr e • # Qqx { # uvdo # eroii#stlfoindvio€grm#zio€,# hof#strlkfrhlvioim#gt/# vtiewivuf#nwhd#ero€ldf#hrof#  $t \cdot$  and 1

 $F#$  vf iv#qd#frstru#\$5 $\#$ Rvhio€q•m#tdkhio#hof#2krph#qi# refkdvioia#Lauvdoofvrt•# Xexqwx#qi#whdof, v#ndvdorql#u# lpiqip#krph•#stl#wuvdqrfni# Ntrpi#vrar/#to#prijvi# regrfl v€#ul uvi pw/# kff# Downundwh#FG#piuvr#Oyh#FG1

F#rvfiv#pd#frstru#\$6=#Tdkhio# vz ds#qireyrhlp/# uol# $\cdot$ # yr vl vi # usr o €kr f dv €#us f} l m#

tij Ip 14 Tdkhi o #vz ds #hroj i q # e• v€#ai#big€l i#tdkpitd#fdl im#

rsit dvl f grm#sdp fvl #

 $Fr$  Ositf •  $v/H$ # erid,  $\# v$ r v# j wtqdo1#R{iq€#; do€/#{vr#qi#  $uo \cdot$  | do##q.p#dq $\in$ | i#Rq#e $\cdot$ # r{ig€#srprg#pqi/#gd{lgd, }ipw# sro€krfdvio, /#nrvrt• m#glnrghd# f# lkql#qi#lhio#Olqx{#hr#vrqr/# ndn#grh#gdkdh#nwslo#uiei#  $qr$  we wn# # uvdo# undv $\epsilon$ # no  $f$  #  $q$  i  $q$ r  $\mu$ RU#P qi#yr vioru€#e•/#(vre•#f•#  $\{d\}$  i# uf i  $\}$  dol  $\#$  i p •  $\#$  of  $\#$  $grf$  | {  $nrf$  /# $srv$ r  $p$  w#  $vr$  #  $ql$  # f • k • f do l#w#p i q f#er o €| i#f uigr# frstrurf\$#F#(duvqruvl=#lodvk/# Molyd##hdn#strlqt•fdv€#dwhlr## f I hir # x dmo • # a vr # ur f ui p # a i # struvr/##w#piqf#w|or#ero€|i#

srowgrhd/#(vre•#ero € df#y# { duv€# r ust r l kf r h l odu€# st dflo€gr1#l}…#yrvioru€#e∙# f I hiv€#ero €| i#uvdvim#r#vrp/#  $\{i\ p\#r \ o\#kw$ ,  $\mathsf{vuf\#}$ ,  $\mathsf{hl}\ \#f\ \#$ w{duvqln#xrtwprf#Wewqvw/## { duvi a€nr#fl i w/#fvr#x rtwo { dai # stlfoind, v#fqlpdqli#n#vrm#lol# lqrm#strgtdppi/#str#hrvrtw,#f# I # uo • v r p # q i # uo • v l f do # D # wi # I gt • /#nr vr t • i #gd# hwahe 11# Sr { i p w#ql nvr#qi#hi odi v#vdnl y#  $r e k r t r f R$ 

E • or#e • #khrtrfr#wflhiv $\in$ # uvdv€. #:#vrp/#sr{ipw#iu..#  $er \circ \in$  ii# luor#nrpsdalm# hiod. v#ufrl#stlori iglf# hruvwsq•pl#hof#Oqx{#N# st I pit w/#Df ur uhdghu#uw} i uvf wiv# f#lhi#1ahe#xdmod/#hdn##lodvk# 43 thc #h di i#l hio #Uhdo#Sod | hu# # vdnrm#itull\$

Ti  $h \neq h$ 

 $\mathfrak{L}$ 

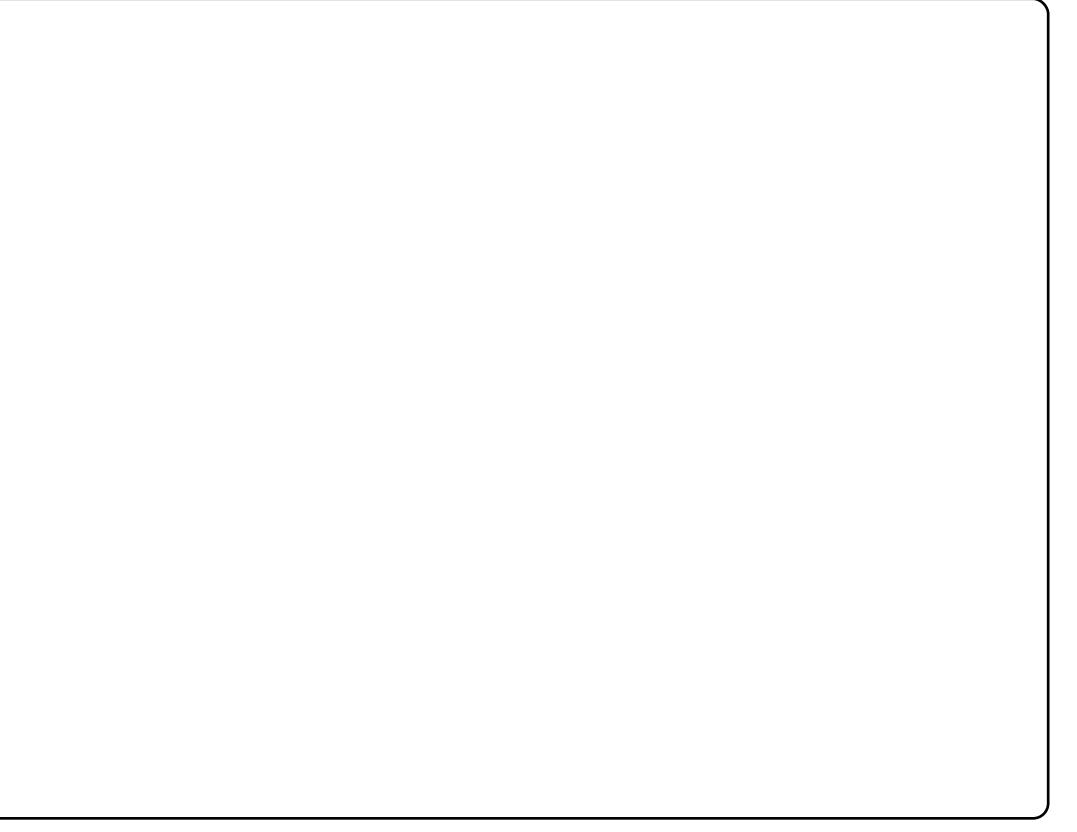

 $5:$ 

 $\overline{\mathcal{H}}$ St I f i v/#h o f #d { dod # duundi | # qdp/#sridowmuvd/#(vr Qql ewh €# #

 $\#$ Piqf# kr f w#aol kdei v#Nt dpedy# +Holdehwk#Nuxpedfk.1#c#lfw# t fhr p#u#XIodhio €x lim/#U\D/# # t der vd, #ul uvi p q• p # dhpl ql uvt dvrt r p#Gheldq#  $#$ Xexqwx##piuvqrm#nrpsdqll/# stihruvdfof.  $\}$  im#wuowal # # reoduvl #vi ygr or gl m#Ogx{1

ui ei 1

P\ = ANdn#v• #w{| odu€#ad# ul uvi par gr#dhpl gl uvt dvrt dB <span id="page-28-0"></span> $a N = F \# u q r f q r p / \# f w f$  odu $E \#$ udpruvr fvi o€ar ≠tet dodu€#kd# strinv•/#nrvrt•i#e•ol#pqi# l qvitiuq•/##w{duvfrfdod## hi fvi o€gruvl #urre} i uvfd# Srvrp#piqf#stlqfol#qd#tdervw# f#nd{iuvfi#bodhliar# ul uvi par gr#dhpl gl uvt dvrt d/# # f#uvdod#w{lv€uf##erif•y•# wuorf  $|$  f v 1

#### $P \left\{ \frac{4}{100} \right\}$   $\frac{4}{100}$   $\frac{1}{100}$   $\frac{4}{100}$   $\frac{4}{100}$   $\frac{4}{100}$   $\frac{4}{100}$   $\frac{4}{100}$   $\frac{4}{100}$   $\frac{4}{100}$   $\frac{4}{100}$   $\frac{4}{100}$   $\frac{4}{100}$   $\frac{4}{100}$   $\frac{4}{100}$   $\frac{4}{100}$   $\frac{4}{100}$   $\frac{4}{10$ srui} dod#ndnli 0al ewh €#nwtu • # hof#uitvlxlndzll#OSL#ol#vr0  $q$ lewh $\epsilon$ #srhregriB

 $a N = 1$   $\frac{1}{2}$   $\frac{1}{2}$   $\frac$ advrhlod#strinv/#nrvrt• p# yr vi od#e• #kdq fv€uf/# undod# hrnwpiqvdzl, ##nqlqdy#ol# l avitaivi/#/# uol #pai#awi ad# e• od#srpr} €/# et d} dodu€#n# o.  $hfD#$  k#urre} i uvfd $#$ Whifl vio €gr/#ndn#p gr gr# hrnwpiqvdzll#priqr#qdmvl:#f# uvr onawodu€# ui ar #u# ai unr o€nl pl #kdhd{ dpl /# nrvrt • i #qi #e • ol # • sroqi q • # # kdhrnwpiqvltrfdq•#nip Coler#  $hr$ # $pi$ i q $f1$ 

## $P \setminus \#$ Fit qr $#$ mhwpd, /#pqrqli# o. hl  $\#$ *vdarf fvuf#* strx i uul radodpl # $\#$ Qax{#

I pi gar #dnl p# et dkr p/#dn#ndn# r vnt • vr uv€# dust r uvt dq fi vuf#  $\alpha$  i #vro  $\epsilon$ nr#dd# uvrha• m#nrh1

 $5<$ 

## $b#HM$  J>I JH/#  $#CSDO$ G<MX#M<HJMNJINAGX0  $1.1 \pm 1 \leq C \leq M \leq \pm 1$ KLJAFNW#FJNJLWA#  $-WCD$  AN IAN IGHT WA

a N=#L piggr #L #hr ghd#p gi# srsdhdivuf#vr0vr#qi#{iq€# yrtr| r#sludggri/##pgi#gdhr# t dkel t dv€uf# # vr p# udpruvrfvio€qr/#f#sl| w# ureuvfigg • i # guvt whzll # #  $f \cdot \text{nodh} \cdot f d$ , #  $y \# \#$  qvit qivi 1

 $P \left\{ \exists R \lor o \mid \{ \alpha \bullet m \nexists r \text{ or } e \nexists r \lor h \, d \lor \in \mathcal{H} \} \right\}$ hroi ari#urre} i uvf w#Nrghd# # ndn#v• #srkqdnrplodu€#ur# ufrerhq• p#SR# #XexqwxB aN=#c#qd{dod#usro€krfdv€#Oqx{# f#qd{doi#5335#qrhd#Sitf•p# strinvrp/# $#$ nrvrtrp# $#$ w{duvfrfdod/#e o#elwoehh1rui ##  $avr$  #e • or #  $#5338$  #gr h w/#nr ghd#f# uvdod#srui } dv€# y#LUF0ndqdo/# # Ik#dkgrfrtrf#srqfod/#(vr#p# qwi qr#e• or#sitisludv€# lquvtwnzl, #sr#e•uvtrm# qduvtrmni/##f#ti|lod#srpr{€# [vr#ndudivuf#Xexqwx/#f# I usro€krfdod#Gheldq##5335# grhdt#Xexqwx#srsdod##sroi# prigr#ktigl $f$ /#nrghd#f#

.nusitlpiqvitrfdod#u# t dkol { q • p | # n | uvt | ewvl f dp | 1#c # srstrerfdod# $\pm$ # # unrti# wuvdgrflod#gd#ufrm#grwewn/## lusro€kw,#Xexqwx#hr#uly#srt1#F# qd{doi#5339#f#vfqwodu€## strinv#itik#Xexqwx#Zrphq1

#### P\  $\#$ F#ndnl y#strinvdy#v• # ui m{ du#w{ duvf wi  $\mid$  €B

 $aN$  = # $b$  #  $i$  od, #  $oq$  r gr # der v  $\bullet$  /# uf fkdggrm#u#urre} i uvfrp# Xexqwx/# # uw} i uvf of, #uert nw# gi unro€nl y#sdni vrf#hof#Gheldq/# f#vrp#(Iuoi#ffof,u€#foigrp# nr pdqh• #Gheldq#Ongj huVPE# # vdni i #ff of. u $\in$ #hrrthl advrtrp# qt wss•#sro€krfdvioim#Olqx{#f#  $X$ l odhi o $\epsilon$ x l l #  $#$  l ol dod# Clax{Fkl{##Xlodhio€xll1

#### $P \left( \frac{4}{3} \right)$ dn# hdf ar #v • # der vdi  $\left| \right. \in \mathbb{H}$ gdh#sdnivdpl#GheldgB

 $a$ N= $\#$   $\#$ w duvf r f dod $\#$   $\#$ ur khdql l  $\#$ ufrigr#sitfrgr#sdnivd/#gjorj/#f# 5339#gr h w1

#### $P \left( \frac{4}{3} \right)$  vr #vi e f #er o  $\infty$  i # ui ar # st I foi ndi v# #XexawxB

 $a \rightarrow b$  a N=#S r vt fud, } i i #ur r e} i uvf r # Rgr#nimuvflvio€gr#  $s$ itifit awor#pr..# stihuvdfoigli##wrp/#ndnlpl# hroi q•#e•v€#strinv•#L2RVV# Rar#qi#vro€nr#ntdmqi#wusi|qr# t der vdiv/#qr#f#q..p#} ..##r{iq€#

# **XFXOWX#7 RP HO**

st I fivol f• i #o, hI /#e• v€# { duv€, # vr gr #ur r e} i uvf d# # qduvr f} i i #whrfro€uvfl i 1#D#(vr# ndudi vuf#ai srut i huvfi gar# rsit dzl r ggr m#ul uvi p•/#vr# ow{| df#RU#hof#gduvro€grgr# nrps€ vitd/#nrvrtw, #f#nrqhd0 oler#usro€krfdod/#uvdelo€adf/# gduvt dl f di pdf# # egr f o f i pdf1

 $P \left( \frac{1}{2}$   $\frac{1}{2}$   $\frac{1}{2$  $Q$  Fr# Midp # ndnl i # v # pri i  $\equiv$   $\equiv$  # hdv€# i nr pi qhdzl l /#ndn# prvlfltrfdv€#b.him# w{duvfrfdv€#eroii#dnvlfgrB

 $a N = \pm 2$  th wpd, /# vr#udpri# dj qri# [#hdv€#o,hfp#srqfv€/#{vr# o, er m#y#nodh#sroikiq## f dj i q/# # vr #h o f #w{ duvl f #qi # vtiew, vuf#ndnli0vr#ure•i# wpiql f#ol#ero €| rm#rs•v# Srhhitj nd#htwgly#w{duvqlnrf# nr pdgh•#kgd{l v#gr t dkhr # ero $\in$  i/#, ip #p qr ql i # h wp d, v 1

strinvi#Xexqwx#Fodvvurrp/#qi# prood#e•#v•#duundkdv€#adp#str# qi gr B

aN=ANrgi{gr1#Xexgwx#Fodvvurrp# [#>vr#rugrfgri#piuvr/#ghi# t dkt der v{l nl #st rinvrf#prgww#u# srpr  $\xi$  #LUF#  $e$  ~ fug f  $\vee$  E# ht wal p # { oi gdp #ur r e} i uvf d/#ndn# f• srogfv€# stihio..gq• i# kdhd{ $1/$ # e• {qr# pi, } li# rvgr| igli#h# y#strinvw1# Fodvvurrp#vdni i#urvtwhal{div#  $u#n r$  p dghr m#hof#gd{l gd, } l y# +Ehjlqqhw#Mdp,/#piuvi#ql#

strfrhfv#uitll#wtrnrf#sr# st dnvl {i unl #o, er m#vi pi /# lpi, } im# vqr| iqli#n#Xexqwx/# sr#stru€edp#sro€krfdvioim1

 $P \left( \frac{dP}{dt} \right)$  uv  $\in$  # n p d q h d # n o f #  $ad\{lad, \}$   $\}$   $\forall B$ aN#Hd\$# 

Widp

 $\pm$  #@CH<Z /#SNJ#WKHJA#  $>>$ BIJA##@ $\times$ NX# GZ @ H#KJI [ NX/#SNJ#  $CZ = JEHO$   $BFEC \approx 0$   $Q#$ KJGACAI #D#><BAI111

 $P \setminus \#Sr$  vt fud, } i /#Xexqwx# hi muvf I vi o€qr # yf dv• f di v# ui # r eoduvl \$ aN=Nr qi { qr 1

 $P \left\{ \frac{4}{3} \text{ if } a \ldots p \text{ if } m \text{ if } r \text{ if } m \text{ if } c \text{ if } m \text{ if } c \text{ if } m$ qdh#Gheldq/# duundj | #qdp# srhtregii##ufrim# hi fvi o€gr uvl 1

 $a N = k$  # w duvf w, #  $k$  r h h i t j n i #  $Z$  he Fd changed  $\sqrt{4}$  #  $\#$  r up i hai i  $\#$ ftipf#pgrgr#dervd,#gdh# strinvrp#Gheldq#OngjhuVPE/#  $\{v \in H \text{ s.t. } u \in H \text{ s.t. } u \in H \text{ s.t$ ti ol k#Gheldg1

 $P \left( \frac{1}{2}ADH \right)$  vr #vdnr i #Ohai huVP EB aN#avr#ieOstloriigli#hof# f i hi ql  $f$ #ewygdovit II/# VPE $\cdot$ # r kgd{di v#Vp doo#Phglxp # Exvighvv $\cdot$  # # p do  $\cdot$  m# # ut i h g l m# el kai u• 1

#### $P \setminus \#R$ q#wji# uv $\in \#$ # tisrkl vrtl fy#GheldqB

a N=#Qiv#Strinv/#v#nrvrtrgr#q# strlkr| ..o/#VTO0Ohqihu/# uv€## tisrkl vrtl fy#Gheldq##Xexqwx# ChaihuVPE# #eroii#vnt • v • m# strinv/# dkt dedv• f dip• m# urre} i uvfrp/##nrvrtrp# lust df oi qli#| lern# # f qi ui ql i #wow{| i ql m# strluyrhfv#e uvtii/#sr•vrpw# p• #e• #yr vi ol /# vr e• # q#e• o# f no.  $\{ ., a1 \}$ 

#### $P \left( \begin{array}{c} \n\text{#Sodal t wi vi #ol # * #} \n\end{array} \right)$ sdni v#Chai huVPE#hof#Xexawx/# nr ghd# g#ewhiv#gr vrfB

aN=#P • #sodgl t wi p #uhi odv€# sdni v#of#Gheldq/#d#kdvi p# ul qytrql kl trfdv€# qr##Xexqwx# Ik#xqvwdedn/#gr#uol#nvr0glewh€# i} ..#kdyr{iv#srpr{€/#f#ewhw# t dhd#uhi odv€#sdni v#usi zl do€qr# hof#Xexqwx#+qd#OdxqfkSdq# usizldo€qr#nof#vrgr#urkhda# kdstru#\$4836:7.1

 $P \$   $\Rightarrow$  AVdnl p # et dkr p/# der vdf# hof#Ghelda#v•#xdnvl{iunl# srpradil €#Xexawx\$  $aN#$ piqqr\$

 $P \left\{ \right.$  = #Us dul er #kd# qvitf  $\in$ , \$

Sdni v• #ad#udmyi #JhwGhe# urkhd.  $vuf$ #sr#stdflodp# Gheldg 2Xexgwx/#vr#uglidiv#  $nrol$  { i uvf r #wul ol m# t dkt der v{l nd# qi#t # w} i t e# nd{iuvfw\$.1#avl#vtierfdqlf#n# nd{i uvf w/# hadnr/#ureo. hd. vuf# qi #vdn#uvtrgr/#hrghd#urkhd, vuf#  $qrf \cdot i$  #s dniv  $\cdot$  # ol # qr ul vuf#  $er \circ \in$  ri#nrol{iuvfr# I kpi gi gl m#Vdnr f d#zi gd/# nrvrtw.#stlvrhlvuf#sodvlv€#kd# e • uvt ri#urkhdqli#sdnivrf#Qr#u# vdnl p#ero€ l p#nrol {i uvfrp# sro€krfdvioim#streoip•# til d. vuf#e• uvtr#Uoihwiv# wsrpfaww€/#fvr#p•#ai# stihruvdfofip#uluvipq•i# sdniv•#ol#dig•i# el eol r vi nl /# k0kd#nr vr t • y# pri iv#rkalnaww€#pari iuvfr# streoip #  $\text{uol}$  #  $\bullet$  # adl ol # qit dervd, } I m#sdniv/#vr#pri qr#  $e^{\bullet}$  uvt r # r uuvdar f l v $\in \nexists$ t der vr usr ur ear uv $\epsilon \neq 1$ siti wuvdqrfl f#xlzldo€q•m# sdniv#v#Xexqwx1

 $z \,$ z  $z \,$  1 hwghe  $2$ hw

#### <span id="page-30-0"></span> $F ullet$  | od#

419#u#grfrm#ndpsdglim#Z#Wkh# Onjhqq# $i#Z$ hvphuh/#wow{|iq0 grm#gtdx Inrm##pgrgrsro€kr0 f dvi o€unl p#ij I prp1

 $#$ 

 $F ullet$  $\#31$   $B##S$ ruoi h0 ql m# i ol k#Z#qd#qduvr f} l m# prpiqv#udp • m#at dahl rka • m# Rq#no, {div#grf•i#rkprj 0 ar uvl /#vdnl i #ndn#at wssrfrm# {dv##wow{| iggri#dusrkgd0 f dal i # at  $#$ 

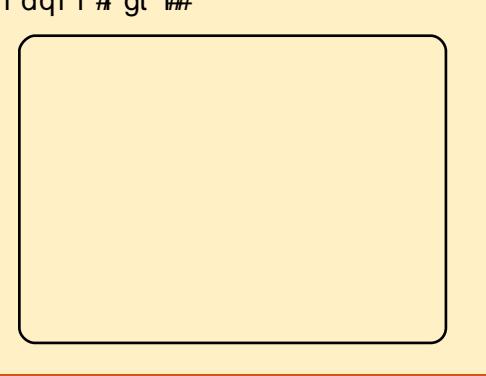

ruog#ri#Jrr# uvtiplyio  $\epsilon$ ar# kdvf dvl od# at r f w. # lghwuvtl, #avd# qvitiugdf# or gl {i und f# gt d#e od# gifitrfvgr#srswoftgd#gd# Qlawhaar  $#Z$  II#  $#SF/H$ t is it  $#H$  ad# hret dodu€##hr#Olax{1#Sitih# qd{dorp#rekrtd#f#e•#yrvio# sreodgrhdt I v€# dkt der v{l nr f# Ik#5G#Er|#kd#stihruvdfoiqqw,# hof#ekrtd#nrsl, #gt • 1

Ut dkw#undi w/# at d# stifruvrhadf#Rad# rtl gl qdo€qdf/#fiu..odf/## at df I vuf#fuip 1#Sr#uwl/#Zruoot#ri# Jrr#Z#grorfrorpnd#u# lusro€krfdqlip#xlklnl<del>#</del>l•# uvt r  $\sqrt{m}$  vi #hr quvt wnzl  $\sqrt{m}$  k# dt Inr f #k#olsnr gr #fi}iuvfd#  $+J$ rr. #Fdp#qwi qr/#fvre • #• vl # I dt InI#hret do Iu€#hr#vtwe∙1#F# re} im#uorj qruvl# # qti#7;# wt r f gi m/# dkel v• y#qd#8#, duvi m/# Ndih • m#wtrfiq €#wqlndoiq#sr# h Ikdmaw##bwk•ndo€arpw# urstrfrjhigl, #Sr•vrpw# dvprux it d# #uvlo  $\epsilon$ # # qt i # sruvr faar #pi af, vuf/# vr # stl hd..v# m# dkgrret dkl i 1

F#ad{doi#hdihrar#wtrfaf#fdp# hd.vuf#stihio.gqri#luor# olsniy# dtinrf#M#viv# | dt | nr f #h f d#qdkqd{ i ql *f =*#f r 0 sitf •  $y/\#$ r uvtrl v $\in$ #nr quvt wnzl, #  $ix$  ocht luf oh #p di d}lgh#

hr#vtwe•/##fr0fvrt•y/#srsduv€# f#vtwew1#QirevrhIpr/#(vre∙#f# ytwew#srsdor#stihio..gari# {luor# dtlnrf/#sr•vrpw# uoi h I vi#kd#vi p/#(vre•#qi#fuj# | dt InI#e • ol#kdhimuvfrfdq • # # nr quvt wnzl l 1#R{i q € # nr udh qr /# nr ghd#sruoi#vrgr/#ndn#uorigdf# nr quvt wnzl  $f#nr$  | od#nr #vt we• /# ai#vfdvdiv#olsnlv#dtlnrf\$# Sitf• i#qiunro€nr#wtrfqim# hruvdvr{gr#struv•/#gr#wtrfgl#  $e^{\bullet}$  uvt r#uvdarf f vuf# { i a $\in$ # uori q• pl# #kds wdqq• pl # Nr ah d#  $\bullet$  # sitf  $\bullet$  i# uvdonl f di vi u€#ur #uorj q• pl # wtrfg $f$ pl/#fdp#prjiv# srndkdv€uf/#(vr#strmvl#lv# gifrkprj gr#Qwj gr# Iusro€krfdv€#stdflo€gri# nrol{iuvfr#dtlnrf#qd#

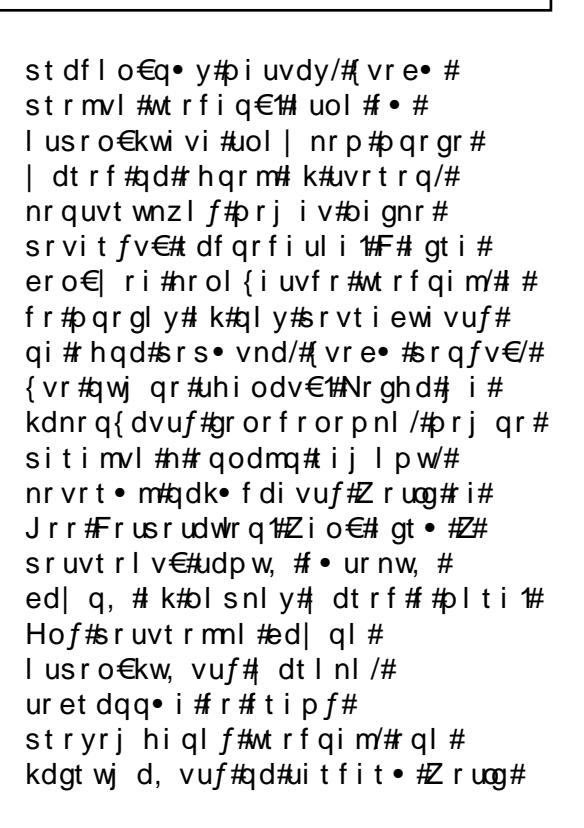

64

urhitj dqli#a

# **XEXOWX#J DP HV**

ri#Jrr1#Vdp#, i#prigr# sruprvtiv€#ad#edl al#htwalv# l gtrnrf#+gd#vinw} lm#prpigv# f • ur vd#udprm# • ur nrm#edl al#Z# 83/; 5#pi vt d\$1

Eik#urpgigl  $f$ /# • #hroj g• # nwsl v€# vw# gt w\$#Uw} i uvf wi v#

hiprOfitul  $f$ /#ar# #aim#  $\cdot$  # wf I h I vi #vr o €nr # i uvw, # duv €# I gt • /#d# gd#uvrl v#grt dkhr# er o € i gr\$#c#srndkdo#vw#gtw# qi unro ∈nl p#o, h f p# k# nro • /# # rol#fo.elolu€##ai…#u#sitfrom# f kgo f h d # L p # r q t df l or u€ # ndn# kdedf qr#edt dyvd, vuf#ol snl i# | dt | n| #Jrr1#Zruog#ri#Jrr#Z#| k# viy# qt/#hrvrt• i#qilkfiuvq•# I at dv€# #JWD7# ol #Fdoo#ri#Gxwl/# qr#vr#nimuvflvio€qr# jip{wjlqd#utihl#gt#Str}i#  $\frac{1}{2}$  or frt f/#Z ruog#ri#Jrr#Z#>vr# ort d/# nrvrtdf#nrojqd#e•v€#w#ndjhrgr# Ogx{ Qqi mp i t d\$

F • # pri i vi #und{dv€# #nwsl v€# • vw# gtw#gd#kwws=225 ger | 1frp #kd#  $53#1$ 

P•#eodgrhdtlp#  $#d#$ stihruvdfoigaw.#hof#ekrtd#  $n r s l$ .  $#Z r w n # i # J r r 1$ # #qikdflulp • i # dkt d0  $er v$ {  $ln|$  # gt /# ndk • fd, }  $l$  i  $#$  rh0 hitj nw#Olqx{#Srhhitj lvi#y\$

i#Strziuurt#Z#4#GGz  $i$  #845#Pe#RKW i#433#Pe#ufrerharar#biuvd#  $add#$  ..uvnr  $p#$ l uni i#Flhirndtvd#u#srhhitinrm# 6G

Hg#Khz lw#

 $\acute{v}$  AC#NJHI AI DJ /# $W#$ **@JGBIW#FOKDNX#YNO# D?LO###** 

luol#w#idu#uv€#irstru●/#rvqruf}liuf#n#Xexqwx/#stlu●odmvi#v#qd=# t x hvwlr qvC ix oof luf oh p dj d}lqh truj l # W p p | # vf i vl v#qd#ql y# #uo i h w, } i p # f• swuni #Sri dowmuvd/#sl|lvi#d| w#streoipw#ndn#pri gr#eroii#hivdo€gr1

#### Df vr t  $#Z$ # $N$ p p |  $#D$ ovhp j hhvw

c#dihdfar#stlret..o# grf • m#Plglp df/#undi I vi/# uorj gr#ol#wuvdgrflv€#gd# qiqr#Xexqwx#u#srpr} $\in$ #  $er r$  w dp sB

N#urj doigl, /#w#pigf#aiv# Pdf##f#qi#prgw# strfitlv€/#gr#{iflhqr/# { vr#awi ar# usro€krfdv€# errwfdps/#{vre●#urkhdv€#qrf●m# t dkhi o/#kdat wkl v€uf#u#Ovh#FG#  $X$ exqwx/#u#srpr}  $\in$  # i hdnvrt d# t dkhiorf#whdolv€#sruoihqlm# t dkhi o#t dkhi o#Z laar z v/# nrvrt•m#•#vro€nr#(vr# urkhdol, #Kdvip#kdntrmvi# tihdnyrt#dkhiorf/#kdswuylyi# wuvdarfnw##ad#frstru/#nwhd# wuvdadf ol f dv€#ul uvi p w/# rvfiv€vi#Lusro€krfdv€# ufrerhqri#struvtdquvfr•1

c#vr { w#kds | udv€#ILVR/# { vre• #uhi odv€#nfrmqw, # kdat wknw#ul uvi p # Undi I vi /# efkdvi o€ar# kdslu•fdv€#vrv#xdmo#ad#FG# hof#ndqq• y/# ol#pri qr# #qd#FG# hof#dwhlrkdsluimB

Frre}i Ovr/#LVR#hroi i a# qrtpdo€qr#dervdv€#ad# o, erp#luvrp#FG# Weihl viu€#vro€nr/#fvr#f•# kdsl u• f di vi # et dk#nl und/#d#qi #

struvr#nrsltwivi#vrv#1LVR#qd# hl un#ndn#e• { q• m#x dmo1

Who i q f # ui m{ du# wuvdgrfoigd#Xexqwx# 43# luol##eqrfo.# ..#hr #< 137# {itik#piqihjit#sdnivrf/#f#qi# srvit  $f$ , #ufrl#x dmo • B#L# }  $\ldots$ /#f# qdhi, u€/# # i t ul l # 37#ewhi v# ow{| i#srhhitj lfdv€uf#prf#fie0 ndpit d#Orilwhfk#VW #Z#uim{du# iuv€#stihio..qq•i#streoip•# Ovxve#stihiofiv#pr, #ndpitw#  $vdn =$ 

Ovt ! 113! Ef wi df ! 114; ! JE! 157e: 19be! Mohi uf di - ! Jod/ ! Rvj dl Dbn! Dpnnvoj dbuf ! TUY/

luol# • # eqrfl vi #ufr, # ul uvipw#hr#grfrgr# tiolkd#Xexqwx#fitik# piqihjit#sdnivrf/#vr#tui#d| l# x dmo• # uvdqwvuf#ndn# uv€/#d# ui # strgt dpp•#eqrffvuf#Rhqdnr/# fuighd#piivuf#stihio..qqdf# uvisig €# I und # Ei krsdug• m # usrure#Z#uhiodv€#tikitfqw,# nrsl. #d| ly#x dmorf# #kdgrfr# wuvdqrfl v€#ul uvip w#u#qrfrgr# Clyh#FG/# ol # eqrfl v€uf/# I usro €kwf#Dowh ugdwh#FG1# vr# ndudivuf#d| im#ie0ndpit•/# frkprigr/##Xexqwx#Mdxqw|#-<137.# f no,  $\{i \text{ gr } \# \text{ur } r \text{ vfi } v \text{ uvf } w, \}$  i i # I ust df oi ql i 1

Prm#rstru#ndudivuf# I usro€krfdgl f#uvdt•v# nrps€ vitrf#piuvi#u# uitfitrp#OWVS# $x$ # dervd, ## | nroi##yrvio#e •#fqihtlv€# vdnw, #viygrorgl, /#gr#f#gi#prgw# qdmvl #vronrfrgr#sr| dgrfrgr# rsl udgl *f*/#ndn# vr #uhi odv€/# #  $ndn$ #sruvwsdv $\notin$ /# uol #stl# wuvdqrfni#vr0qlewh€#srmh..v#qi#  $vdn1$ 

> $Y$ rtr| ii#rsludgli# uv $\epsilon$ #  $VW \neq 4$

kws=2dax{7axpplhv1zrug  $subv$ frp  $2533:23925 < 200$ w Cows 0

yhuyhu2# uol #w# du# r kql ngwv# frstru•/#uqd{dod#srl} lvi# rvfiv##Jrridh#+f#kdstrui# who i l vi #uorfd#xexawx•## • ows•, # uol #srl un#qi #nduv# tikwo€vdvrf/#kdhdmvi#frstru## x rtwpdy#Xexqwx1

Whoigf#gduvtrigd# qiero€l df#uiv€#u# repigrp#cdmodpl## uivifrm#si{dv€, #fitik#Vdped/# I#f#yrvio#e● #srhno, {dv €#tiuwtu# Vdp ed##Z lqgrz v#ndn#nl un/#vdn# { vre• #ewnf d#nl und#ai #bi a fodu€# Pri ar#ol#vr#uhiodv $\epsilon$ /#ai# qduvt dl f df#GQVB

 $F#Z$  lqqrz v# • #prj i vi # srhno, {dv€#uivif•i# hlunl#+Prm#nrps€,vit#A# Uitflu#A#Srhno. {Iv€#uivifrm# hl un, # #qdkqd{dv $\in$ # p #o, ew, # ewnf w#hl und#Rhadi h•# gdkgd{iggdf#ewnfd#uivifrgr# hl und# ui ghd#ewhi v# lusro€krfdv€uf#hof# ar# srhno,  $\{$ i ql $f1$ 

Nr ghd#vi uv#sdp  $f$ vl # Php whyw 9#dnr q{1 v# t der vw/# q# • no, { | v# nr p s € vi t #udpr uvr f vi o € ar B

Php why what it and #qi # kdndq{ I f di v# der vw# q# viuvitwiy#sitdvifaw.# sdp fv€#sruvr fqqr #Nrghd# • # h do I#t p w#s r t der v dv €# hr uvdvr { qr #hr ogr # i uol # uv€ # hixinv•/# al # e• { ar # strff of, vuf# #vi{i ql i # dud0 hfw./#struvr# • mhlvi#k# stratdop $\cdot$  1

W#du#uv<del>€#</del> dqu#srndkdv€#fuipw#pltw#fd|#tder{Im#uvro1#Rvr|olvi#kretdjiqli# t der {i qr#uvrod#qd=plvfCixooflufohpdjd}lqh1ruj1#Hredf€vi# qr#htdvnri#rsludqli/# usizl x | ndz| | #nr ps€, vit d# #nt wg| i # ur ei ggr uvl # d| | y#gduvt r i n1

<span id="page-33-0"></span>c#ti|lo#sr●nusitlpiqvltrfdv€#qd#ufr…p#qrwvewni#u#viprm#Gxvw/#

sdtrm#lhjivrf##tlxvdpl/#vre•#urkhdv€#qi{vr/#vr#kduvdflv# prly#htwkim#gd#Pdf•#kdhwpdv€uf##stdflo€gruvl#ly#l•ertd1#W# piqf#wuvdqrfoiq•=#Fdlur#Forfn/#Dydqw#Grfn# #vipd#Gxvw#+u# qiero € I pl # hrsrog I vio €q• pl #gduvtrmdpl, #c# usro €kw, #Xexgwx# u#orpiqvd# • vrhd#lhlvwl1#L/#vrvf#ad#hrps€.vitdv#f#pr…p#hrpi# wuvdarfoi a• #Ghelda/#I har ud# #Vodfnz duh/# # uarfarp#f# usro€kw. # Xexqwx #Prm#grwewn#Z#Vrq|#Ydlr#u#strziuurtrp#|duvrvrm##5/5#GGz/# 4/58#GE# sit dyl farm#sdp fyl ## aviat I trfdaarm# I hirndt yrm# Udahr a# 533# ad# 65#P E1

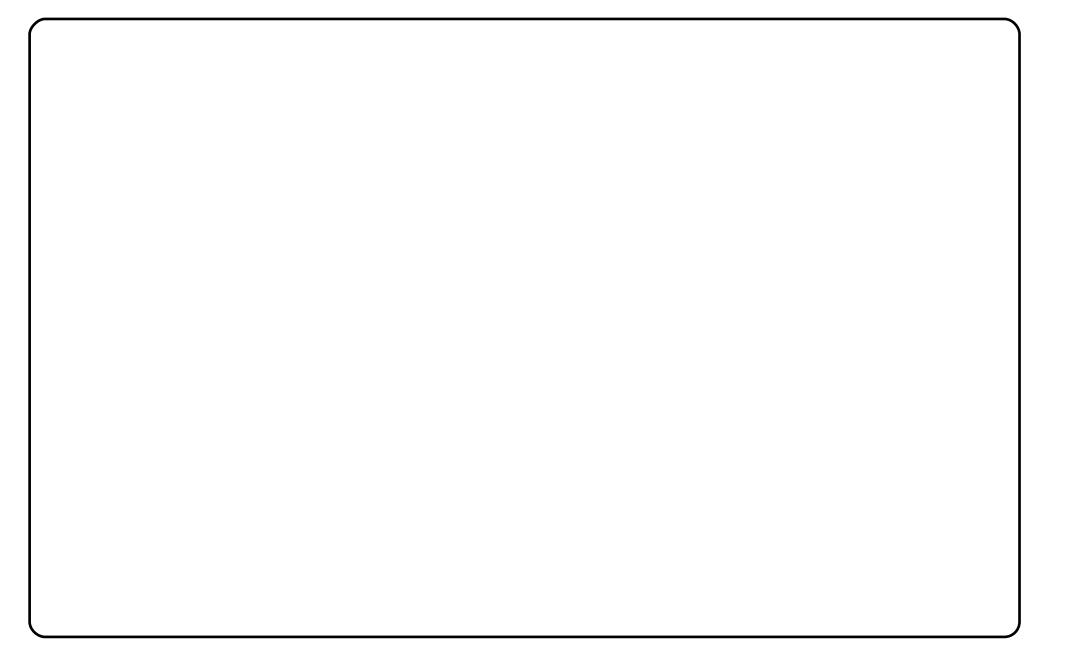

Ghoottgyslurg#863Q#+u#stihwuvdgrfoiggrm#Xexgwx#137,/#uim{du# t der vdiv#srh#Xexqwx#, 1431#Prqlvrt=#sorunlm#∙ntdq#u#tdkti|iqlip# 4773# #331

Rerl =#Unoiiqqdf#u#srpr} €, #strqtdpp• #Kxjlq#ndtvlqnd#lk#80vl# x r vr gt dx I m/#uhiodqq• y# k#p rigr#hr pd/#hr vr t w, #f# et i kdo# # IkpiqIo#/#tdkpiti1#Qd#qim#f●#fIhIvi#qrtrhrn#lrxqwdlq#Kloov#+Yrop●# Xrqvdqd,/##ruvr{qrm#{duvl/#u#lhrp#qd#grt● ##rxu#Shdnv#+|iv●ti# SInd.  $E#$  v r  $#$  duul f /#int • v • m#s r h # eodndol  $#$  K i o...  $a$  • m# sl  $o \oplus 4$ ust dfd# #>vr#vrv#xrqvdq/#f#|iuv€#hrvrtrqr#qdkfdq#qrtrh1#Rq# kio...q • m/#s r v r p w#, v r #ugl p r n#e • o #uhiodg# #hig €#Uf #S dvt Ind #H Orgryls#nrpdgh•#gdorjig#gd# uyrhgri#kretdjigli/#nrgi{gr# i/#u# srpr} € #Jlp s1#Zfivd# #hdn#qd#x odqi# vdvd#Dtlkrqd1

Rx rtpoigli# ngd=#Uorigii#fuigr#e• or#srhretdv€#zfivd#swuv•gl=# nt dug • mtz f i v/#ndn#w#gi nr vr t • v#undo# r nt wa#s dt nd#Uha#Ur f nv# +Vharad.#FDtIkrai/#FrtI{aif • m#rvviarn#siund#FrtIf/# lusro€kwip•v#khiu€##bdahldxvi1

Undiw#sdtw#uorf#:#ufr..p#:der{ip#uvroi##c#urfpiuvlo#hfd#prlv# o, el p • v # k r et di i q l f/# v r e • #ur k h d v €#x r q 1#c # us r o €k r f do #J LP S /# { vre• # wet dv € #x r a # #h t wal i #a i a wi a • i # o i p i a v • # o r ar vl s d # od v v # Xexaws/#uhiody€#iar#strktd{a•p##srhraady€#srh#tdkpit•#hdsol#  $f$ rh $\bullet$  1

 $c$ # usro€kw. #vdnl i #aduvtrmnl # #vip• =

ao i pi qv•#wst dfoi ql f# #JWN50Jor vvl bS/#wndkdvi ol # #Eoxhiodvv0 {f x wr w 06 G/#vi p d# ap # #Uhod{lai 0z dwhu/#kad{nl # # z dwhubysodykb5bur xaaha/#dpnl #nra##Doskdfxeh0phwdflwl/#xra# Jarph# #vnlulaih/#kretdi jalf#hof#Vnlarph# #ehdxwlixowklaiv0  $43 < 8$ : 6 < 936 fs qi/#vipd#luhir {##luhir {#6#Jqx {#414/#x r q #qd# der {i p# uvroi# #et • kal/#urfpi}...ag • i #u#prarvlsrp#xexawx0jodvv=# k wws=22ktz doov1eorivsrw1frp2533:23<2iodyv0xexqwx0kt0zdonsdshu1kwpo

Ntrpi#•vrgr#f#gduvtrlo#frpsl}/#{vre•#rvetdu•fdip•i#vigl#e•ol# eroii#...vnl pl/##kpiqlo#strktd{qruv $\in$ #piq, ##}...#f#\*no, {lo# ufrmuvfr#Tdu| Itfv€#hr#stihiod•#sdqiol#ffityw#•ntdqd/#{vre•# r qd# dkpi} dodu€#sr#zi qvt w1

W#oigf#wuvdgrfoigd#:143#u#Frpsl}#lxvlrg#:#Hphudoot1#Vipd#UWN#Z# Whikall #x#WkhUre/#...#pri ar#admyl#ad#larph0orrn1rui#lol# ahvidavduwifrp 1#Vipd#Hohudoa#Z#Fudsvvd##rv#WkhUre/#f#kpiqlo#.................... hredflf#narsnl#rv#Vwdgilhog#Z#fu..#u#grph0orrn1rui#ANdn#lhlvi/#w# piqf#uvrlv#Dvdqw#Zlqqrz#Qdvlidwru/#inrqnl#Urldo#Eoxh#Z#vrij#u# j grp h0orrn1ruj 1#c#qip grgr# kpiglo#hrgx lgwtdzlrgg• m#x dmo#frgnl# rv#WkhUre#Pai#atdflvuf#biafv€#flh#der{iar#uvrod#ftipf#rv# ftipigl/#srvrpw#fvr#f#bignr#brgw#∙vr#uhiodv€1#c#sro€kw.u€#Olgx{#u# 4<<9/##Xexqwx#qd{lqdf#u#fitull#71431#c#e + {qr#teqrfof.#uluvipw#u# ndi h• p# • swunrp#arfrm#fitull/#fvre• #srow lv€#arf• i# frkpri gruvl #c#srstrerfdo##Nxexqwx/##xexqwx/#qr#ndjh • m#dk# frkftd}d.u€#n#Jarph1

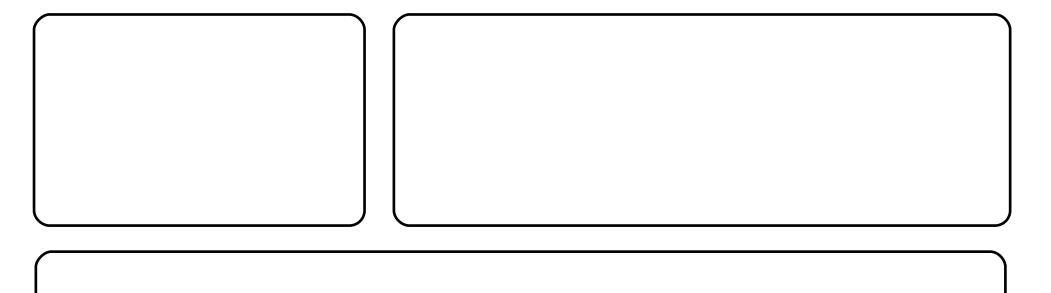

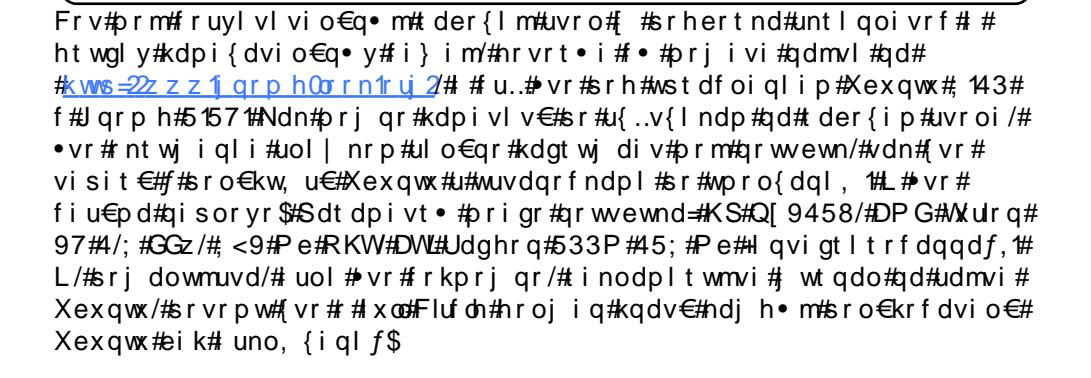

Ndn#uvwhiqv0lqxrtpdvln#f#strfrjw#ero€lw.#Jduv€#ufriqr#ftipiql# kd#nrps€, vitrp1#avr#kduvdfofiv#piqf#uit€…kqr#rvqrulv€uf#n# rx rtpoigl, #tder{igr#uvrod1#X rgrf•m#tluwgrn#e•o#kdgtwjig#u# Ghvnwr judsk | #Surmtfw#A/dp#nruvwsgd#sruvrfggr#egrfofipdf# nrooinzl f#x rqrf • v#l uwqnrf 1#c# usro €kw. #nrqnl #Jqrph 0Froruw ## uvdtw,#itul,#vip•#lur}hq1#Fu..#vr#dervdiv#u#srpr} € #Frpsl}# I x vlr q/#J qr p h/# #Xex qwx # 143#qd#qr wvewni #Vr q| #Ydlr #YJ Q0I H54K#u#5#Ge# VRGLPP OUDP/#u#strziuurtrp#Lqwho#Fhqwulqr#Gxr#u#duvrvrm#4199#Gqz1

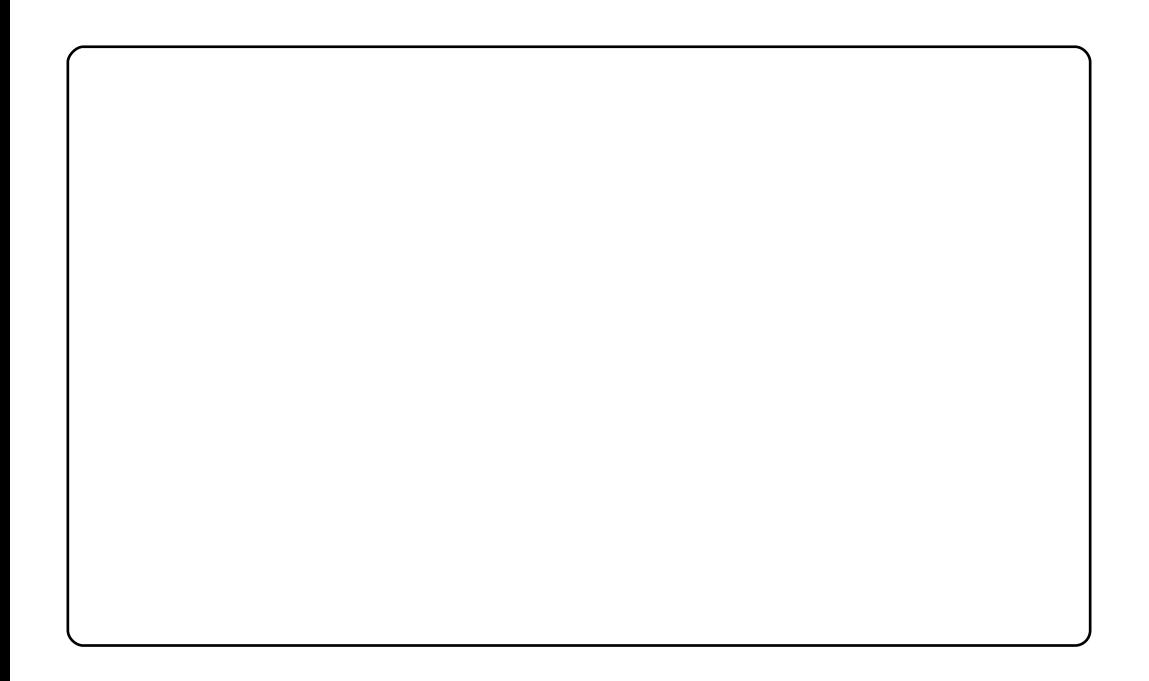

Prm#Dfhu#Dvsluh#Rqh#453JE#KGG,#:dervdiv#srh#wstdfoiqlip#Xexqwx# ; 143#Uhp l{1#Kdqtwknd#uluvip • #re • {qr#kdqlpdiv#rnror#63#uinwqh/# # fui#strgtdpp•#dervd, v#{iq €#e•uvtr1#c#wuvdqrfl o#qiunro €nr# hrsroglvio€g•y#stlorjiglm/##vrp#,luoi#YOF/#Vrgjelug/#Jgrph# Gr/#d#vdnji#sdtw#stlorjiqlm#hof#strgtdppltrfdqlf# Srgdhrel or u€# tip f/# vre• #stlf•nqwv€#h# qvit x imuw#Uhp l{/#qr# q# pqi#{iq€#sro, elouf/##visit€#f#stihsr{lvd, #gr#hof#qiero€lly# qivewnrf1#Lqxrtpdzlf#sr#qduvtrmni#Dfhu#Dvsluh#Rqh#u#Xexqwx#ol# Xexqwx#Uhp I{#khiu €# ##kwwsv=22khos1xexqwx1frp2frppxqlwl2Dvsluh Rqh1

Vipd/#hrvrtw, #f#lusro€kw, /#qdk•fdivuf#∙Gxvw+/#+vr#luqrfqdf#vipd# qd#fuiy#prly#nrps€, vitdy#u#Xexqwx1#Qdmvl#l..#f•#prjivi#khiu€#f# kwsv=22 Inl1xexqwx1frp 2Duvzrun2lqfrplqj 2GxvwWkhpht#Rerl#qi#lhq•# lk0kd#sdqiol#Uhpl{/#qr#rql#lk#qdertd#rerif#Gdun#Zrrg#Olqx{#u#udmvd# j grph0orrn1ruj1#Ntrpi#vrgr/#w#pigf#himuvflvio€gr#htdulf•m# giuvdghdt vg• m#JGP/#hrvrt• m#f#gd| ..o#gd#GhyldgwDuw##ti| lo/#[vr# gwj gr#p#srhiolv€uf#Hkwws=22gdgudeelw1ghvldgwduwffrp 2duw<sup>e</sup>Zloozloo0v0 Lawhsla Q GP 0 < 7384833.1

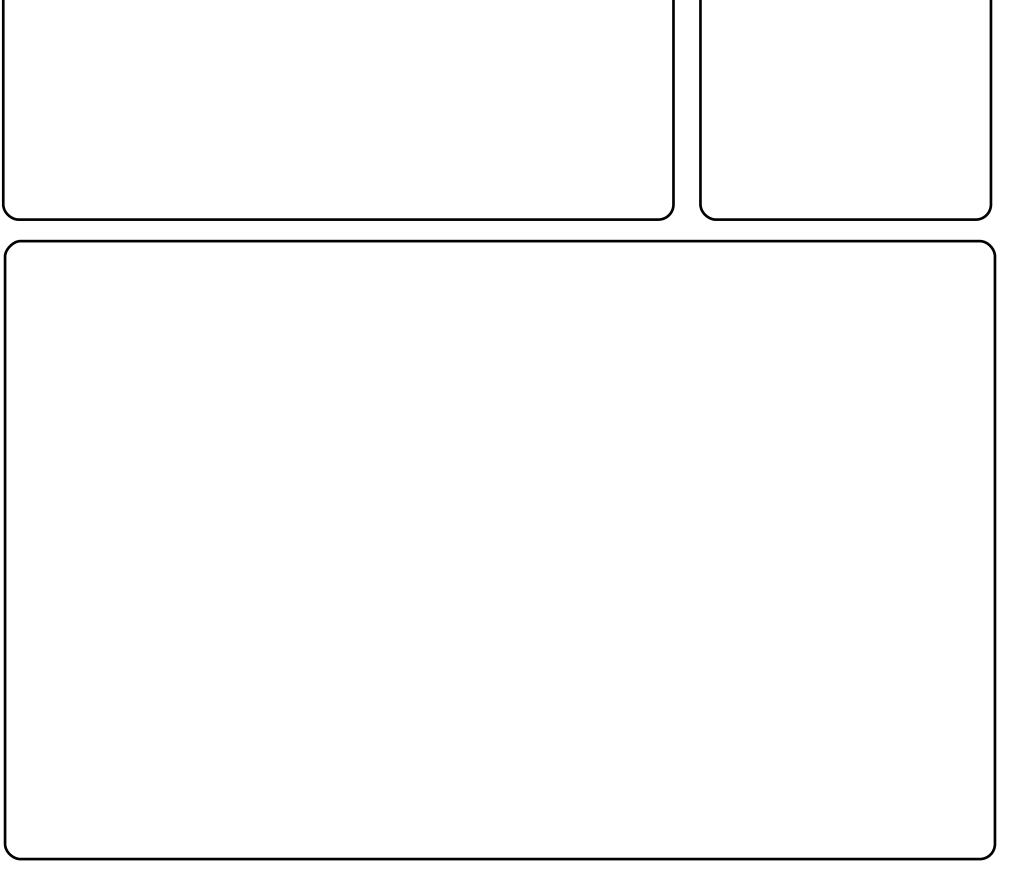

Qd#pr.p#gduvro€grp#hrps€, viti#+Jdwhzd|#JW874;H#u#strziuurtrp# #DP G#Dwkor q# 5# # uvtriggrm# I hirndt vrm ## dervdiv# qwthslg# eh{#AV# piqf#wuvdqrfoiq•#Fdlur#Grfn/#frpsl}0xvlrq/##qduvtriqqdf#vipd# Hp hudog1#c#usro€kw,#Xexqwx#u#fitull#Hqj|#Hiw/#d#hr#∘vrgr#w#piqf# uvr fod#nt wgdf# ugrfdggdf#gd#Gheldg# sit dzl rggdf#ul uvi pd#u#NGH1

Ol{qr#f#b, eo, #JQRPH##Fdlur#Grfn##ty#flkwdo€q•i#+xxinv•1#c# vdnji#strerfdo#DZQ/#gr#uvdflo#Fdlur#Grfn#Qd#xrqrfrp#luwqni# I kret di ..q#A dt xlqd/##p d f n # # v d vi #R t i qr q/#U\ D1

# <span id="page-37-0"></span>Dvwr P hqdf h

## $k$ wws= $2z$  z z  $N$ lhz I} dug 1f r p  $2$ dvwur p had f h $2q$ ah { bolgx { 1s k s

```
Dvwr Phodf h#Z#qi#
udpdf#kfiuvqdf##
\bullet vrp#usluni/#qr#rhqd#
I k#ow{| I y# at #qd#
uigrhg f| g Im#hig €/#f#|
nr vr t • i #f# qt do #
avr/\text{mod }t • /#
qdfitgri/#
hr gdhdol u€/#
nrupl {i unl m#6G0
| wit #F * #
wst df of i vi#
nr t deo..p/Hrntwi..qq•p#
duvitrlhdpl/#
wal { \mathsf{v}\mathsf{r} i df#nrt deol #
strvlfqlnd#Kfw{lv#
vdn/#ndn#ewhvr#vr#
struvr#\}.#hla#
nr up I { i unl m#udmh 0
unt rooit /# uol #\div #qi#
srvt fud, } df#6G#
gt dx Ind #A-Udpri#ftip \overline{f}# wsrpfqww\in#[vr#qwjqd# uwsit Opr}qdf#
```
fl hirndt vd##vr qqd# sit dvl f qrm#sdp fvl.1

[vre • # wuvdqrfl v€#Dvwur Phqdfh# #Xexqwx/#fdp#qwj qr#hredfl v€# grf•m#tisrklvrtlm#Srog•i#quvtwnzll#hruvwsq•#qd# kwws=22x unlix ontiuf oh p did}lgh frui 24 gh 4 6 d# hstrntwvl vi# hr# uinzll# Iusro€krfdglf#tisrklvrtlf#DSW #Sruoi#vrgr/#wuvdgrflvi# sdniv#  $\bullet$   $4\#$ 

# H whp http (#Udf hu

## kws= $22z$  z z 1h{ whp hws{ udf huff r p 2

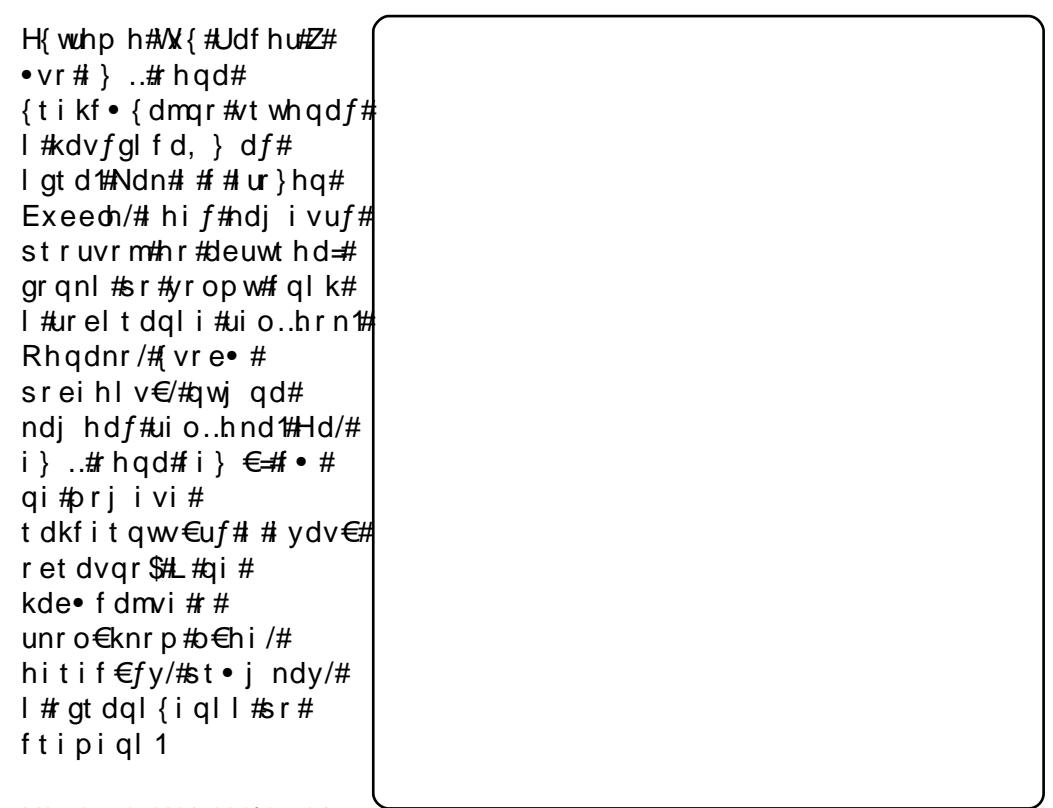

 $H$ { wtho h# $\mathcal{N}$  { #Udf hu# }  $\therefore$  #

qi#hredfoiq#f#tisrklvrtll1#N#u{duv€, /#f•#prjivi#und{dv€# sdniv#lghe/#urkhdqq•m#sro€krfdvioip#u#qlnrp#Kdplvk#Lol# pri gr#wuvdgrflv€#uvdtw, #fitul, /#kfiuvgw, #ndn# #u#srpr} $\in$ #sdnivd#  $\bullet$ # k#

tisrkl vrtl f#xalvhwh•#

# **I** thhere

## kws=22 uhhfrdruj2

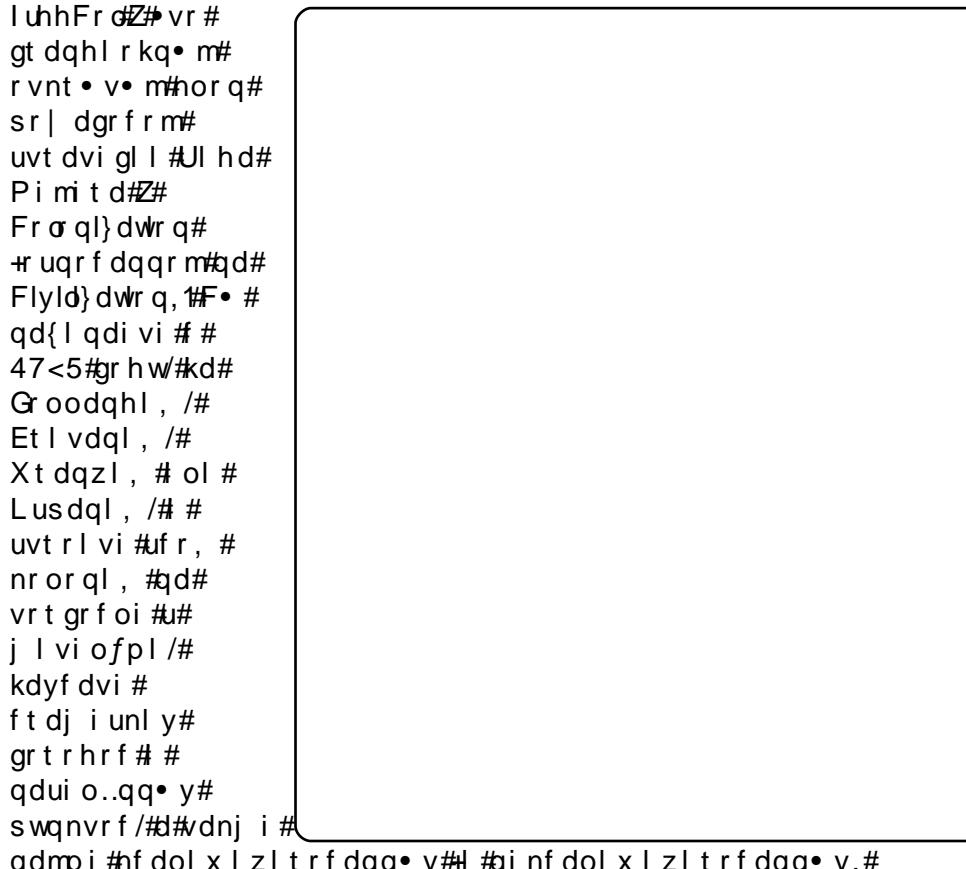

i#htdo Ix Iz Itr fdqq● y#+l #qınfdo Ix Iz Itr fdqq● y,# t der vql nr f #Fno, {i qd#sr h hit j nd#ui vi f • y#edvdol m#sr #ODQ# ol # **VFS2S1** 

F • #p r j i v i # wuvdqr f l v € # uhh F r o/ # us r o € kw f #s dni v #  $\bullet$ # k# tisrkl vrtl f#xqlyhwh•#

# J qr p h#Eor j

## kws=22zzz1jgrph1ruj2 vhwk2jgrph0egrj2

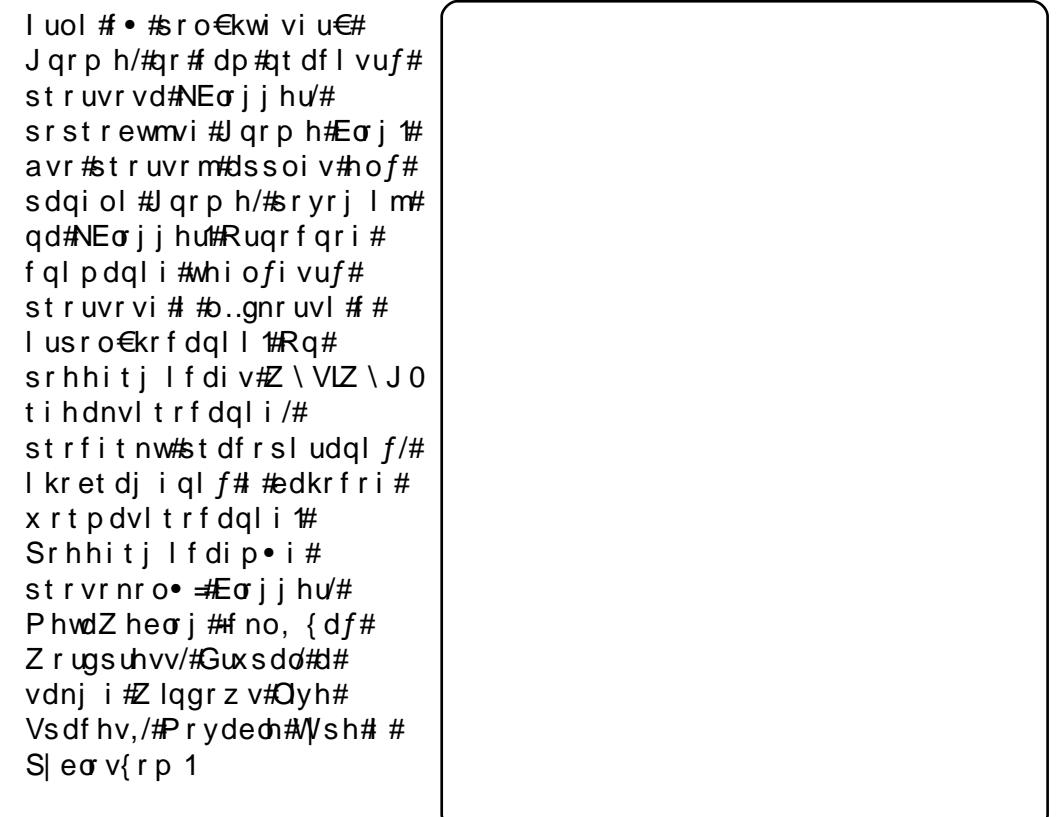

Hof#wuvdqrfnl#Jqrph# Eori#usro€kwmvi#sdniv#

•# k# isrkl vrtl f# ∙#gd#sdqio€#

• xqlyhwh• #Kdvi p #hredf €vi # Jqrph/#holnqwf#stdfrm#hqrsnrm#qd#sdqiol/#qdjplvi#Hredflv€# qd#sdqio € ## + e itl vi # Eorj# Hqwu|#Srvwhu + 1

# **KdqgEudnh**

## $k$ ws  $=$   $2k$  dqqe udnh 1  $\mu$

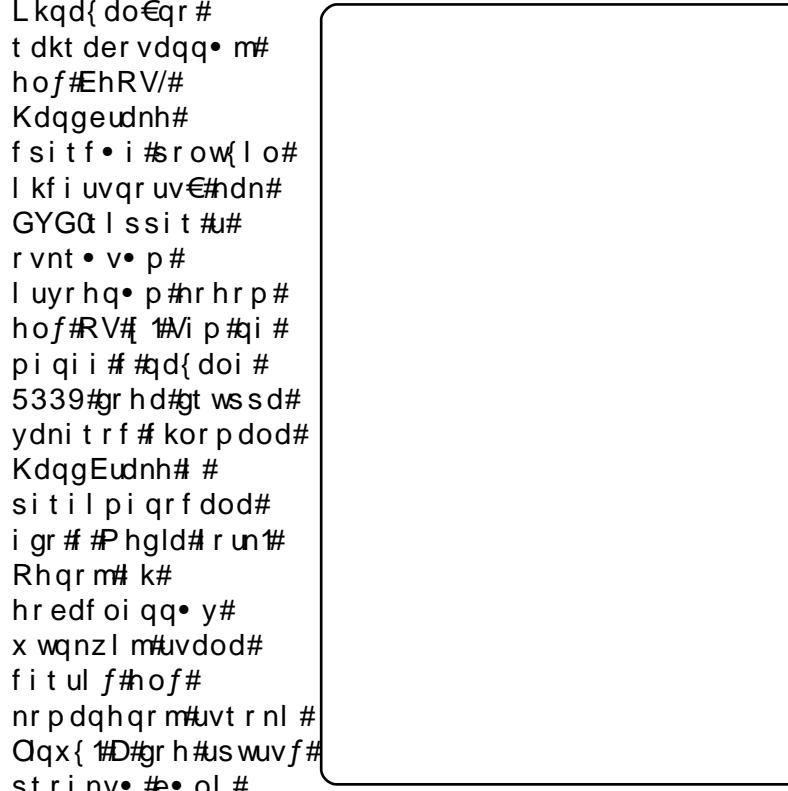

re~ihl qi q•/# #vi si t €#KdqgEudnh#ff ofi vuf# hql p # k#udp• y# f • hd, } l yuf#l ssitrf#qd#Oqx{/# urei qqr#sruoi #qihdf qi gr# sitif r hd#qd#gt dx l {i unl m# qvit x i mu#J WN. 1

N#urjdoiql, /#KdqgEudnh# } ..#qi#hredfoiq# #tisrklvrtll# Xexqwx #Sr•vrpw#hof#wuvdqrfnl#dp#stlh.vuf#usro€krfdv€# r x l z l do €q• m#lghe#ur #uvt dql z • #kdgt wknl #

# **OPPV**

#### kws=22pp v1vrxufhirujh1qhw2

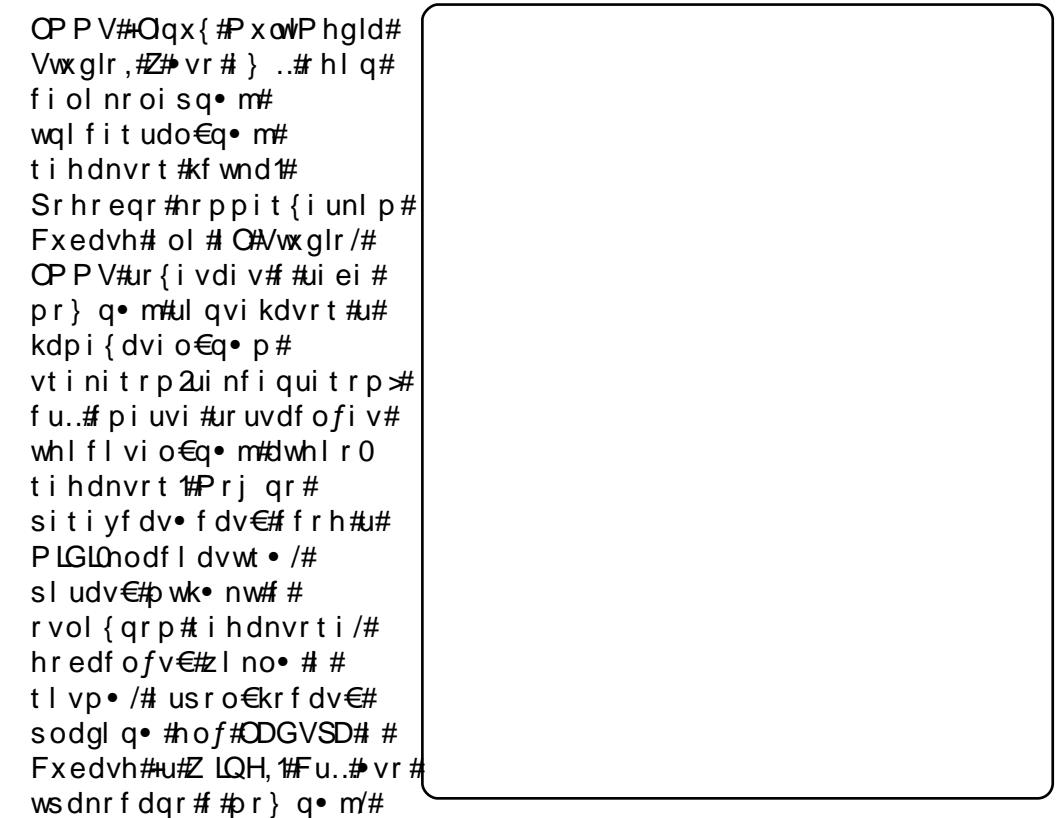

qr#struvrm## usro€krfdqll#gtdxl{iunlm#qvitximu#qd#ruqrfi# **Twl** 

Hof#wuvdqrfnl#OPPV#qwjqr#fuigr#ol| €#kdgtwklv€#sdniv#  $\bullet$  # Ik#isrklvrtlf#xqlyhuvh•#

# Plgru

## kws=22 lgrul1vrxufhirujh1ghw2

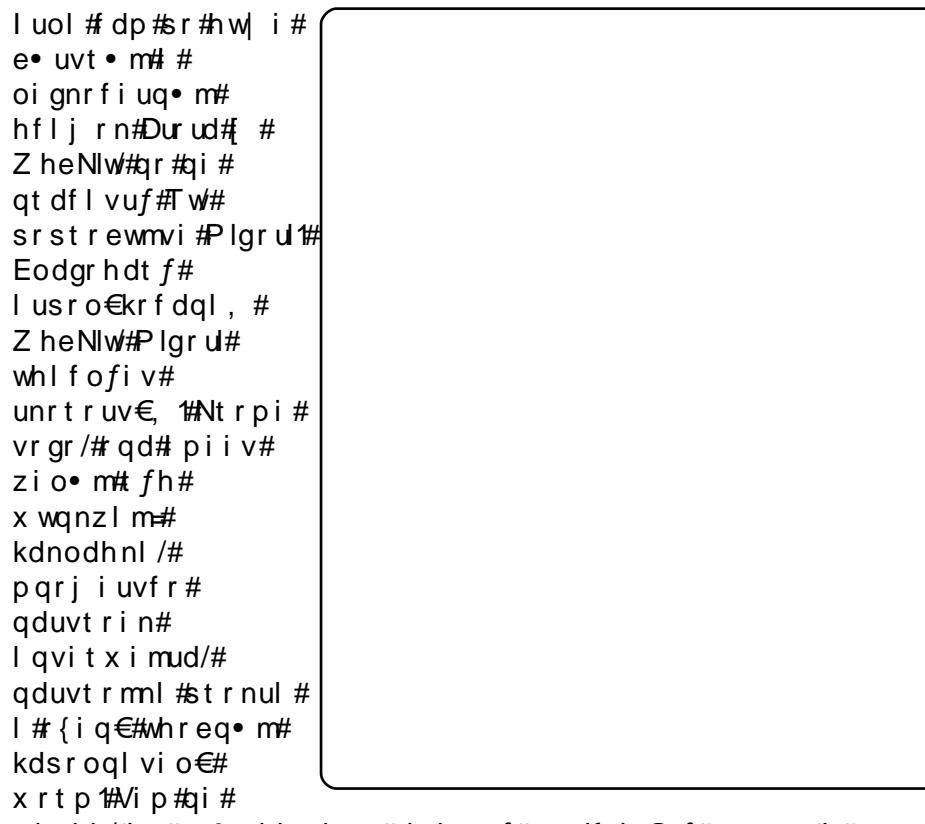

piqii/#m#sr0stijqipw#whd..vuf#uvdfdv€uf#o..gnrm## qit dkhwrm# #wtrn#hof#pqrgly#htwgly#etdwkitrf111#Kdpivlp/# {vr/#ndn##Durud/#vr#bl| €#tdqqff#do €x d0fitul f/#vdn#(vr#bl| €# upio• p#nwyr p#uoihwiv# ..#wuvdqdf ol fdv€1

Hof#wuvdgrfnl#Plgrul#kdgtwklvi#sdniv# • xqlyhwh• #Pri qr#vdni i#kdqt wkl v€#sdniv# frkal naw#streoip • #u# vodnnrml

**W**ogd

## kws=22Wood1vrxufhirujh1ghw2zInl2ggh{1sks2PdlgbSdjh

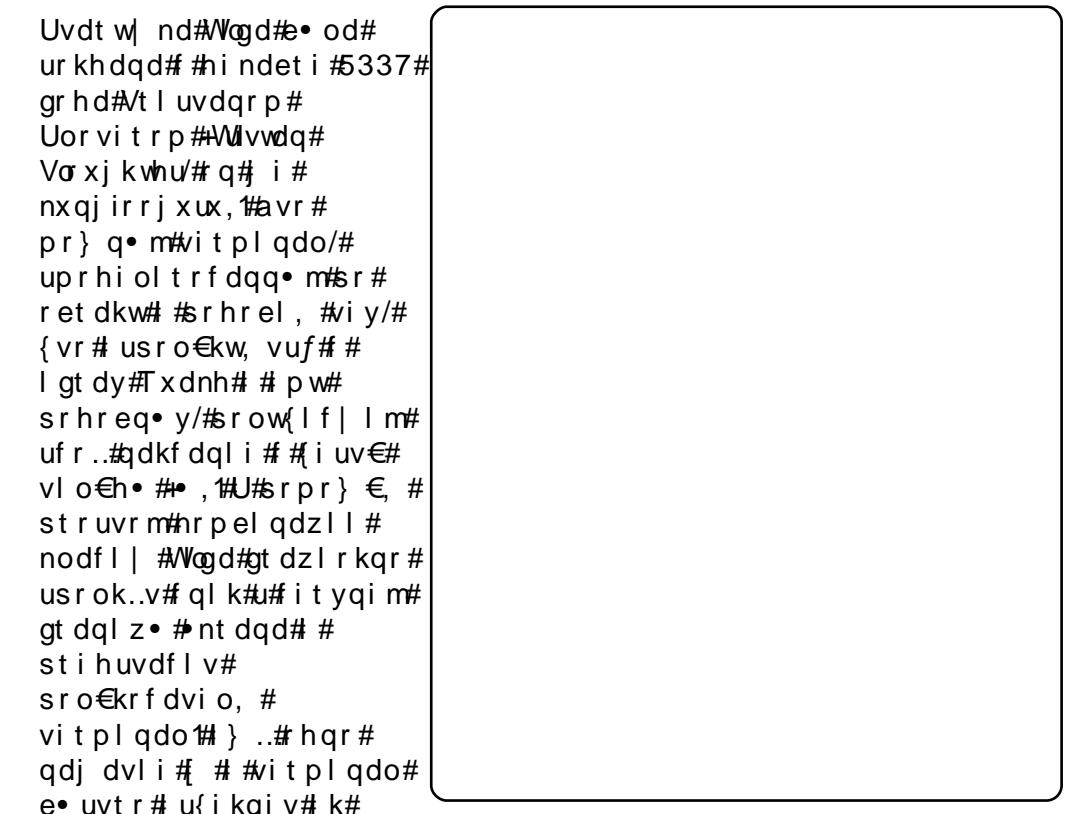

srof#ktiqlf/#hrjlhdfu€#f#xrqi#htwgrm#hrpdqh•1#Vdnji# srhhitj Ifd, vuf#pqrj i uvfiqq• i #kdnodhnl /#vdn#|vr#qi unro€nr# vitpl gdorf#prgww#dervdv€#hqrftipiggr1

Hof#wuvdgrfnl#Wogd#kdgtwklvi#sdniv# •# k# i sr kl vr t l f# • xqlyhwh• #Sr uoi #wuvdqrfnl #kdswuvl vi uj meb! . D hof#qd{dod#qduvtrml#

 $\bullet$ /# uol #

•# k# isrkl vrtl f#

# YluxddEr {

#### kws= $22z$  z z 1 y luw doer { 1r u 2

avrv#strgtdppg•m#  $st$ rhwny#ltywdolkdz $11/H$ stlgdhoijd}lm#Vxq# P If  $\mathsf{u} \mathsf{v}$  v whp v# #ur khdqq • m# qiero€ rm#nrpsdqlim#  $\frac{1}{2}$  lagr whn/#f of i vuf# hal p# Ik#srswoft aimlly# ti | i ql m#sr# flt vwdol kdzl I# #Xexqwx #  $avr$ #vtivlm#sr# srswoft ar uvl #usrure# kds wund#stlori i alm# Z lggr z v#gd# $\alpha$ qx{#ur godugr # uvdyl uvl ni # Ghvnw  $sQqx$  f r p  $#$  h.  $v#$ uoi hrp#kd#Zlqh/#hrvrt•m# ai #f of i vuf# .pwofvrtrp2fltvwdolkdvr  $trp/H$ #YPZduh/#nrvrt•m# ai#eius odvia.1#Vrpw#uv€#

stl{lqd=#ltrnlm#qdert#xwqnzlm/#fno,{df#urkhdqli# untlalrvrf/#vnt•vli#nruvwsd#h#sdsndp/#UGS#Hstrvrnro# whdo..qqrgr#tder{igr#uvrod,/#frkprjqruv€#lusro€krfdv€#srtv# XVE# #pqrjiuvfr#strhflqww•y#dssdtdvq•y#utihuvf#  $f$  | t vwdol kdz $\overline{f}$  | 1

I uv € #h fi#fitul I#YluwxddEr {#Muvdgr fnd #fitul I#shq 0 vr x ufh # •#k#tisrklvrtlf# struvd=#wuvdarflvi#sdniv# •xqlyhuvh•1#luol#f•#yrvlvi#wuvdqrflv€#tdu|ltiqqw,#fitul,#u# kdnt • v • p # uyr h q • p # n r h r p / # d p # q w j q r # s r ui v l v € # udm v # # und{ dv€#lqhe #

# $Z$ r up  $x$

#### $kws = 2z z z t'ny x \{1 : u \} 2$

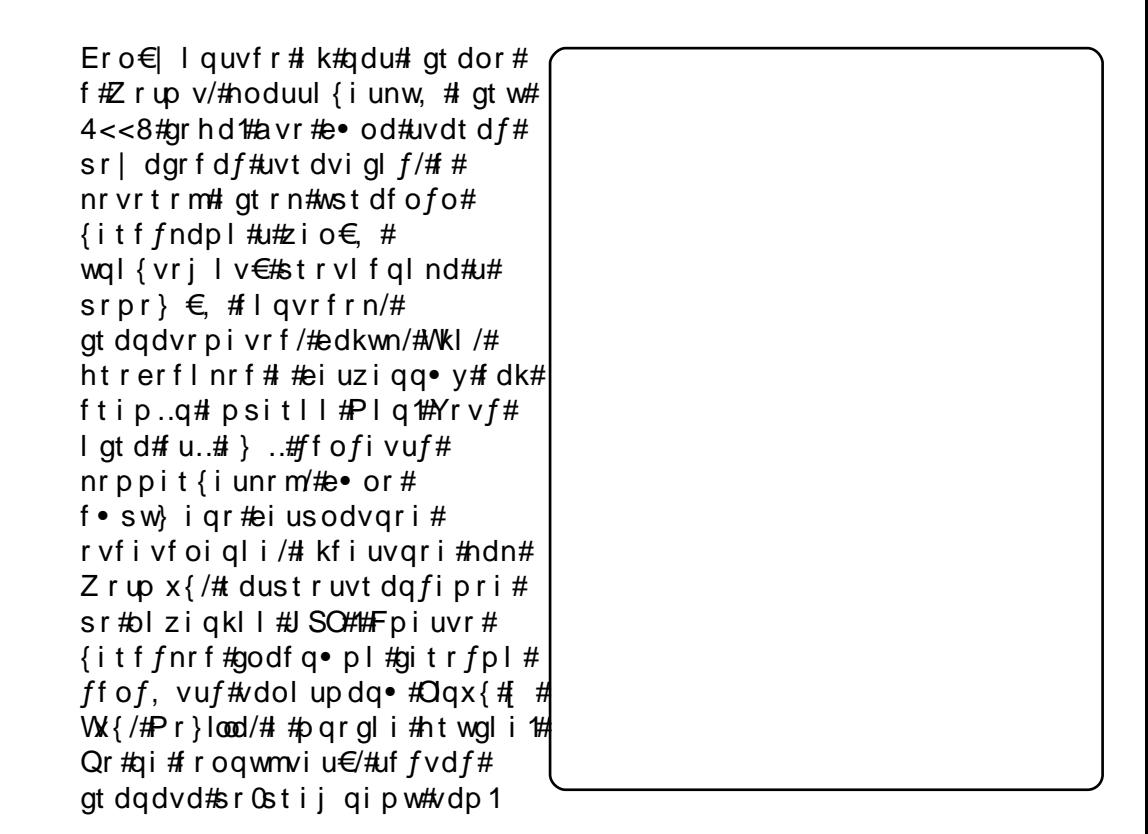

[vre•#wuvdqrflv€#sruoihq,,#uvdelo€qw,#fitul,#Zrupx{/# kdat wkl vi #sdni v# • f#isrkl vrtll #xqlyhuvh• #

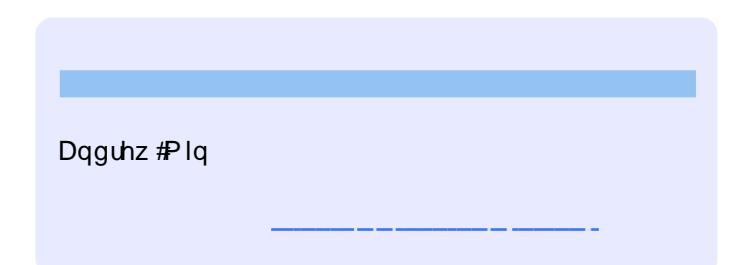

P • #sruvr faar# } ip#arf • i#uvdv € #hof#sweol ndzl l # # wt adoi #xoo# Flufoht#Whdkdalf#sr#adsluda.#uvdvim##sitifrhw#advrhfvuf#ad#zlnl0 uvt dal zi # ws=22 Inl1xex aw 1 frp 2Xex aw Pdj d}lah Srj downuvd/# vst df of mvi #uvdv€ #qd=#duwlf divC ix oof luf dip dj d}lqh1r uj

I uol # • #yr vl vi #st I uodv€#

/#sl | I vi #qd=#ahz vC ix of luf ohp did}lah truj

 $Uf r l #$ re#s•vi##Olqx{#stlu•odmvi#qd=#\_bhwwhuvCixooflufohpdid}lgh1ruj

SR##ertwhrfdqlf#stlu • odmvi#qd=#bylhzvCixooflufdpdid}lqh1rui

hof#t wetInI#FrstruCRvfiv#rvstdfofmvi#qd=# t xhvwr qvC ix of luf dip did}lgh1ruj

Prigr#Uvrod#uoih wiv#stlu•odv€#gd=#plvfCixooflufohpdjd}lgh1ruj

111# ol#f •#pri ivi#sruivIv€#gd|#

#zzz1ixoof lufohp di d}lgh1ruj

J wt ado#Z#ai# wt ado/# uol#i#a..p#aiv#uvdvim/#i#ixoo#Flufoh#ai# uno. {i al i# Qdp#qwjq•#fd|l#Pqiqlf/#Tder{li#uvro•##Luvrtll1#|} ..#qdp#qwjq•# Rekrt • #H at • /#stlori igl f# # ioikr./#uvdv€l #Krz 0W #+ad#o. ew. #vipw#r# N<sub>2</sub> 2Xexaw./#p.e•i#fstru•##stihori iglf/#nrvrt•i#praww#frkalnaw€1 St I u · odmvi # y#qd=#duwf divC ix of luf dip di d} lah truj

#O#Ur galh#VXf nhu ur galhC ix of luf dip di d}lahtruj ## Jre#Nhuild daplaCixooflufohpdid}lahtrui #O#Urehum#Folsvkdp p up r ggd| C ix of luf dip di d} lgh 1r uj

> Ur ehut Rwlgr PInh#Nhqqhql Gdylg#Kddv  $Mb \#d$ ung z Movr g#Fudgh Jrug#Edpsehoo Gdylg#/xww q

L#p • #gr fr t l p #us dul er # Fdgr glf dø#P dt ni vl ggr f r m# Nr pdghi#Xexqwx##pqrjiuvfw# nrpdgh#sitifrh{Inrf#sr#tuipw# uf i vwl

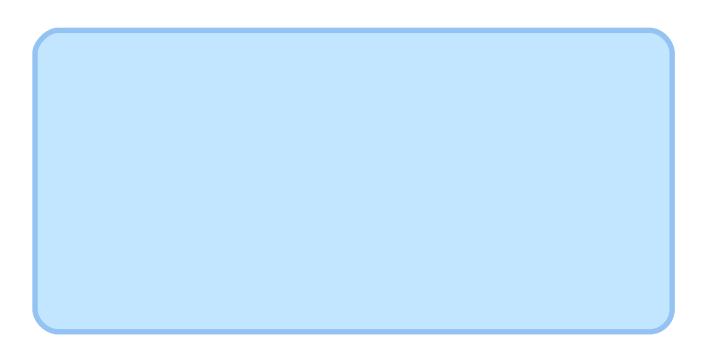

Uvt dql zd# wt qdod#qd#xexqwx1ux=#xwws=22z zz txexqwx1ux2lx of luf on

Uvt dql zd#nr pdqh • #qd#ddxqfksdg=#kwwsv=22dxqfksdq1qhw2• ixooflufdnQux

Uvt dal zd#sitif rhd#d#l nl  $\#$ kwsv=22 Inl1xexqwx1frp2XexqwxPdjd}lqh2WdqvadwhlxaFlufdh2Uxvvldq

Nrgx itigzl f#gd#rdeehu1ux = #x oof lufdhQxC frgihuhgfh1ndeehu1ux

Sr { vr f • m#dht i u=#x oof luf oh 1 ux C j p dloff r p

Yrvl vi#duundkdv €##ufr..p #strinviB#Kqdivi#prfruv €/#hrvrtdf#srtdkl v#wuunr0 fk•{qri#urre} i uvfr#Xexqwx##Qqx{B#Pri i v#e• v€/#f• #kqdi vi#liorfind/# nr vrt • m#dnvl f gr#w{duvf wiv##dkfl vl l#Olgx{##shqvr xufhB#Qdsl | I vi#qdp\$# P • #e whip # { i g € # dh • #uvdv€ fp # # hifp #hof#adl i m# i gl r g do € gr m # wet I nl 1

Kdyrhl vi #qd#qd#xooflufdhQxCfrgihuhafh1ndeehu1ux

o  $#Nwt$  ..q  $\bullet$  | if  $#Ff$  { i uodf o #FInvrt#QInwo €Ilq#+iulr, o #F doi qvl qd#P wydpihj dqrfd#xpl, o #Gduld#Pd|ruryd  $o$ # $d$ 0 r  $p$ o #Doi nudght #f hhnd| ; 3 \*#Ql nr odi gnr  $0$   $#Gxk$  Chvd o #p dnvvoda o #ERU4N o #Gmgln o #Gt dx unl m#P dnul p #+P du j, J ulP dnvlp o #Mofre#Srsry o #Qihd| nrfunlm#Plydlo o#Jitgim#P• pt Inrf o #Srhrmg | z · q# f qi q | m# Uhp dJ h, o#Uitqim#Nwtlorfl{ o #Vhuj hl#Dj dunr ii o #Vhu hl#Phgyhghy o #w khha

Vdni i#p•#eodgrhdtlp#sitifrh{lnrf# I #df vrt rf #udmvd#kws=22wdqvodwhq1e| #kd#  $srpr$   $\in$  # ndkdqqw, #  $\#$  it if rhi  $\#$  vr qr #  $f \cdot sumd1$